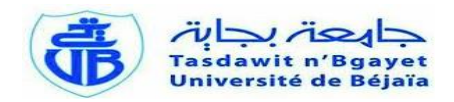

# **UNIVERSITE ABDERRAHMANE MIRA-BEJAIA FACULTE DES SCIENCES ECONOMIQUES, COMMERCIALES ET DES SCIENCES DE GESTIONS DEPARTEMENT DES SCIENCES GESTIONS**

# **MEMOIRE FIN DE CYCLE**

**En vue de l'obtention du diplôme de master en finance d'entreprise**

# Thème

# **Evaluation d'un projet d'investissement**

# **Cas pratique : CEVITAL**

M<sup>r</sup>. REBAI Lyes M

**REALISÉ PAR :** ENCADRÉ PAR : r . RACHID Mouhamed

**DEVANT LES MEMBRES DE JURY:**

**Président :** M r **.** IDIR

Examinateur : M<sup>r</sup>. BAAR abdelhamid

PROMOTION 2013 – 2014

# **Sommaire**

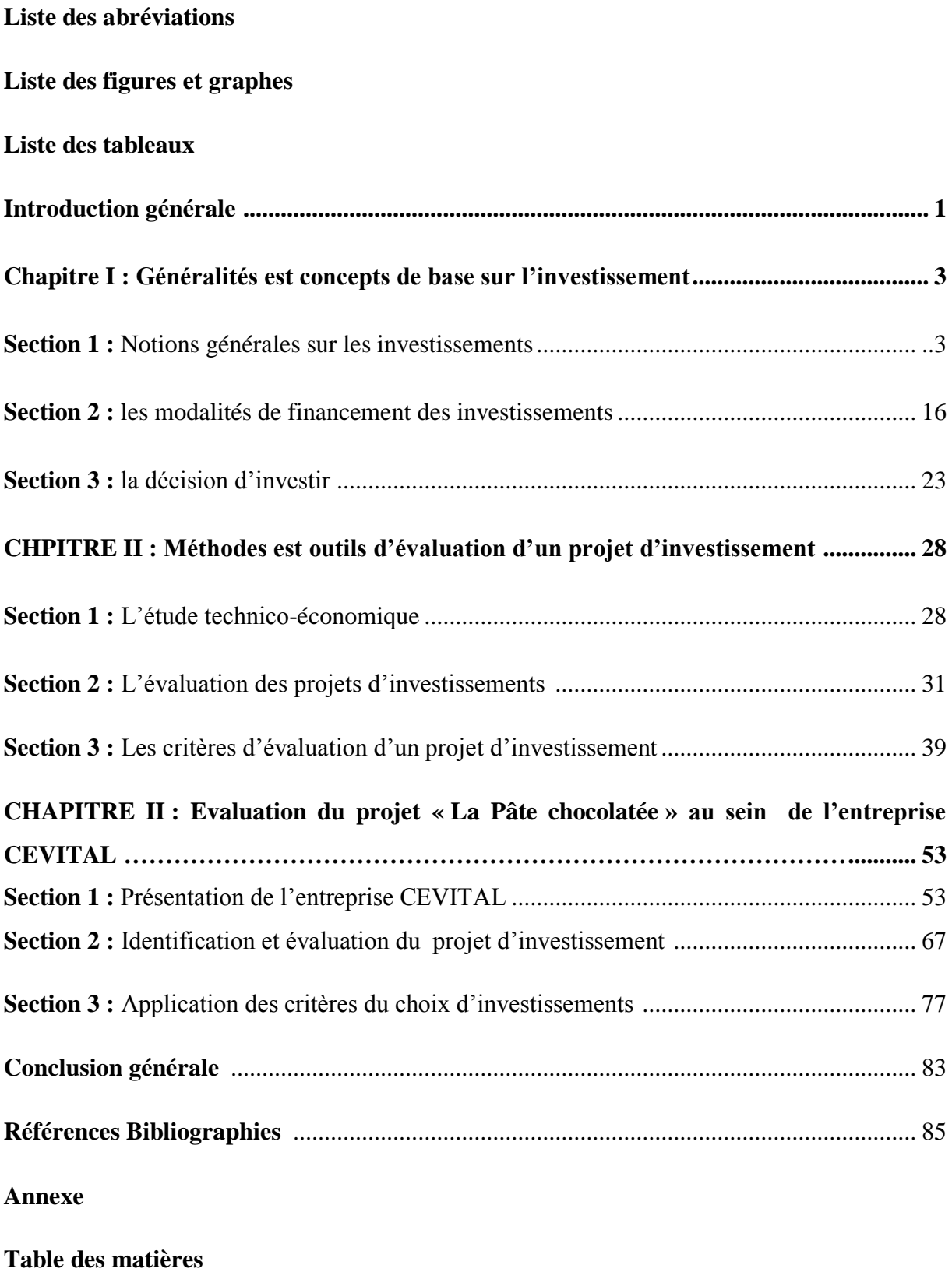

L'entreprise est une organisation sociale qui rassemble des moyens techniques, financiers et humains. Organisée et dirigée par un centre de décision, elle a pour résultat la production des biens et services dans le but d'assurer sa survie et son développement.

La majorité des entreprises cherchent à assurer leur croissance à long terme, en diversifiant leur gamme de produits ou activités. Pour cela, elles ont recours à l'investissement qui d'ailleurs, a toujours été leur principale raison d'être et même une nécessité vitale, compte tenu des pressions de la concurrence.

L'investissement, cette notion largement utilisée dans l'économie contemporaine, est sans conteste l'essence de l'activité économique dont dépend essentiellement la croissance, l'emploi et la création de richesses.

Ainsi, l'investissement est certainement le plus important et la plus grave des actions entrepreneuriales. En effet, l'entreprise doit investir non seulement pour assurer le renouvellement de son matériel de production en vue d'obtenir des gains de production, mais elle doit assurer le développement de son activité en augmentant sa capacité, en fabriquant de nouveaux produits , ainsi que la réalisation de nouveaux projets.

Le terme « projet » fait l'objet d'une utilisation fréquente, partant d'une définition étymologique ; l'investissement est présenté par une part des immobilisations nouvelles corporelles ou incorporelles.

Un projet d'investissement représente l'acquisition d'un ensemble d'immobilisations permettant de réaliser ou de développer une activité donnée.

De ce fait, l'évaluation des projets d'investissement est importante. La bonne gestion de l'entreprise en dépend, car cette évaluation va conditionner la prise de décisions pertinentes et donc va engager la santé financière de l'entreprise.

C'est d'ailleurs là que se pose la problématique de l'investissement : comment évaluer un projet d'investissement avant sa mise en œuvre ?

Pour apporter des éléments de réponse à cette question centrale, nous avons articulé notre travail au tour des questions secondaires, à savoir :

- **-** Quelles sont les différentes formes que peut avoir un investissement ? Et quels sont les modes de financement sollicités par les investissements ?
- **-** Quelles sont les différentes évaluations qui doivent être menées pour prendre la décision pertinente d'investir ?
- **-** Quels sont les outils mis en œuvre pour évaluer ? Et comment les utiliser pour décider ?

Pour répondre à ces questions on a élaboré deux hypothèses.

- **-** Du point de vue financier l'investissement doit créer de la valeur, c'est-à-dire rapporter un taux de rentabilité supérieur au coût d'opportunité du capital.
- **-** Avant d'investir, l'entreprise procède par une étude préalable déterminant la rentabilité du projet en question

Pour mener à bien notre recherche, nous avons structuré notre travail de la façon suivante :

- Le premier chapitre sera consacré aux notions générales et concepts de base fortement liés au sujet.
- Le second chapitre exposera les outils et les méthodes d'évaluation les investissements
- Finalement, au cours de troisième chapitre, nous essayerons d'appliquer toutes ces méthodes à travers une évaluation d'un projet : « la pâte chocolatée ».

#### **CHAPITRE II : Généralités est concepts de base sur l'investissement**

 L'investissement est un véritable indice du degré de développement d'une entreprise ou d'un pays, pour l'entreprise, investir consiste en un engagement durable des capitaux sous diverses formes dans l'espoir de maintenir ou d'améliorer sa situation économique et sa valeur.

Ce chapitre a pour objet d'éclairer et d'illustrer le concept de l'investissement dans la première section, ainsi que différentes modalités de financement dans la seconde section. Et en fin nous aborderons la décision d'investir et son importance dans mon travail de recherche.

#### **Section 1 : Notions générales sur les investissements**

 Etant donné l'importance retenue de l'investissement dans la vie économique, il est convivial d'en citer les caractéristiques à travers une définition ainsi qu'une présentation des diverses classifications des investissements, qui viendra éclaircir davantage l'action d'investir dans l'entreprise.

#### **1- Définition et objectifs**

 Pour commencer, il existe plusieurs définitions d'investissement, qui peuvent être très différentes suivant le point de vue adopté.

#### **1.1. Définition de l'investissement**

 L'investissement est un terme largement utilisé est différemment défini. Dans sa conception générale, il est considéré comme une transformation des ressources financières en biens est services. Cependant, on peut distinguer trois visions de définition différentes : comptable, économique et financier

#### - **Du point de vue comptable**

1

 Du point de vue comptable, l'investissement est défini comme « tout bien meuble ou immeuble, corporel ou incorporel, acquis ou crée par l'entreprise, destiné à rester durablement sous la même forme dans l'entreprise  $\psi^1$ .

 $1$  BOUGHABA .A « analyse est évaluation des projets », BERTI Edition, Alger 2005, p.1.

Pour un comptable, l'investissement se confond toujours avec les immobilisations durables, on distingue :

**-** Les immobilisations corporelles (terrain, bâtiments,…)

**-** Les immobilisations incorporelles (fonds de commerce, licence,..) ;

**-** Les immunisations immatérielles comme la formation du personnel est diverses réalisations à caractères sociales.

#### **- Du point de vue économique**

Les économistes définissent l'investissement comme étant :

 Selon F.X. SIMON et M.TRABELSI « un investissement est une dépense d'argent ou d'autres ressources qui crée un flux continu de bénéfices et service futur  $\frac{1}{2}$ .

#### **- Du point de vue financier**

 Pour un financier « est un engagement durable de capital réalisé en vue de dégager des flux financiers que l'on espère positifs dans le temps  $\frac{1}{2}$ .

#### **1.2. Définition d'un projet d'investissement**

 Un projet d'investissement est : « une opération entrainant l'affectation des ressources à un projet industriel ou financier dans l'espoir d'en tirer des flux de liquidité sur un certain nombre de périodes afin d'enrichir l'entreprise» 4 .

 Ou encore, « un projet d'investissement représente l'acquisition d'un ensemble d'immobilisations permettant de réalisé ou de développer une activité (ou un objectif) donné. Dans son aspect commun, il correspond à une dépense immédiate dont on attend des avantages futurs»<sup>5</sup>.

#### **1.3. Les objectifs d'un projet d'investissement**

Les objectifs d'un projet d'investissement peuvent être d'ordre stratégique ou opérationnel.

 $\overline{a}$ 

<sup>2</sup> F.X.SIMON, MARTIN.T « préparer est défendre un projet d'investissement », DUNOD Edition, paris2005.p11.

<sup>3</sup> JACKY.K « le choix des investissements », DUNOD Edition, Paris, 2003, p.11

<sup>4</sup> HAMDI Kamel, op.cit., p.8

**<sup>5</sup>** HOUDAYER.R, Evaluation financière des projets: Ingénierie de projet d'investissement, 2éme Edition ECONOMICA, France, 1999, p.13

#### **1.3.1. Les objectifs stratégiques**

 C'est un ensemble d'objectifs qui relève généralement de la sphère stratégique. Il peut s'agir d'objectifs d'expansion, de modernisation, d'indépendance,… etc.

 L'ensemble de ces objectifs sera considéré par la direction générale de l'entreprise. Leur hiérarchisation et leur coordination permettront la définition de stratégie afférente à l'investissement.

# **1.3.2. Les objectifs opérationnels**

 Ces objectifs se situent au niveau technique. Ils relèvent un fort antagonisme et parfois se révèlent être exécutifs. Afin de mieux les comprendre, trois objectifs semblent être très explicites pour ce fait:

**- Les objectifs de couts :** la politique des couts est l'objectif principal de nombreux projets, parce que c'est un élément qui permet de maintenir en main un instrument stratégique qui est la politique des couts.

 Cet objectif permet aussi de minimiser les prix de revient du produit. Cependant, tous les investissements disposant d'une technologie récente permettent à l'entreprise d'éviter de supporter des charges supplémentaires qui ne sont pas négligeables et qui affectent directement le cout de revient.

**- Les objectifs de délais (temps) :** tout projet peut avoir comme principal objectif la satisfaction d'une demande récente dans les meilleurs délais afin d'acquérir un avantage concurrentiel. En effet, dans un marché à vive concurrence, les parts reviennent à ceux qui sont en veille et en réactivité. La concurrence influence ainsi les habitudes d'achat. Cela explique, en partie, le fait que certains produits lancés tardivement, échouent même s'ils sont de meilleures qualités.

**- Les objectifs de qualité :** vue la concurrence redoutable, les responsables et les décideurs doivent prendre en considération l'environnement compétitif pour garantir un certain niveau de qualité rependant à la demande des clients, et pour cela il faut qu'ils effectuent plus de recherche en ce qui concerne le domaine du projet, le temps et le coût.

 En outre, si le décideur décide de poursuivre et de se baser sur ce genre d'objectifs, il est dans l'obligation d'ignorer les autres finalités (les coûts et les délais), car leur coexistence est particulièrement difficile.

 Le décideur est dans une mesure de garantir une cohérence entre une combinaison d'objectifs opérationnels et d'objectifs stratégiques.

#### **2- Typologie des investissements**

 On classe les déférents types d'investissement selon leur nature, objet, la relation dans un programme et la chronologie des flux financiers qu'ils entrainent.

#### **2.1. Classification selon leur nature**

- **- Investissement corporels<sup>6</sup> :** ce sont les biens physiques, c'est-à-dire les actifs fixes de l'entreprise. Par exemple : terrain, bâtiments, les équipements, les installations technique et les machines, etc.
- **- Investissement incorporels :** il s'agit des investissements techniques (exemple : le fonds de commerce, brevets et licences, programme de recherche et de développement, etc.
- **- Investissement financiers :** ce sont les acquisitions de droit de créance ou de droit financiers. Exemple : les titres de participation, autres titres immobiliers, etc.

#### **2.2. Classification selon leurs objets**

1

 On peut distinguer cinq catégories : investissement de remplacement, d'expansion investissement de productivité ou de modernisation, de capacité, d'innovation ou diversification et d'intérêts publics ou sociaux.

**- Investissement de remplacement ou de renouvellement<sup>7</sup> :** ces investissements permettent de garder intact le potentiel de production de l'entreprise. Ils concernent le remplacement des équipements usés par des équipements neufs, ayant toute fois les mêmes caractéristiques que les anciens.

**- Investissement d'expansion :** ils contribuent à l'augmentation de la capacité de production ou de la distribution de l'entreprise, dans le même domaine que celui déjà exercé. Il peut s'agir d'investissements internes ou externes (acquisition d'autre entreprise appartenant au même secteur d'activité.

<sup>6</sup> MORGUES.N «le choix d'investissement dans l'entreprise »,edit economica, paris 1994,p.10.

<sup>&</sup>lt;sup>7</sup> BRIDIER.M « guide d'analyse des projets », éd ECONOMICA, paris 1992, p.1.

**- Investissement de productivité ou de modernisation :** ils permettent de faire les économies dans le processus de production et sont destinés à améliorer la compétitivité de l'entreprise dans le cadre de ses activités actuelles grâce à l'abaissement du coût de revient de ses produits et à la modernisation des outils de productions. Par exemple l'introduction d'une alimentation automatique sur une machine d'usinage entraine une économie de main d'œuvre

**- Investissement de capacité:** désigné aussi d'investissement d'expansion, il vise à accroître la capacité de l'entreprise par l'injonction de moyens nouveaux aux moyens existants.

**- Investissement d'innovation ou de diversification :** cet investissement consiste à rajouter (introduire) de nouvelles technique et de nouveaux produits dans l'entreprise auxquels s'ajoutent les investissements commerciaux qui sont destinés à faciliter l'accès à de nouveaux marchés.

**- Investissement d'intérêts publics ou sociaux :** ils visent à améliorer le bien-être général ou la satisfaction des employés, d'autres investissements visent à améliorer l'image de marque de la compagnie ou à augmenter la sécurité dans le travail. Ce type d'investissement a un effet positif sur la rentabilité de la firme.

#### **2.3. Classification selon la relation dans un programme**

1

 Selon cette classification, un projet d'investissement revêt un aspect principal qui consiste à se demander comment un projet va influencer ou être influencé par les autres projets. Les investissements sont classés<sup>8</sup> : investissements indépendants et investissements dépendants

**- Investissements indépendants :** l'investissement est indépendant lorsque le choix de l'un des investissements n'exclura pas le choix de l'autre. C'est-à-dire les projets peuvent être analysés séparément.

Par exemple : acquisition d'un camion, d'une machine-outil, d'une perforeuse.

**- Investissement dépendants :** ils sont de deux types : investissement mutuellement exclusifs et investissement contingents.

**a- Investissement mutuellement exclusifs :** le choix de l'un implique l'exclusion de l'autre. **b**- **Investissements contingents :** ce sont les projets d'investissements dont la réalisation se fait conjointement, c'est-à-dire que le choix d'un bien entraine automatiquement le choix de l'autre et vice-versa.

 $8$  HIRIGOYEN.G « finance d'entreprise : théorie et pratique », éd DEBOECK et LARCIER, Belgique, 2006.p.490.

#### **2.4. Classification selon chronologie des flux financiers qu'ils entraînent**

 « Selon F. et V.LUTZ, cette classification repose sur le croissement des caractères ponctuels et échelonnes des flux financiers. Ce qui se traduit par l'entrée et la sortie des fonds de l'entreprise. Selon l'échelonnement des flux dans le temps, quatre schéma sont relevés par les auteur  $\frac{9}{2}$ .

**-** Point Input-Point Output ;

1

- **-** Point Input-Continuous Output ;
- **-** Continuous Input-Point Output
- **-** Continuous Input-Continuous Output

En claire, une phase de dépense et une phase de recettes.

**- Point Input - Point Output** : une mise de fonds ponctuels et un revenu ponctuel. Le projet d'investissement suppose l'immobilisation d'un capital à une période donnée ( $t = 0$ ) en échange d'un revenu à une période ultérieure (t = n)**,** Exemple : plantation d'arbres destinés à fournir du bois de construction. (voir figure N°1)

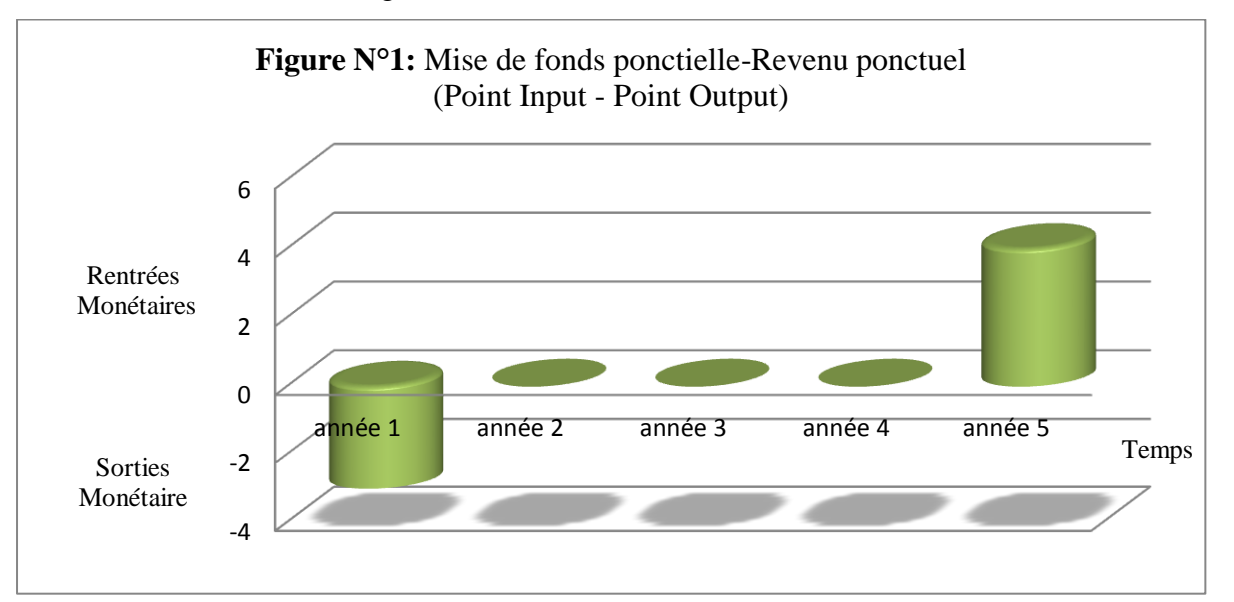

(*Source* : ABDELLAH BOUGHABA, op.cit., p.3)

<sup>9</sup> PILVARDIER-LATREYTE.J « finance d'entreprise », éd, Economica, paris 2002.p.(318-319).

**- Point Input-Continuous Output** : une mise de fonds ponctuels et un revenu continu. Une immobilisation de capital à un moment donné (t=0) correspond à un ensemble de revenus échelonné sur plusieurs périodes  $(t=1,2,...,n)$ . de nombreux investissements industriels ont un échéancier de ce type. Exemple : achat d'un matériel pour fabriquer un produit dont le cycle de vie est de 10ans. (voir figure N°2).

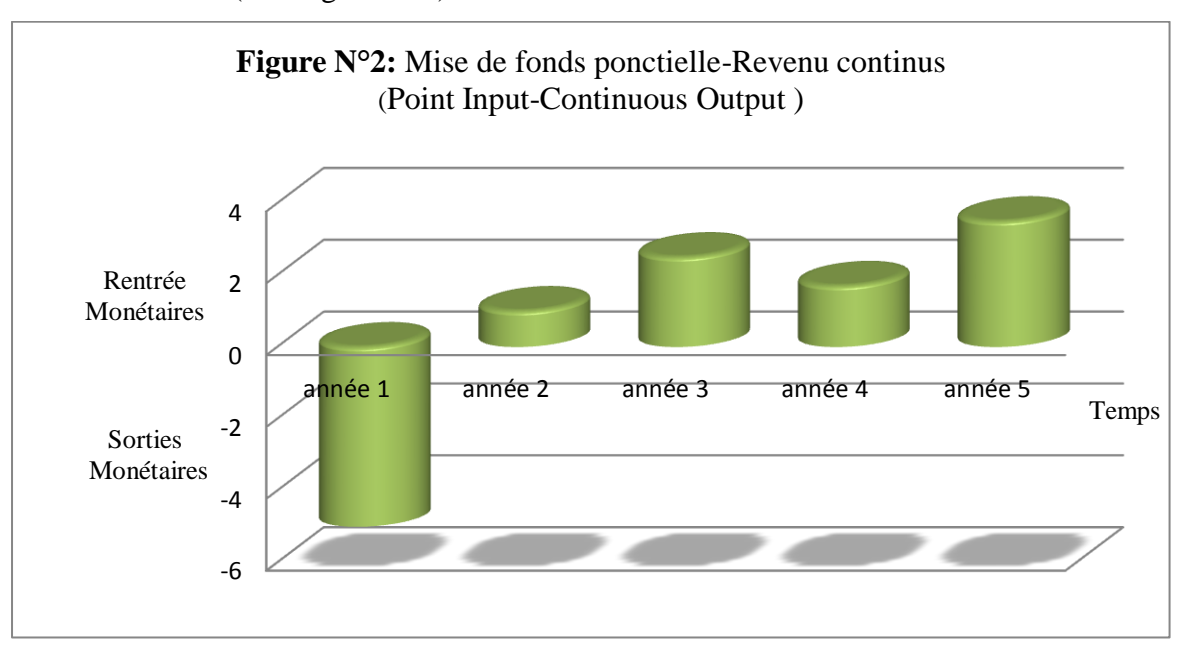

(*Source* : ABDELLAH BOUGHABA, op.cit., p.3)

**- Continuous Input-Point Output** : une mise de fonds en continu et un revenu ponctuel. Dans ce cas l'entreprise engage des capitaux au cours de plusieurs périodes et elle récupère un flux de revenu ponctuellement à la date de revente de produit créé. Exemple : construction d'un bateau, d'un avion. (voire figue N°3).

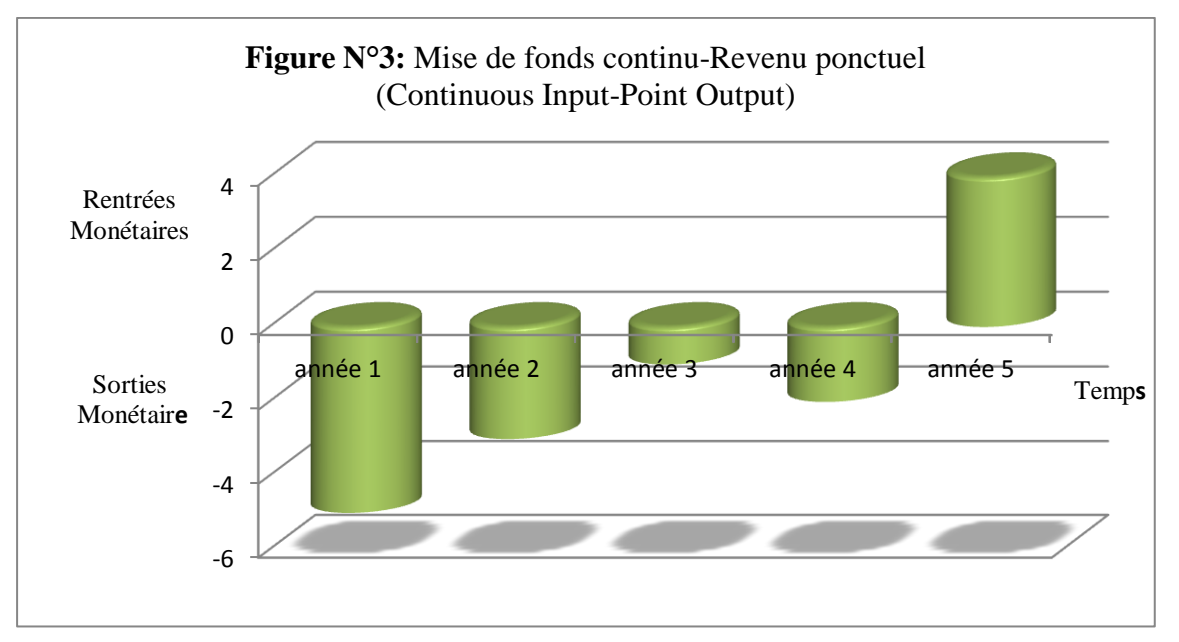

(*Source* : ABDELLAH BOUGHABA, op.cit., p.3)

**- Continuous Input-Continuous Output** : une mise de fonds en continu et revenus continus. Les flux financiers sortants et entrants s'échelonnent sur plusieurs périodes. De plus, les flux sortants et entrants peuvent alterner ou être simultanés. Exemple : construction d'un complexe touristique en plusieurs tranches. (voire figure N°4).

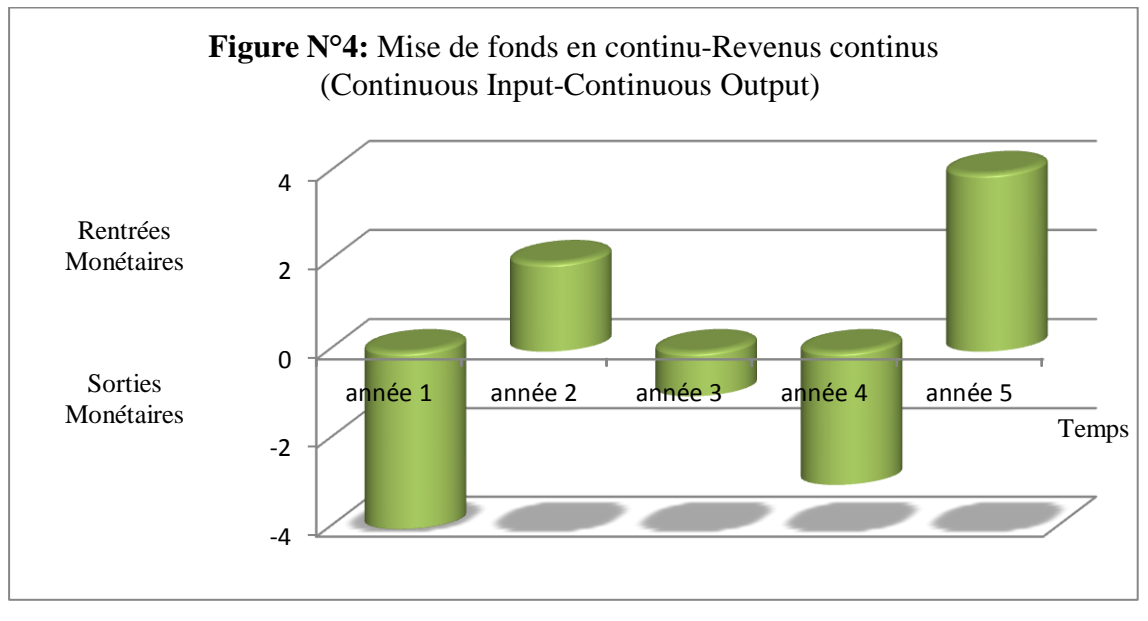

(*Source* : ABDELLAH BOUGHABA, op.cit., p.3)

# **3- Les caractéristiques des investissements**

 Apres avoir défini la notion d'investissement et ses diffèrent types dans l'entreprise, passant maintenant à découvrir leurs caractéristiques afin de bien savoir l'importance des décisions d'investissement au sein de l'entreprise. Ces caractéristiques sont appréciées selon un point de vue économique, et un point de vue financier:

# **3.1. Caractéristiques économiques**

 Selon les économistes, l'investissement présente quelques caractéristiques fondamentales qui doivent poser lourd sur les décisions d'investissement et sur lesquelles sont fondées, bien évidemment, les méthodes d'évaluation que nous examinerons plus loin.

**- L'investissement est une immobilisation (capital fixe):** Des ressources financières sont engagées à long terme, en général, et de façon quasi-irréversible, d'où à titre d'exemple pour un matériel acquis aujourd'hui risque d'être encore dans l'entreprise dans dix ans et même plus.

**- L'investissement augmente la productivité de la firme, mais aussi l'alourdit:** Plus la productivité est élevée moins il y a de la possibilité d'adaptation rapide en cas de changement de la conjoncture.

**- L'investissement implique un arbitrage entre le présent et le futur:** Par définition générale l'investissement est une dépense immédiate et des revenus étalés dans le temps et parfois sur plusieurs années, il faut renoncer à la satisfaction qu'aurait apportée l'argent investi s'il avait été consommé pour un espoir de satisfaction plus grande dans le futur.

**- L'investissement a une part de risque:** L'avenir n'est pas certain malgré la qualité des études prévisionnelles d'où la rentabilité future de l'investissement et son résultat pourraient être diffèrent de ce qui avait été prévu.

#### **3.2. Caractéristiques financières<sup>10</sup>**

 Selon les financiers, l'investissement est la comparaison entre les différentes dépenses et la rentabilité de projet d'investissement à travers l'évaluation des principaux déterminants qui sont comme suit:

**- Le capital investi :** C'est le montant des dépenses directes ou indirectes que l'entreprise consacre pour la réalisation d'un projet d'investissement. Un capital investi comprend le prix d'immobilisations acquises dans le cadre du projet, c'est-à-dire, le coût d'achat du matériel, ainsi que l'augmentation du BFRE qui découle de sa réalisation.

Le coût d'achat comprend : le prix d'achat hors taxe, les frais accessoires (frais de transport, d'installation, etc.), la TVA non récupérable (si l'entreprise a un droit de déduction inférieur à 100%), les droits de douane (si le bien est importé),…etc.

**- La durée de vie de l'investissement:** pour un économiste l'investissement est un sacrifice de ressources aujourd'hui destinées à porter ses fruits pendant une certaine période étalée dans le temps cette période citée dans la définition est la durée de vie économique ou période d'exploitation ou encore période de vie utile. Elle est fondée sur 3 notions distinctes :

 **La durée de vie physique de l'investissement :** les services techniques l'apprécient généralement avec une bonne précision. Elle se calcule, par exemple, en nombre d'heures de fonctionnement. En réalité, il s'agit de déterminer la durée optimale d'exploitation, compte tenu des couts d'entretien et de la valeur de revente de l'équipement considéré ;

 **La durée de vie technologique de l'investissement :** dans les industries à évolution technologique rapide où l'innovation est la clé, elle est souvent inférieure à la durée de vie physique. La mise sur le marché de machines ou de logiciels plus performant peut conduire

 $\overline{a}$ 

<sup>&</sup>lt;sup>10</sup> TEULIE.J, TOPSACALIAN-pascal « Finance», 4éme Edition Vuibert, Paris, 2005, p.171

l'entreprise à remplacer le matériel investi avant même qu'il ne soit usé. Si elle ne fait rien, l'entreprise risque de perdre sa compétitivité ;

 **La durée de vie du produit :** en cas d'investissement spécifique d'un produit et ne pouvant pas être reconverti après la disparition du produit, c'est la durée de vie du produit qui doit être retenue comme durée de vie économique, si elle est plus courte que la durée de vie physique ou technologique.

 En substance, la durée de vie d'un investissement est la plus petite des trois durées : durée physique, durée technologique, durée du produit.

 Dans la majorité des cas, et sauf contre-indications de technologie ou de produits de durée de vie réduites, la durée de vie d'un investissement est égale à sa durée physique.

**- Les recettes nettes (cash-flows nets):** « c'est le différence entre les produits encaissable et les charge annuelle décaissables générées par l'exploitation de l'investissement. Les flux nets de trésorerie sont appelés cash-flows (CF). Ils sont supposés être encaissés à la fin de chaque période »<sup>11</sup>.

**- La valeur résiduelle :** C'est le reste de la valeur à la fin de la durée de vie économique, des différents éléments investis lors de la réalisation d'un projet.

**- La récupération du besoin en fond de roulement (BFR) :** Le fond de roulement est constitué des capitaux nécessaires pour combler l'écart entre les dépenses déjà engagé par l'entreprise, et les recettes non encore réalisées.

#### **4- L'amortissement des investissements**

 $\overline{a}$ 

Les mobilisations perdent leur valeur régulièrement ; c'est le cas des constructions, matériel, de l'outillage, de mobilier, des voitures de livraison, etc.

**4.1. Définition** : ‹‹C'est une opération qui consiste à évaluer, de période en période, les fonds à mettre en réserve pour compensé la dépréciation résultant de l'usure de physique ou sociale (obsolescence) du patrimoine. $v^{12}$ .

<sup>&</sup>lt;sup>11</sup> HAMDI.K « ANALYSE DES PROJETS ET LEUR FINANCEMENT », éd Es-Salem, alger2000,p.64

<sup>&</sup>lt;sup>12</sup> ALAIN.B, ANTOINE.C, CHRISTINE.D, Anne-M.D, dictionnaire des sciences économiques, impre BROCHAGE, France, 2007, p.15

 Autrement dit: c'est la constatation comptable de la dépréciation de la valeur d'actif résultant de l'usage, du temps, du changement technique et/ou de toute autre cause.

# **4.2. L'objectif de l'amortissement**

Les entreprises pratiquent cette opération de deux objectifs fondamentaux:

 L'amortissement est considéré comme une assurance de la poursuite des activités en prévoyant le renouvellement de matériels, à travers l'affectation d'une partie des bénéfices à la reconstitution du capital.

 L'amortissement tient compte de la durée afin de constater la diminution de la valeur des éléments d'actifs, ou bien c'est la répartition de la perte de la valeur en mesure de lors vie probable.

#### **4.3. Les différents modes d'amortissement**

 Fiscalement, il existe trois régimes d'amortissement : le système linéaire, le système dégressif et le système progressif.

**- L'amortissement linéaire (constant) :** cette méthode est aussi appelée méthode de l'amortissement constant dans le sens où le montant de l'annuité d'amortissement reste stable tout au longue de la durée de vie prévue pour le bien amorti, cette méthode d'amortissement linéaire est autorisée par la législation fiscale

 **Principe de calcule de l'annuité d'amortissement :** il répartit de manière égale les dépréciations sur la durée d'amortissement du bien correspondant, chaque annuité

d'amortissement est obtenue en multipliant la valeur d'origine du bien par le taux approprié correspondant à la durée d'amortissement retenue.

Tel que :

# **Taux d'amortissement : 100/la durée de vie de l'amortissement**

Et :

# **Annuité = valeur d'origine x taux d'amortissement**

**- L'amortissement dégressif :** contrairement à la méthode du taux d'amortissement linéaire, la méthode du taux d'amortissement dégressif rend variable l'annuité d'amortissement dans le temps. Ceci peut être rendu nécessaire quand la durée réelle d'utilisation d'une immobilisation apparait généralement comme moins élevée que la durée prévue par l'administration fiscale.

 **Principe de calcule de l'annuité d'amortissement :** le système dégressif consiste à pratiquer des annuités décroissantes. L'annuité dégressive se calcule sur la valeur d'origine pour la première annuité, puis sur la valeur résiduelle à partir du deuxième exercice. Le taux utilisé au taux linéaire multiplié par un coefficient variable selon la durée normale d'utilisation du bien.

# **Taux d'amortissement dégressif = taux d'amortissement linaire x le coefficient fiscale multiplicateur**

Le calcul de l'annuité selon le mode d'amortissement dégressif se fait comme suite :

Tel que : AN : Valeur de l'investissement

t : taux dégressif ;

n : année en cours.

 $AN = I x t (1-t)^{n-1}$ 

#### **Tableau N°1 : Les coefficients fiscaux du taux d'amortissement dégressif**

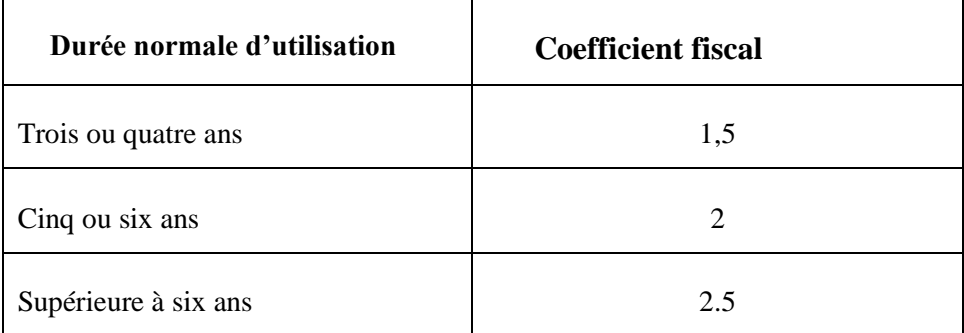

**- Le système progressif :** considère qu'un bien subit une faible dépréciation durant les premières années d'utilisation et tend à devenir important dans les années suivantes.

La formule de l'annuité progressive est représentée comme suit :

$$
AN = \frac{2 \times \text{durée d'utilisation courue}}{n^2 + 1}
$$

Tel que :

**n** : année en cours.

#### **5- L'impact fiscal du mode d'amortissement**

 Fiscalement, le choix d'un mode d'amortissement n'est pas neutre. Globalement, quelque que soit le mode d'amortissement, le montant total des dotations qui seront déduites du résultat imposable de l'entreprise est identique. Par contre, les répartitions dans le temps rendent l'amortissement dégressif plus intéressant car l'entreprise profite plus rapidement de cet avantage fiscal.

#### **6- Les risques liés aux projets d'investissement**

Les risques existent à tous les niveaux au sein d'un projet ou de son environnement et qui peuvent être présents en plusieurs formes.

#### **6.1. Définition**

 $\overline{a}$ 

 Le risque correspond à un traitement spécifique de l'information qui externalise à une charge ou une perte prévisible et qui donnera lieu à des arbitrages entre le présent et le futur ; le taux d'actualisation vas donc jouer un rôle  $v^{13}$ .

#### **6.2. Typologie des risques possibles**

On distingue les risques suivants :

**- Le risque lié au temps de réalisation :** ils correspondent aux dépassements des coûts, les retards et les risques technologiques.

**- Le risque lié à l'inflation** : la possibilité que l'évolution des prix (inflation ou déflation) pénalise le rendement des investissements est appelée risque d'inflation.

**- Le risque d'exploitation** : ils sont liés à la maîtrise des couts de fonctionnement mis en valeur par une analyse de sensibilité et de flexibilité. Ces coûts peuvent être directs ou indirects. Une mauvaise fonction de coût entraîne une série de mauvais résultats pouvant compromettre marche de l'entreprise ;

**- Le risque financier et de trésorerie :** il concerne le risque lié au financement qui est dû soit à une insuffisance de fonds propres ou à une absence de dividendes. L'entreprise peut manquer de trésorerie à court terme en relation avec ses prévisions en besoin de fonds de roulement.

**- Le risque de marché** : dans ce regard, les variations des prix et le volume de marché peuvent mettre le projet en difficulté ;

<sup>&</sup>lt;sup>13</sup> ROBERT HOUDAYER. « Évaluation financière des projets »,  $2^{6me}$ édi, paris 1999, p.148.

**- Le risque du taux :** il provient des fluctuations des taux d'intérêts et des taux de change

**- Le risque structurel** : il est déterminé pas la capacité de production d'une entreprise industrielle, dans la mesure où elle doit vendre suffisamment pour écouler ses produits et ainsi payer ses charges fixes

**- Le risque décisionnel** : si les informations internes et externes de l'entreprise sont de mauvaise qualité, l'entreprise rencontre un risque décisionnel ;

**- Le risque environnemental** : lié aux effets de facteurs externes de l'activité de l'entreprise

**- Le risque technique** : il est dû aux pannes des équipements et leur obsolescence.

#### **6.3. Gestion et mesures de diminution des risques**

**- Divisibilité d'un investissement** : si l'on a la possibilité de diviser l'investissement en tranches autonomes, le risque diminue. On parle alors d'investissement divisible**.**

**- Réversibilité d'un investissement** : si, en cas de conjoncture défavorable, on peut envisager, une autre affectation à faible coût du matériel ou bien sa revente sur le marché de l'occasion, le risque diminue. Dans ce cas, on parle d'investissement réversible.

**- Flexibilité d'un investissement** : un investissement flexible est un investissement qui s'adapte très rapidement à la conjoncture sans engendrer de coûts importants. Pour se garantir des risques liés à la conjoncture, il est préférable d'opté pour des investissements flexibles.

En conclusion, on admet que tous les investissements sont risqués mais tous ces risques demandent une étude spécifique qui mettra en valeur le coût du risque pour projet ou le coût de couverture de ce risque par des contrats d'assurance, des montages financiers…etc.

#### **Section 2 : les modalités de financement des investissements**

Pour exercer son activité, l'entreprise doit d'abord engager des dépenses avant de percevoir des recettes : réalisation des investissements matériels (terrain, installations, construction) ; achats des matières et fournitures, prévoir la rémunération de la main-d'œuvre. Ce n'est qu'ultérieurement, à l'issu de production et de la commercialisation, que des recettes seront encaissées. Il y a donc un décalage dans le temps entre les paiements et les encaissements concernant aussi bien les investissements que l'entreprise devra couvrir en se procurant des fonds selon différentes modalités.

Il existe deux moyens de financement :

- **-** Le financement par fonds propres
- **-** Le financement par quasi-fond propres
- **-** Le financement par endettement

#### **1- Le financement par les fonds propres**

 Les fonds propres sont les fonds qui proviennent des apports des associés augmentés des bénéfices en réserves. L'investissement peut être réalisé avec des fonds qui proviennent des résultats de l'entreprise elle-même.

#### **1.1. L'autofinancement**

 $\overline{a}$ 

 L'autofinancement est une notion qui désigne le solde des opérations après rémunération de tous les agents ayant participé à la création du revenu de l'entreprise (salarié, fournisseur).

L'autofinancement occupe une place privilégiée parmi les moyens de financement utilisés par l'entreprise pour assurer le remplacement de la croissance de l'actif économique. Cette source constitue la contrainte majeure du développement de l'entreprise.

L'autofinancement peut être défini comme étant « un surplus monétaire conservé par l'entreprise avant distribution des dividendes  $\frac{1}{4}$ . Il est calculé à partir de surplus monétaire avant distribution du bénéfice, appeler aussi ''capacité d'autofinancement '' (CAF) sous la forme suivante :

# **Autofinancement = CAF – Dividendes**

Avant d'expliquer le processus de calcul de l'autofinancement, il est nécessaire de présenter la notion de la CAF ; qui représente l'ensemble des ressources dégagées au cours de l'exercice grâce aux opérations de gestion de l'entreprise. Elle est définie donc comme le montant global des ressources que l'entreprise pourrait consacrer à l'autofinancement.

En d'autre terme, La CAF est la ressource interne dégagée par les opérations enregistrées en produits et charges au cours d'une période et qui reste à la disposition de l'entreprise après encaissement des produits et décaissement des charges concernés. Il existe deux méthodes de calcul de la CAF : La méthode soustractive et la méthode additive.

<sup>&</sup>lt;sup>14</sup> CONSO.P&HAMICIF, « Gestion financière de l'entreprise »,  $10^{6me}$ edit, Dunod, paris, 2002, p.24.

 **La méthode soustractive :** Cette méthode ce calcul à partir de l'excédent brut d'exploitation (EBE) en lui ajoutant les autres produits encaissables et en retranchant les autres charges décaissables.

# **Tableau N°2 : Calcul de la CAF à partir de l'EBE**

Excédent brut d'exploitation (EBE)

(+) autre produit d'exploitation (encaissable)

(-) autre charge d'exploitation (décaissable)

(+) produit financières (sauf les reprise de provision)

(-) charge financières (sauf dotation)

(+) produit exceptionnelles (sauf cession et reprise de provisions)

(-) charge exceptionnelles (sauf VNC des cessions et dotations au élément exceptionnels)

(-) impôts sur les bénéfices

 *Source* **:** G.CHARREAUX, « la finance d'entreprise »,2éme édit, EMS paris, 2000, p.95.

 **La méthode additive :** Cette méthode se calcule à partir de résultat net en lui ajoutant les charges décaissables et en lui retranchant les produits non encaissable ainsi que les produits des cessions d'éléments d'actifs

# **Tableau N°3 : Calcul de la CAF à partir du résultat net**

Résultat de l'exercice

(+) valeur comptable des immobilisations cédées

(-) produits des immobilisations

(+) dotations aux amortissements (charges calculées non décaissables)

(+) dotations aux provisions (charge calculées non décaissables)

(-) Reprise de dotation aux provisions (produits calculées non encaissables)

**Source :** CHERREAUX.G, op.cit., p.96.

La CAF a pour vocation essentielle de couvrir toute ou parti des besoins financiers de l'entreprise :

**-** Rémunération du capital (dividendes) ;

**-** Maintien du potentiel productif de l'entreprise moyennant les dotations aux amortissements (investissement de maintien) ;

**-** Couverture des risques de dépréciation des actifs ou encore tout autre risque lié à l'activité courante de l'entreprise moyennant les dotations aux provisions :

**-** Financement des besoins d'expansion de l'entreprise (autofinancement de croissance)

#### **1.2. La cession d'éléments d'actifs immobilisés**

 Les cessions d'éléments d'actif résultent d'opérations hors-exploitation, donc non incluses dans l'autofinancement. Ils peuvent être cédés suite :

**-** Au renouvellement des immobilisations qui s'accompagnent de la vente des biens renouvelés ;

**-** De la nécessité d'utiliser ce procédé pour obtenir des capitaux, l'entreprise est alors amenée à céder, sous la contrainte certaine immobilisation (terrain, immeubles...) qui ne sont pas nécessaires à son activité ;

**-** De la mise en œuvre d'une stratégie de recentrage, l'entreprise cède des usines, des participations, voir des filiales dès lors qu'elles sont marginales par apport aux métiers dominants qu'elle exerce, dans ce cas, les sommes en jeu souvent considérables.

#### **1.3. L'augmentation de capital**

 L'augmentation de capital est une opération de financement externe, car l'entreprise fait appel à des associés qui sont des tiers sur le plan juridique, en outre, c'est une opération de fonds propres du moment qu'elle n'entraine pas d'engagement de remboursement suivant un échéancier.

**- L'augmentation de capital par apports en numéraire:** c'est une opération qui entraîne la modification des statuts de la société. Elle peut avoir des conséquences importantes sur la répartition du capital social. Sur le plan financier, cette opération permet une augmentation des ressources à long terme de la société.

**- L'augmentation de capital par apport en nature :** est une opération indirecte de financement qui porte sur des apports en terrains, de construction ou matériels lui permettant d'accroitre ses moyens de production.

**- L'augmentation de capital par incorporation des réserves** : sans diminuer les capitaux propres, l'entreprise augmente son capital social par la diminution des réserves.

**- L'augmentation de capital par conversion des créances en action (conversion des dettes)** « Une entreprise rencontrant des difficultés importantes de trésorerie peut être tentée de proposer à son créancier de convertir sa dette en capital. Cette conversion peut concerner des fournisseurs, des banque et des salariés »<sup>15</sup>.

La conversion de dettes en capital résout les problèmes de financement, mais soulève celui de la perte de pouvoir des anciens actionnaires.

**- L'augmentation de capital par paiement de dividendes en actions :** Cette modalité consiste à proposer aux actionnaires de convertir les dividendes qui leur reviennent de droit en actions.

Cette décision est prise par l'assemblée générale ordinaire statuant sur les comptes de l'exercice. Cependant, son principe doit être prévu les statuts<sup>16</sup>.

#### **- Avantages et inconvénients de l'augmentation de capital**

#### **a- Avantages**

**-** Augmentation des ressources financières : les capitaux propres augmentent et, s'il n'y a pas eu de nouvel endettement, la capacité d'endettement est renforcée ;

**-** Les fonds obtenus grâce à l'augmentation permettront de financer le développement de l'entreprise ou rembourser des dettes (désendettement)

**-** Ce mode de financement ne contraint pas l'entreprise à des échéances fixes de remboursement ;

#### **b- Les inconvénients**

**-** Les actionnaires qui n'ont pas participé à l'augmentation de capital voient leur part dans le capital diminuer

**-** L'augmentation du capitale est une source de financement sur laquelle l'entreprise peut faire appel qu'à des intervalles de temps assez éloignés (2ansà3ans, en général).

#### **1.4. Les conséquences de financement par fonds propres**

**-** Maintien de l'autonomie financière de l'entreprise (pas de recours à l'endettement) ;

- **-** Absences des frais financières (pas de charge d'intérêt) ;
- **-** Autofinancement cependant limité aux réserves disponibles ;
- **-** Apports nouveaux limités ou impossibles pour les anciens actionnaires ;

**-** Arrivée éventuelle de nouveaux actionnaires en cas d'appel à l'extérieur, avec influence dans la gestion de l'entreprise.

 $\overline{a}$ <sup>15</sup> ISABELLE.CHAMBOST, Thierry.CUYAUBERE, op.cit, p.54.

<sup>16</sup> VERNIMMEN.P, « finance d'entreprise », édit Dalloz, paris, 1994, p.459.

#### **2- Le financement par quasi fonds propres**

 Ce sont des sources de financement hybrides dont la nature se situe entre les fonds propres et les dettes. Autrement dit, cette rubrique regroupe des titres qui présentent à la fois les caractéristiques d'une action et d'une créance.

**2.1. Le compte courant d'associé :** cette méthode permet à l'entreprise de se procurer des capitaux importants sans engager de formalités complexes et onéreuses. Pour l'associé, elle consiste à signer une convention de blocage avec laquelle il s'engage à ne pas retirer une somme d'argent dont il dispose en compte courant au sein de l'entreprise.

**2.2. Les titres participatifs :** ils sont destinés aux entreprises du secteur public, leur titulaires ne possèdent aucun droit de la gestion, ils ne sont remboursables à leurs détenteurs qu'en cas de liquidation de la société ou à l'expiration d'un délai préalablement fixé.

**2.3. Les titres subordonnés :** ils peuvent être assimilés à des obligations, dans la mesure où ils donnent lieu au paiement d'intérêts, l'échéance de remboursement des titres subordonnés peut être déterminée ou indéterminée

#### **3- Le financement par endettement**

 Le financement par endettement constitue le complément indispensable du financement par capitaux propres, ses formes sont diverses :

**3.1. Les emprunts obligataires :** l'emprunt obligataire est un emprunt de montant élevé divisé en fractions égales appelées obligation proposé au public par l'intermédiaire du système bancaire.

L'emprunt obligataire est un emprunt à long terme, le taux d'intérêt est le taux d'intérêt nominal.

**3.2. Les emprunts auprès des établissements de crédit :** l'entreprise qui exprime un besoin de financement peut avoir recours à des établissements financiers. Ces derniers ont pour objectif la collecte de capitaux auprès des agents à excédents de capitaux pour les répartir sur ceux éprouvant des besoins de financement. Ainsi, l'intermédiation financière constitue un rôle principal des établissements financiers.

Ce mode de financement se caractérise par les éléments suivent :

- **-** Il est indivisible contrairement à l'emprunt obligataire ;
- **-** Un échéancier de remboursement est préalablement fixé ;

**-** Un taux d'intérêt nominal calculé sur la base de capital non remboursé dont le paiement intervient semestriellement dans la majorité des cas ;

- **-** Une garantie réelle ;
- **-** Des frais de réalisation à très faible montant.

#### **3.3. Le crédit-bail**

 Lorsque l'entreprise n'a les moyens nécessaires pour acquérir des biens mobiliers ou immobiliers par ses propres fonds, elle peut demander à sa banque ou à une société spécialisée de lui louer l'immobilisation, en assortiment ce contrat de location avec une promesse de vente. A l'échéance du contrat de location, trois options sont possible à savoir :

- **-** L'achat du bien loué moyennant un prix convenu au départ ;
- **-** Le renouvellement éventuel de la location pour une durée courante ;
- **-** La restitution pure et simple du bien.

 Quelques contrat sont à court terme et peuvent être interrompus pendant la durée du contrat au gré du bénéficiaire. Ils sont généralement connus sous le nom de crédit-bail d'exploitation. D'autre portent sur la quasi-totalité de la durée de vie économique de l'actif et ne peuvent pas être réalisés, sauf si le loueur est indemnisé de toutes ses pertes, ils sont appelés crédit-bail en capital, financier ou encore à remboursement total $17$ .

#### **3.4. Les conséquences du financement par crédit-bail**

Les conséquences qui découlent du financement par crédit-bail sont comme suite :

- **-** Financement souple, rapide sans décaissement initial important ;
- **-** Durée prévue de mise à disposition du bien selon les besoins ;
- **-** Valeur vénale ou d'acquisition en fin de contrat faible et attractive ;
- **-** Charges de redevances de crédit-bail, déductible fiscalement ;
- **-** Economie d'impôt sur ces charges déductibles ;
- **-** Décaissement à prévoir lors de la levée de l'option d'achat en fin de contrat ;
- **-** Versement d'un dépôt de garantie à la signature du contrat est récupérable ;

 $\overline{a}$ <sup>17</sup> BREALEY.R, MYERS.S, ALLEN.F « principe de gestion financière », Pearson Education, 8<sup>ém</sup>édit, paris,2006,p.752-767.

**-** Le bien loué n'est pas amortissable : perte de l'économie d'impôt due à l'absence de la charge d'amortissement

**-** Après l'option d'achat, le bien d'occasion devient amortissable en mode linéaire.

#### **Section 3 : la décision d'investir**

 Tout projet est avant tout un choix pour l'avenir et constitue à ce titre un investissement. Dans la plupart des cas la décision de commencer un projet sera partiellement irréversible car certaines dépenses ne seront pas récupérables si le projet est interrompu. La décision de lancer le projet est donc lourd de conséquences et fera l'objet d'une analyse formelle.

Dans la présente section on tentera d'expliqué les différentes catégories de décision, la notion de décision d'investir et le processus de la pris de décision d'investir.

#### **1- Définition**

 $\overline{a}$ 

 D'une manière générale, une décision se définie comme étant ‹‹un choix entre plusieurs solution possible d'une action portant sur la mise en œuvre de ressource ou la détermination des objectifs compte tenu d'un ou plusieurs critères d'évaluation»<sup>18</sup>.

#### **2- Les catégories de la décision**

 Aucune décision n'est identique à une autre : chaque décision à une incidence différente sur le fonctionnement, la rentabilité, la performance et par fois même, la survie de l'entreprise.

#### **2.1. La classification selon leur nivaux décisionnel**

 Selon le modèle d'IGOR ANSOFF, on distingue traditionnellement trois types de décisions par ordre d'importance :

**- Les décisions stratégiques :** ce sont les décisions les plus importantes car elles déterminent l'orientation générale de l'entreprise et se situent au sommet de la hiérarchie ;

**- Les décisions tactiques ou de gestion :** dite aussi décisions de pilotage, commandent les directions opérationnelles et prolongent les décisions stratégiques ;

**- Les décisions opérationnelles :** correspond aux décisions les moins importantes qui sont les décisions de gestion courante.

<sup>&</sup>lt;sup>18</sup> EDIGHOFFER J-R., Précis de gestion d'entreprise, Edition Nathan, Paris, 1996, p.12

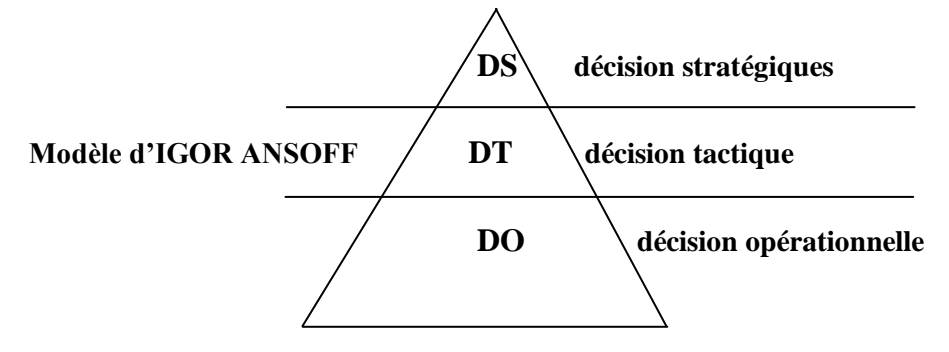

#### **Figure N°5 : La classification selon leur nivaux décisionnel**

#### **2.2. La classifications selon leur échéancier**

Selon la durée que nécessite chaque décision, on distingue trois types :

- **-** Les décisions à court terme ;
- **-** Les décisions à moyens terme ;
- **-** Les décisions à long terme ;

#### **2.4. La classification selon leur degré de risque**

 Du point de vue du degré de risque attaché à la prise de décision, on parle de décision « certaines », de décision « aléatoires », et de décisions « incertaines ».

**- Les décisions certaines :** ces décisions se caractères par un risque pratiquement nul la mesure où l'on connait le risque de la prise de décision.

**- Les décisions aléatoires :** une décision est dite aléatoire lorsque certaines variables ne sont pas totalement maitrisées par l'entreprise mais sont connues en probabilité (peuvent être mathématiquement probabilisées).

**- Les décisions incertaines :** une décision est dite incertaines lorsque certaines variables ne sont, ni maitrisées par l'entreprise, ni probabilisables, en raison de la complexité de grand l'environnement et des conditions d'évolution du marché.

#### **3- Les étapes de la décision d'investir**

Les étapes sont en principe au nombre de cinq phase : l'identification du projet, sa préparation, son évaluation, la décision d'acceptation ou de rejet, et en fin sont exécution.

**a- La phase d'identification** : C'est la phase la plus importante, elle a comme objectifs :

- Voir si l'idée de projet est techniquement, financièrement et économiquement fiable ;

- S'assurer que l'on peut raisonnablement constituer à consacrer d'autres ressources ;

- Sortir avec une idée globale sur les besoins financiers nécessaires à la réalisation du projet.

**b- La phase de préparation :** cette phase concerne toutes les fonctions de l'entreprise, elle vise comme objectifs de :

**-** Développer, compléter et conformer tous les paramètres estimés lors de l'identification ;

**-** Estimer les coûts d'investissement et d'exploitation ;

**-** Procéder à une analyse financière et économique.

La préparation du projet devra suivre le processus suivant :

**Une étude de marché :** elle consiste à :

**-** Etudier la demande afin que l'on puisse déterminer les quantités à produire ainsi que le prix de vente ;

**-** Suivre l'évolution de la demande pour les produits de l'entreprise et le niveau général des prix des produits d'autres entreprises.

 **Une étude technique :** elle concerne l'étude et l'analyse des conditions techniques de réalisation du projet : durée des travaux, localisation géographique, besoins de consommation (matières premières, eau, énergie), besoin en main d'œuvres, technologie retenu, les procéder de fabrications).

 **Estimation des couts d'investissement, dépenses d'exploitation et les recettes du projet :** il est indispensable de procéder à une estimation du coût total de l'investissement envisagé, des flux liés au projet ainsi que leur évolution, avec la prise en compte de toutes les conditions juridiques, fiscales et financière.

**c- La phase d'évaluation :** consiste à évaluer toutes les composantes et choisir celles retenues, la variante qui répond le plus aux exigences de l'entreprise et qui offre la rentabilité la plus importante.

**d- La phase de décision :** les responsables ont l'alternative entre trois situations possibles :

**- Le rejet de projet :** cela dû à l'inopportunité de projet ou l'insuffisance de trésorerie ;

**- La poursuite des études :** consiste à approfondir les analyses qui ont menées ou étudier de nouvelles variantes du projet ;

**- L'acceptation de projet :** consiste à accepter le projet, lorsqu'il apparait avantageux, et passer à l'étude suivante.

**e- La phase d'exécution :** c'est l'étape de la concrétisation réelle du projet par la mise à la disposition des fonds nécessaires pour sa réalisation.

**f- La phase de contrôle :** il convient de contrôler et suivre le déroulement des travaux sur les terrains. Il est par la suite indispensable de procéder à une série de comparaisons, des réalisations par apport à ce qui était prévu, respect des normes et de la qualité, respect des termes de contrat entre promoteur du projet et les fournisseurs…

# **4- L'importance et la complexité de la décision d'investir**

# **4.1. L'importance de la décision d'investir**

 Il est utile de rappeler que l'investissement est une décision importante pour au moins quatre raisons :

- **-** A moyen et long terme, il est le seul moteur de la croissance et de la survie de l'entreprise ;
- **-** Il absorbe des ressources importantes ;
- **-** L'engagement à moyen et long terme est souvent irréversible ;
- **-** Il a une influence sur l'environnement économique et financier.

# **4.2. La complexité de la décision d'investir**

La décision d'investir comporte des complexités, cela dû aux :

- **-** Difficulté de coordination ;
- **-** Difficulté de l'information chiffrée ;
- **-** Difficultés d'application de certains calculs financiers (coût du capital, structure de financement et analyse) ;
- **-** Appréhension du risque difficile ;

**-** Difficultés de rapprocher au projet d'investissement, les termes de la stratégie retenue par l'opérateur économique.

# **5- La stratégie et la décision d'investissement**

**- La stratégie défensive :** dans un marché stable, une stratégie dite lorsqu'elle repose uniquement sur des investissements de renouvellement et de productivité, mais si le marché est en croissance, la défense de part de marché de l'entreprise conduit à une politique de type offensif.

**- La stratégie offensive :** contrairement à la stratégie défensive, la stratégie offensive repose sur l'augmentation de la capacité de production soit au niveau local ou à l'étranger (délocalisation).

 Tout au long de ce chapitre nous avons tenté de présenter l'investissement et la décision d'investir en général, ainsi que les modalités de financement qu'utilise l'entreprise pour la réalisation de ses investissements.

 Pour évaluer et choisir les projets d'investissement, il existe plusieurs outils et méthodes que nous aborderons dans le chapitre qui suit.

# **CHAPITRE III : Evaluation du projet « La Pâte chocolatée » au sein de l'entreprise CEVITAL**

Une analyse ou une étude, a fortiori celle qui se rapporte à l'analyse financière, ne vaut que par sa dimension pratique. En effet celle-ci permet de comprendre la réalité socioéconomique des entreprises et leurs spécificités de gestion et d'organisation.

L'objet de ce chapitre est de faire une évaluation d'un projet d'investissement. Plus précisément, ça consiste à évaluer un projet d'investissement qui est la « la pâte chocolatée » Pour savoir si ce projet sera bénéfique ou non pour l'entreprise. On tentera au cours de ce chapitre d'appliquer les différentes techniques d'évaluation étudiées dans le chapitre précédent.

#### **Section 1 : Présentation de l'entreprise CEVITAL**

Avant de faire l'évaluation du projet d'investissement qui est l'objet de notre étude, il est nécessaire de procéder d'abord à la présentation des éléments essentiels caractérisant l'entreprise CEVITAL.

#### **1.1. Historique**

CEVITAL est une société algérienne par actions(SPA), créée en Mai 1998, ayant un capital privé de 68 ,760 milliards de DA. Elle a comme actionnaires principaux, Mr Issad REBRAB & Fils. Actuellement, elle est parmi les dix plus importantes entreprises en Algérie et la première société privée dans l'industrie de raffinage d'huile et du sucre sur le marché algérien.

L'entreprise CEVITAL est l'un des fleurons de l'industrie agro-alimentaire en Algérie. Constituée de plusieurs unités de production équipées de la dernière technologie, elle poursuit son développement par divers projets en cours de réalisation. Son expansion et son développement durant les cinq dernières années font d'elle un important pourvoyeur d'emplois et de richesses.

Après une année de sa création, l'entreprise CEVITAL compte 780 employés, ce nombre commence à augmenter jusqu'à 2003, où il a enregistré une faible diminution et à partir de 2004, il a connu une forte croissance jusqu'à nos jour.

Le tableau ci-après résume l'évolution de l'effectif au sein de l'entreprise CEVITAL.

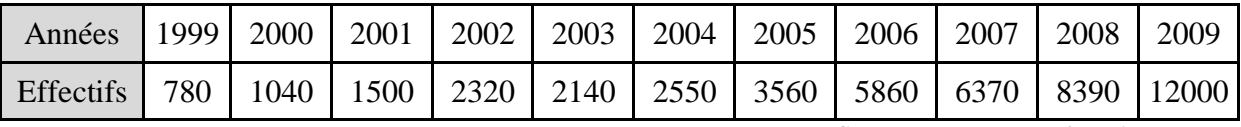

**Tableau n°8 :** Evolution d'effectifs de l'entreprise CEVITAL

*Source* **:** Documents fournis par DFC.

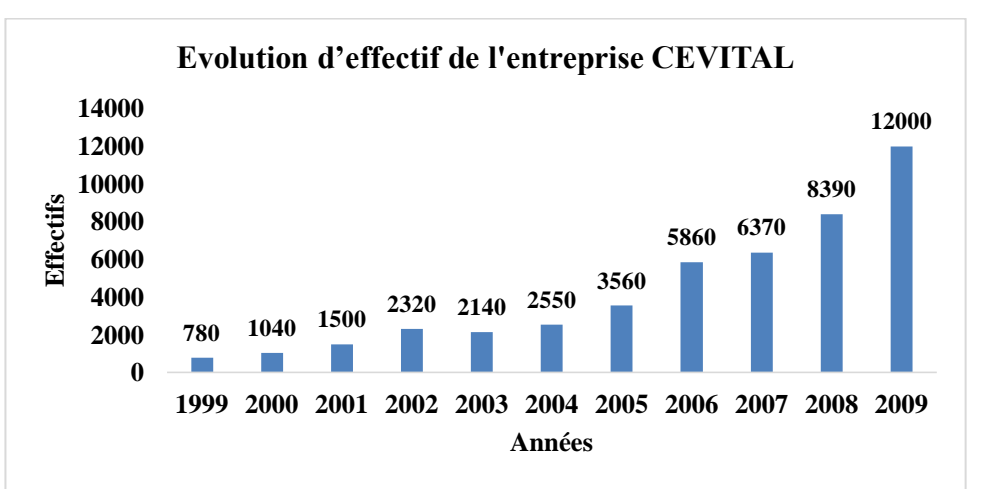

 **Figure n°6 :** Evolution d'effectif de l'entreprise CEVITAL

*Source* **:** Etabli par nos soins en utilisant les données du tableau précédent

#### **1.2. Situation géographique de l'entreprise CEVITAL**

À l'arrière-port de Bejaia à 200 mL du quai : ce terrain à l'origine marécageux et inconstructible a été récupéré en partie d'une décharge publique, viabilisé avec la dernière technologie de consolidation des sols par le système de colonnes ballastées (337 KM de colonnes ballastées de 18 ML chacune ont été réalisées) ainsi qu'une partie gagnée sur la mer.

#### **1.3. Les activités de l'entreprise CEVITAL**

Les activités de l'entreprise CEVITAL se concentrent sur la production agroalimentaire. Parmi celles-ci, on distingue :

Huiles végétales, Margarinerie et graisses végétales, Sucre blanc, Sucre liquide, Silos portuaires et Boissons.

#### **1.3.1. Huiles végétales**

Ce sont des huiles de table qui sont connues sous les appellations suivantes :

Fleurial plus qui est à 100% tournesol sans cholestérol et riche en vitamine (A, D, E) ;Elio et Fridor qui sont des huiles à 100% végétales, sans cholestérol, contiennent de la vitamine E et sont issues essentiellement de la graine de tournesol, Soja et de Palme et conditionnées dans des bouteilles de diverses contenances allant de (1 à 5 litres), après qu'elles aient subi plusieurs étapes de raffinage et d'analyse.

- Capacité de production : 570 000 tonnes /an ;
- Part du marché national : 70% ;
- Exportations vers le Maghreb et le Moyen-Orient, effectives depuis 2005 ;
- Exportation vers l'Europe en projet.

#### **1.3.2. Margarinerie et graisses végétales**

CEVITAL produit une gamme variée de margarine riche en vitamines A, D, E. certaines margarines sont destinées à la consommation directe telle que Matina, Rania, le beurre gourmant et Fleurial, d'autres sont spécialement produites pour les besoins de la pâtisserie moderne ou traditionnelle, à l'exemple de la Parisienne et MÉDINA « SMEN ». Sa capacité de production est de 180.000 tonnes/an. La part du marché national est de 30% sachant qu'une partie de cette production est exportée vers l'Europe, le Maghreb et le Moyen-Orient.

## **1.3.3. Sucre blanc**

Il est issu du raffinage du sucre roux de canne riche en saccharose. Le sucre raffiné est conditionné dans des sachets de 50Kg et aussi commercialisé en morceau dans des boîtes d'1kg.CEVITAL produit aussi du sucre liquide pour les besoins de l'industrie agroalimentaire et plus précisément pour les producteurs des boissons gazeuses.

- Entrée en production 2eme semestre 2009 ;
- Capacité de production : 650 000 tonnes/an avec un projet d'extension à 1 800 000 tonnes/an ;
- Part du marché national : 85% ;
- Exportations : 350 000 tonnes/an en 2009, l'entreprise CEVITAL FOOD est passée à 900 000 tonnes/an d'exportation dès 2010.

#### **1.3.4. Sucre liquide**

- Capacité de production: 219 000 tonnes/an de matière sèche ;
- Exportations : 25 000 tonnes/an en prospection.

#### **1.3.5. Silos portuaires**

#### **Existant :**

L'entreprise CEVITAL agroalimentaire dispose d'une capacité maximale 182 000 tonnes et d'un terminal de déchargement portuaire de 2000 T par heure. Un projet d'extension est en cours de réalisation. La capacité de stockage actuelle est de 120 000T en 24 silos verticaux et de 50 000 T en silos horizontaux. La capacité de stockage Horizon au premier trimestre 2010 sera de 200 000 T en 25 silos verticaux et de 200 000 T en 2 silos horizontaux.

#### **1.3.6. Boissons**

Eau minérale, Jus de fruits, Sodas l'eau minérale « Lalla Khadidja » depuis des siècles prend son origine dans les monts enneigés à plus de 2300 mètres du Djurdjura. En s'infiltrant très lentement à travers la roche, elle se charge naturellement en minéraux essentiels à la vie

(Calcium53, Potassium 0.54, Magnésium 7, Sodium 5.5 sulfate 7, Bicarbonate 162) tout en restant d'une légèreté incomparable.

L'eau minérale Lalla Khadidja, pure et naturelle, est directement captée à la source au cœur du massif montagneux du Djurdjura.

- Lancement de la gamme d'eau minérale « Lalla Khadidja » et de boissons gazeuses avec la capacité de production de 3 000 000 bouteilles par jour ;
- Réhabilitation de l'unité de production de jus de fruits « EL KSEUR ».

# **1.4. L'environnement de l'entreprise CEVITAL**

#### **1.4.1. Les clients de l'entreprise CEVITAL**

La satisfaction du client est la devise de l'entreprise. La raison de vivre de l'entreprise est de vendre. Les clients de l'entreprise sont divers et variés : Grossistes, industriels, institutionnels et administration.

Ils sont pour la grande majorité des industriels de l'agroalimentaire et des distributeurs, ces derniers se chargent de l'approvisionnement de tous les points de vente ou qu'ils soient.

Ainsi, l'entreprise CEVITAL exporte certains produits vers les pays étrangers :

- Les huiles vers la Tunisie, laLybieet l'Arabie saoudite ;
- La mélasse du sucre vers la Grande-Bretagne et les Pays-Bas ;
- Sucre vers l'Europe, Asie.

# **1.4.2. Les fournisseurs de l'entreprise CEVITAL**

CEVITAL à des différents fournisseurs dans des différents pays, parmi eux on peut citer :

- SIDEL (France) : unité de conditionnement ;
- LOOS (France) : unité chaudière ;
- ALFA LAVAL et WEST FALIA (Allemagne) : raffinerie de l'huile ;
- SCHROEDER et SFSCHIFFERAND (Allemagne) : unité de margarine ;
- WATER TECHNOLOGIE (Italie) : unité OSMOS (pour traitement des eaux brutes)

#### **1.4.3. Les concurrents de l'entreprise CEVITAL**

CEVITAL exerce dans un marché peu concurrentiel, ses concurrents sont les entreprises nationales et privées pour les huiles et margarines (SAFIA, AFIA, COGB, etc.).

#### **1.5. Les futurs projets de l'entreprise CEVITAL**

CEVITAL envisage la mise en œuvre d'un nouveau projet d'investissement à Cap Djinet qui constitue un emplacement idéal pour l'élargissement de ces activités, on distingue :

- Port en eaux profondes (plus de 20 km de quai liés à une zone industrielle intégrée d'une superficie de 5 000 ha);
- Complexes pétrochimiques ;
- Complexe d'aluminium(1,5 million tonnes par an) ;
- Complexe sidérurgique intégré(10 millions de tonnes par an) toutes formé d'aciers ;
- Construction navale (tous types de bateaux) ;
- Construction automobile (350 000 unités par an) ;
- Production d'électricité (centrales de 3 200 MWA) ;
- Dessalement de l'eau de mer.

Avec un capital total investi estimé à plus de 30 milliards USD, cet investissement peut générer plus d'un million de postes d'emplois, l'exportation de plus de 15 milliards USD avant 2015 et plus de 30 milliards USD avant 2025.

# **1.6. Présentations de la direction des finances et de la comptabilité**

Ci-dessous nous présenterons la DFC sous forme d'un organigramme, puis nous détaillerons les différentes missions assignées pour chaque département.

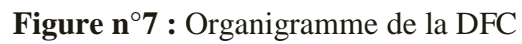

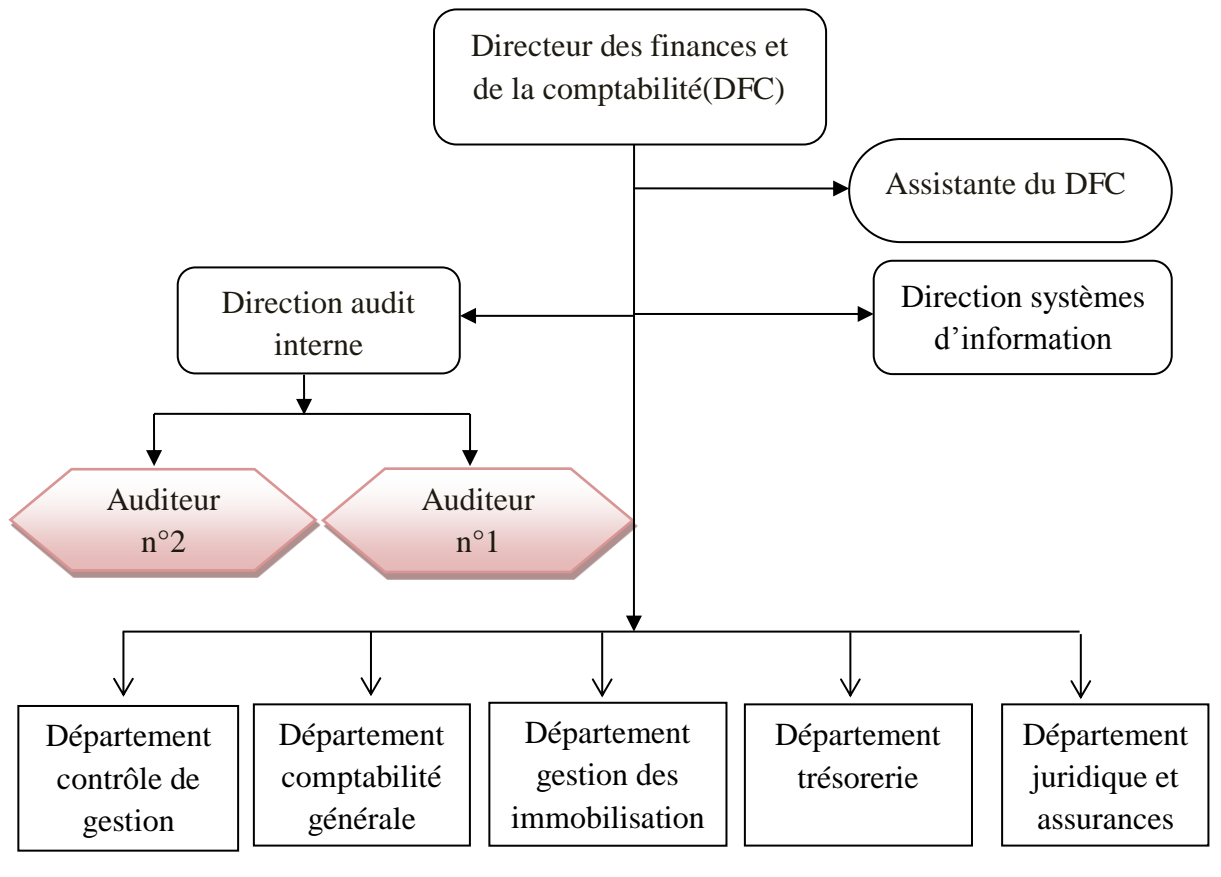

*Source***:** Document fourni par la DFC de CEVITAL.

#### **1.6.1. Assistante du DFC**

Elle a différentes tâches à accomplir tel que :

- La réception, l'enregistrement des courriers, leur départ et leur arrivée ;
- La confirmation des soldes auprès des tiers ;
- Le suivi du pointage, les absences et les congés du personnel de la DFC ;
- L'approvisionnement de la DFC en fournitures de bureau ;
- Elle transmet l'information entre la DFC et les autres directions.

#### **1.6.2. Direction audit interne**

L'audit interne est une activité de contrôle et de conseil qui permet d'améliorer le fonctionnement et la performance d'une organisation. Son objectif est d'assister les membres de l'organisation en vue de l'exercice efficace de leurs responsabilités.

# **1.6.3. Direction systèmes d'information**

**Figure n°8 :** Direction systèmes d'information

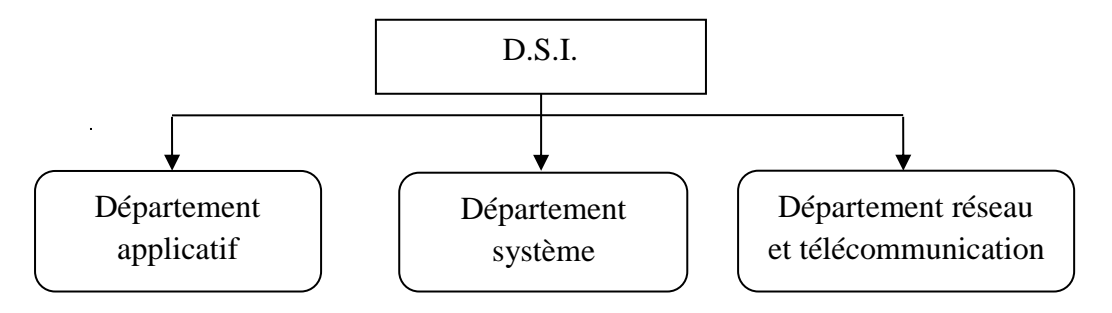

*Source***:** Document fourni par la DFC de CEVITAL.

En cas de problèmes, on appelle le service « heldesk » qui orientera le problème posé à l'administrateur approprié. L'informatisation ne remet pas en cause l'organisation manuelle des documents comptables, mais la complète en offrant une possibilité supplémentaire de contrôle d'exactitude et de cohérence des données saisies.

L'entreprise CEVITAL utilise pour sa comptabilité le logiciel sage 1000 de plus le big finances pour les immobilisations et le coswin pour la comptabilité matières.

# **1.6.4. Département comptabilité générale**

La comptabilité générale enregistre, classe et regroupe les informations relatives aux mouvements de valeurs ayant pour origine les activités de l'entreprise. Ce dernier est sous la responsabilité d'un chef de département, il est divisé en trois services à voir ci-après :
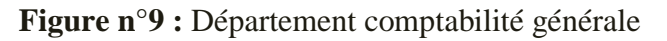

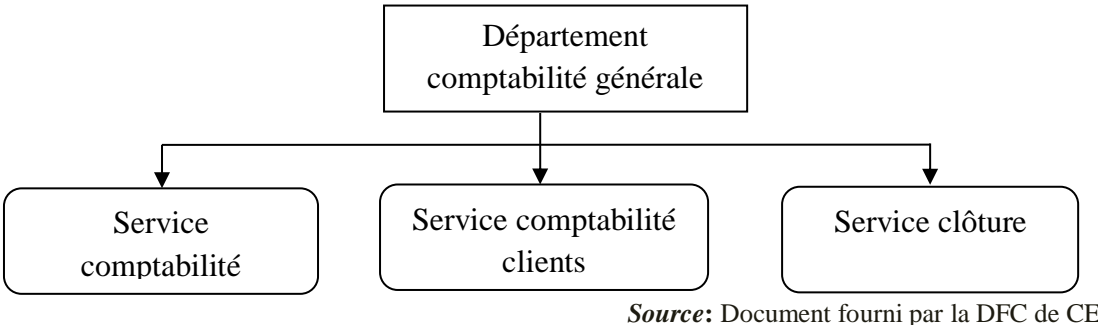

*Source***:** Document fourni par la DFC de CEVITAL.

# **a. Service comptabilité fournisseur**

Il est constitué d'un chef de service, un cadre comptable et six comptables :

- º **Fournisseurs locaux :** concerne tous les achats effectués en Algérie :
	- Réception et vérification des demandes de règlements(que ça soit de la part de la direction approvisionnements, logistique, etc.) par rapport au bon de commande, facture et le bon de réception(pour achats stockables, sinon attestation du service fait pour les prestations de service) ;
	- Constatation des factures d'achats (matières premières, marchandises, fournitures de bureau, emballages, transport, publicité, etc.) ;
	- Remise d'une copie du dossier d'achat pour le service comptabilité matières pour constater l'entrée en stock (pièce comptable, demande de règlement, facture, bon de commande, bon de réception.) ;
	- Comptabilisation des factures électricité, eau, téléphone ;
	- Affectation analytique des charges ;
	- Comptabilisation des règlements fournisseurs et virements de fonds ;
	- Confirmation des soldes avec les fournisseurs.
- º **Fournisseurs étrangers :** concerne toutes les importations :
	- Réception et vérification des dossiers d'importation envoyés par le transit ;
	- Constatation des importations et tous les frais d'approches qui sont liés ainsi que leur affectation ;
	- Comptabilisation des prestations de service effectuées par des fournisseurs étrangers.
- **b. Service clôture :** parmi ses missions
	- La comptabilisation de toutes les charges du personnel (salaire, avances sur Salaires, les prêts et congés payés, déclarations fiscales et parafiscales, primes, œuvres sociales, les dons aux personnelles et les frais médicaux);
- Établissement du 301bis (état récapitulatif des salaires versés aux salariés pour chaque mois compte tenu de l'IRG retenu) ;
- Analyse des comptes de personnel.
- **c. Service comptabilité clients :** ce service s'occupe de :
	- La création des codes pour les clients (Exemple: C1254632) ;
	- L'attribution d'une catégorie pour chaque client (clients locaux, clients étrangers, filiale) ;
	- La vérification des BL, BT par rapport aux bordereaux d'envoi et signalisation des manquants à la sécurité ;
	- Classement des BT et des BL ;
	- Vérification des factures d'avoir ;
	- Suivi des accusés de réception ;
	- La comptabilisation des factures clients locales et étrangères ;
	- Suivi des reçus de versement et leur constatation ;
	- Suivi de la situation des clients, des recettes en attente d'imputation ;
	- Lettré et analyser les comptes 411 et 512 ;
	- Confirmation des soldes avec les clients.

# **1.6.5. Département trésorerie :** il est divisé en trois services :

**Figure n°10 :** Département trésorerie

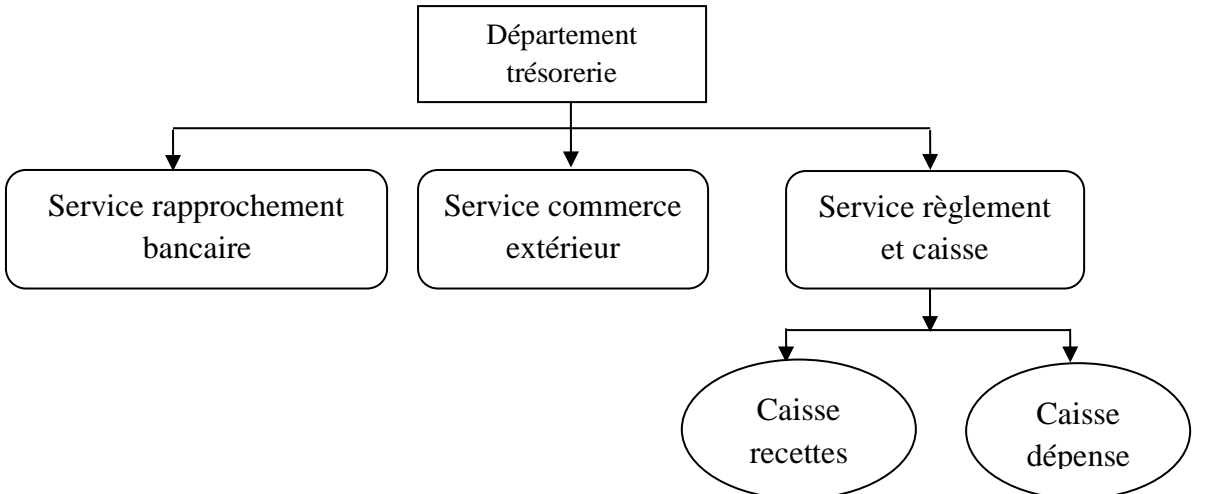

*Source***:** Document fourni par la DFC de CEVITAL.

Ce dernier s'occupe de différentes tâches :

- L'établissement des états de rapprochement bancaire Bejaia, Alger en dinars et en devise ;
- Suivi de la trésorerie;
- Règlement des frais de missions ;
- Suivi des placements (taux, intérêts, date d'échéance) ;
- Établissement des ordres de virements ;
- Établissement des bons de caisse.

#### **1.6.6. Département gestion des immobilisations**

Avant de voir l'aspect comptable de ce département, j'ai eu droit à une visite guidée de toute l'entreprise CEVITAL avec le chef de département. Le département est divisé en deux services ;

- **a. Service comptabilité immobilisations :** il s'occupe de :
- Traiter les dossiers de la direction projet qui est devenu la direction maintenance (le dossier comporte une demande de règlement, facture, bon de commande, ordre de service, PV provisoire de réception, attestation de service fait, convention) ;
- Traiter les dossiers achats d'immobilisations auprès des fournisseurs locaux et étrangers ;
- Constater les projets en cours au compte 23 immobilisations en cours ;
- Suivre les contrats concernant les immobilisations ;
- Établir des notes de débit et de crédit (concernant les transferts inter filial) ;
- Analyser et lettré les comptes.
- **b. Service gestion des immobilisations :** il s'occupe de :
- Une fois que les projets en cours sont passés en immobilisation, le comptable pourra enfin calculer les amortissements (à partir de la date de mise en service) selon un plan d'amortissement;
- Mise à jour du fichier des immobilisations (BIG INVEST) ;
- Suivi des mouvements d'immobilisations : cessions, réformes, transferts ;
- Faire l'inventaire permanent des immobilisations et s'assurer de leur existence physique.

#### **1.6.7. Département juridique et assurances**

**1.6.8. Figure n°11:** Département juridique et assurances

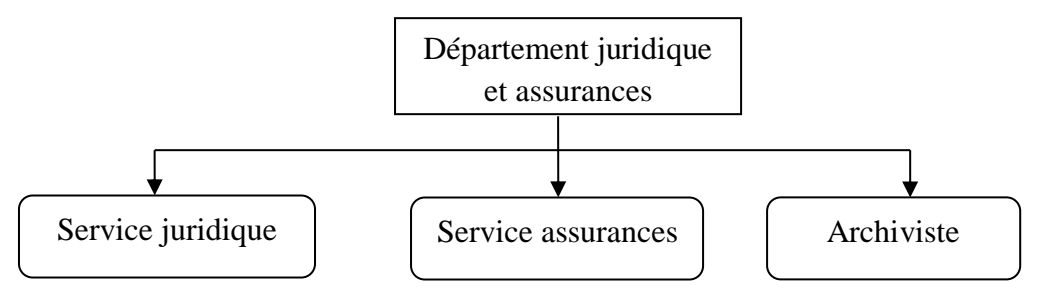

*Source***:** Document fourni par la DFC de CEVTIAL

- **a. Service juridique :** il s'occupe de :
- La gestion de contentieux (litige avec les fournisseurs, clients, salariés) ;
- Assister la DFC lors de l'établissement des contrats et conventions afin de les analyser et de les interpréter ;
- Collaborer avec la direction approvisionnement dans l'établissement des contrats ;
- Faire de l'expertise juridique (chercher des lois au profit de l'entreprise) ;
- Dépôt de plainte à l'encontre de toute personne morale ou physique qui porte préjudice à la société ;
- Suivre les affaires judiciaires ;
- Établissement des demandes de règlement des honoraires d'avocats.
- **b. Service assurance :** ses principales missions sont :
- Assurer tous les biens de l'entreprise CEVITAL auprès de la CAAT contre les risques auxquels ils sont exposés ;
- Suivre tous les sinistres déclarés et établir une fiche de suivi ;
- Mettre à jour avec les services comptabilité les valeurs des biens et marchandises à assurer ;
- Faire des statistiques en ce qui concerne les accidents et en mesurer l'évolution.
- **c. Archiviste**

La DFC verse tous les trois mois des boîtes qui contiennent toutes les pièces justificatives à l'archiviste qui à son tour doit :

- Classer les boîtes sur les rayonnages en les triant par journal, par service et par année ;
- Identification des boîtes versées en les numérotant puis les enregistrées;
- Communiquer les pièces à la DFC en cas de besoin tout en gardant une copie.

#### **1.6.8. Département contrôle de gestion**

Ce département est divisé en trois services.

**Figure n°12:** Département contrôle de gestion

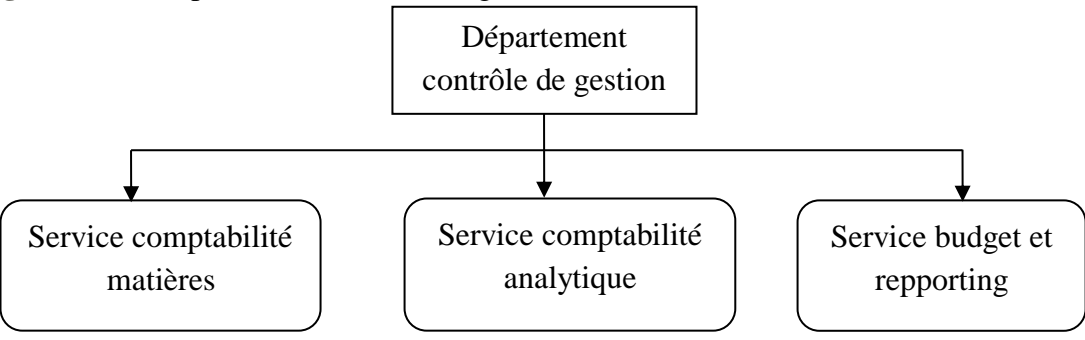

*Source***:** Document fourni par la DFC de CEVITAL.

# **a. Service comptabilité matières**

- Après que le service fournisseur ait comptabilisé la facturation de tous les achats locaux et étrangers et compris ceux de LLK, c'est au tour du service comptabilité matières de constater l'entrée en stock après réception et vérification des copies de dossiers d'achats remis par le service comptabilité fournisseur ;
- Constations de toutes les consommations telles que produits d'entretien, matières premières, pièce de rechange ;
- Comptabilisation de l'état des consommations déclaré par sage ;
- Valorisation des productions selon les fiches de coûts établies par la comptabilité analytique ;
- Mettre à jour la balance des stocks matière première, produits intermédiaires, produits finis et autres.
- **b. Service comptabilité analytique :** il charge de :
- Calculer le coût de production des produits semi-finis et produits finis en utilisant la méthode des coûts complets (fiche coûts reçue des structures) ;
- Calculer les coûts indirects à partir des charges comptabilisées durant la période ;
- Analyser et suivre la rentabilité des produits finis ;
- Calculer du coût de revient global et suivre son évolution.
- **c. Service budget et repporting :** a pour missions de :
- Collecter les informations, analyser leur cohérence, les consolider et établir des budgets ;
- Établir les tableaux de bord (tableau de bord journalier tableau de bord mensuel) ;
- Établir un compte de résultat et analyser l'évolution des charges pour chaque activité.

# **d. Les latitudes de signature de la liasse comptable d'un dossier achat :**

- La demande d'achat, signée par le directeur de la structure demandeuse ;
- Le bon de réception, signé par le responsable du magasin ;
- La demande de règlement, signée par le directeur des approvisionnements ;
- Le chèque, signé par le directeur général et la DFC ;
- Le verso de la facture, signé par l'approvisionneur avec mention bon à payer.

En définitive, la direction des finances assure l'établissement et l'analyse de tous les indicateurs concernant l'activité de la société, et qui sont établis par les différents services de la DFC.

# **2.1. Etude de la situation financière de l'entreprise**

 Pour n'importe qu'elle typologie d'entreprise, l'analyse financière est un instrument de gestion. Elle apporte une réponse sur le futur grâce à une étude sur un passé réel.

L'appréciation de la structure financière permet principalement d'évaluer la bonne adéquation entre moyens économiques et ressources financières, mais aussi l'indépendance financière de l'entreprise, sa solvabilité et sa liquidité.

A partir des trois bilans financiers internes de l'entreprise je présente le bilan en grand de masse comme suit:

# **2.2. Présentation de bilan des grandes masses (Condensées)**

Le bilan à grande masse est un bilan condensé établi à partir du bilan financier. (Voir annexes, 1, 2,3)Le bilan des grandes masses pour les trois années 2007, 2008, 2009 est présenté comme suit :

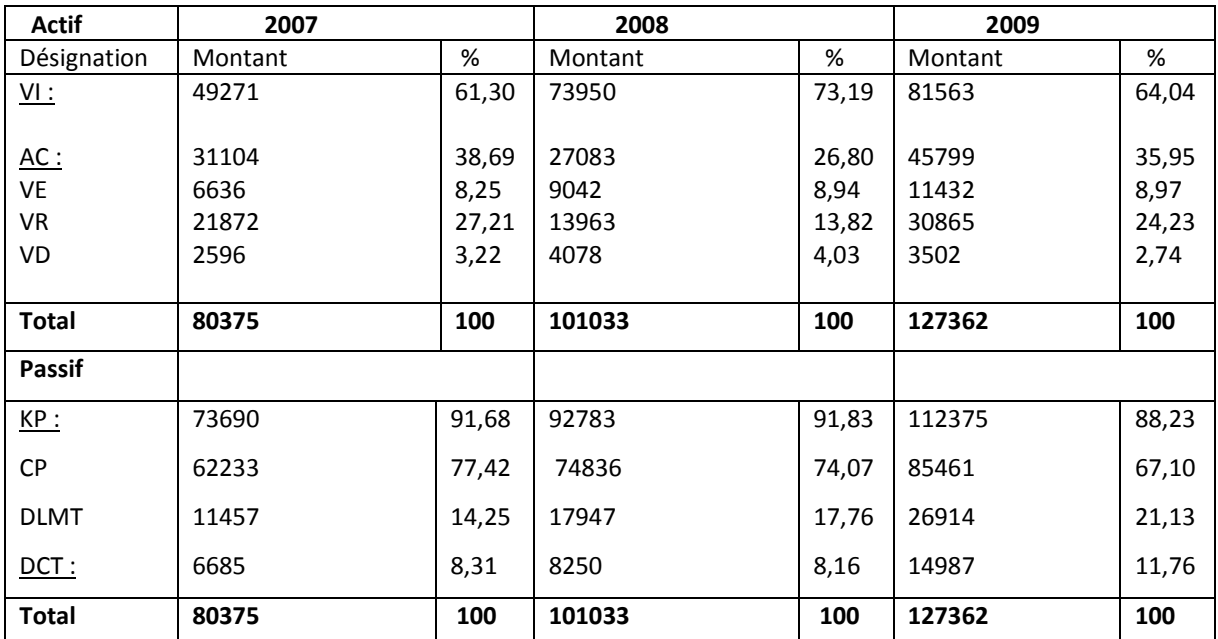

#### **Tableau N°9 : Le bilan des grandes masses UM : MDA**

**Source** *:* bilan réalisé par nos soins à partir des donnés de CEVITAL

#### **2.3. Le calcul des différents ratios**

#### **2.3.1. Analyse de l'équilibre financier**

Le diagnostic financier d'une entreprise doit répondre aux deux questions suivantes :

- Comment l'entreprise finance t'elle les actifs fixes nécessaires à son exploitation ?
- Comment le besoin de financement de son cycle d'exploitation est-il rencontré ?

L'équilibre financier sera apprécié à partir de trois agrégats financiers **:**

- De fonds de roulement (FR).
- De besoin en fonds de roulement.
- La trésorerie.

# **A- Le fonds de roulement net :**

Il mesure la liquidité de l'entreprise. Cette dernière est suffisante si les actifs circulants excédents les engagements à court terme. Ce ratio peut s'interpréter comme la mesure dans laquelle l'ensemble des immobilisations de l'entreprise est financé par des capitaux permanents. Dans ce cas le fonds de roulement net finance la partie stable des capitaux permanents.

Si :

**FR > 0** : l'entreprise dispose d'une marge de sécurité suffisante pour le financement de son cycle d'exploitation.

**FR <0** : une partie des immobilisations est financée par des dettes à court terme.

Le FR Se calcule :

- Par le haut du bilan : **FR** = capitaux permanent immobilisations nettes
- Par le bas du bilan : **FR = actifs circulant - dettes à court terme**

**Tableau N°10 : Le fond de roulement UM : MDA**

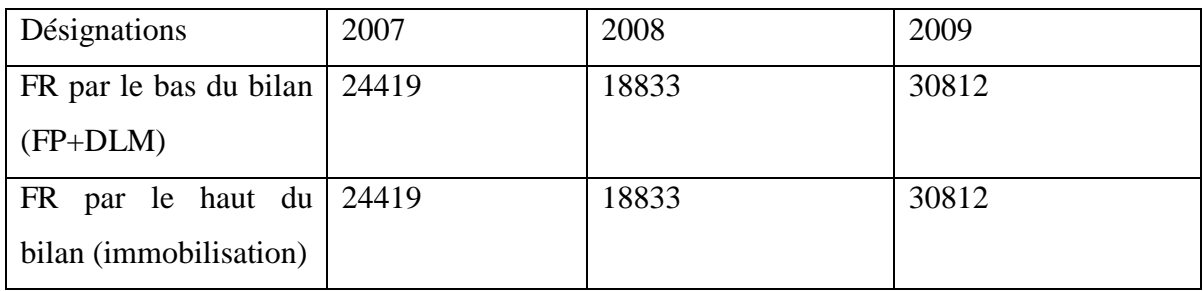

*Source :* réalisé par nos soins à partir des donnés de CEVITAL

# **Commentaire :**

Le fonds de roulement de l'entreprise est positif sur les trois années. Cela signifie que l'entreprise finance les immobilisations par les capitaux permanents et une partie de l'actif circulant.

# **B- Le besoin en fonds de roulement (BFR)**

# **BFR= actif (hors disponible) – dettes à court terme (hors dettes financière)**

 $BFR = (VE+VR) - (DCT - DF)$ 

# **Tableau N°11 : Le besoin en fond de roulement UM :MDA**

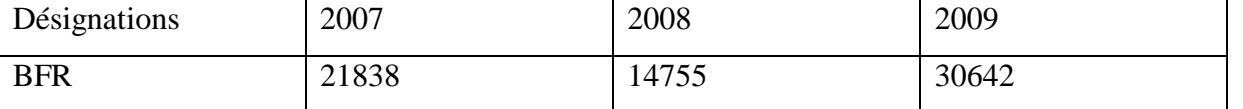

*Source* : réalisé par nos soins à partir des donnés de CEVITAL

**Commentaire :** On remarque qu'au bout des 3 années le BFR est positif, donc les dettes à court terme ne couvrent pas l'actif circulant d'où le recours au financement externe de la part de l'entreprise.

# **C- la trésorerie (TR)**

La trésorerie représente ce qui reste dans l'entreprise après que celle-ci fait financer ses immobilisations et tous les besoins de son activité.

Elle résulte de la comparaison entre le fonds de roulement net et le besoin en fonds de roulement net.

#### **TR = FR – BFR**

# **Tableau N°12 : La trésorerie UM : MDA**

# **Désignation année 2007 Année 2008 Année 2009**  FR 24419 | 18833 | 30812 BFR 21838 14755 30642 **TR 46257 33588 61454**

*Source* : fait par nous soient à la base des bilans.

**Commentaire :** L'entreprise possède une trésorerie positive ce qui signifie qu'elle détienne des emplacements financiers liquides auprès des partenaires financiers pour un montant qui dépasse celui des ressources à court terme, obtenu également auprès des partenaires financiers. Dans ce cas la situation traduit une aisance de la trésorerie, puisque l'entreprise semble disposer des liquidités assez abondantes pour lui permettre de rembourser ses dettes financières à court terme. On peut alors parler d'une réelle autonomie financière.

# **Section 2 : Identification et évaluation du projet dans l'entreprise CEVITAL**

Après avoir donné un aperçu présentatif de la structure organisationnelle de l'entreprise ainsi sa situation financière dans la première section, je tente tout au long de cette section d'évaluer le nouveau projet qui sera lancé par l'entreprise CEVITAL,

D'autre part l'évaluation de ce projet se base sur une étude prévisionnelle d'une durée de 10 ans, elle contient deux études complémentaires ; l'une sur l'étude technico-économique, et l'autre financière.

# **1- L'étude technico-économique**

 Avant de s'engager dans les procédures d'évaluation, il est crucial de bien l'identifier pour l'évaluer avec précision afin de faire une bonne appréciation du projet d'investissement tout en appliquant les critères du choix d'investissement.

# **1.1. Identification du projet**

L'identification permet de définir le type de l'investissement, les raisons qui ont conduit

l'entreprise a investir et les objectifs attendus de celui-ci.

# **1.1.1. Le type de l'investissement**

L'investissement qui fait l'objet de cet écrit est un investissement de nature industrielle qui est la pâte chocolaté de l'entreprise CEVITAL,

 **Classification par objectif :** il s'agit d'un investissement de diversification, il consiste à introduire un nouveau produit dans l'entreprise, d'une capacité de production de 500 T/jour, donc il s'agit d'une croissance croisée interne, ainsi il donne l'accès à un nouveau marché pour l'entreprise CEVITAL.

- **Classification selon la forme :** il s'agit d'un investissement corporel.
- **Classification la nature de leurs relations :** il s'agit d'un projet indépendant.

 **Classification selon le critère du risque :** Il s'agit d'un investissement comportant peu de risque, parce que les caractéristiques et les effets de cet investissement sont connus.

# **1.1.2. Les motifs de l'investissement**

La raison apparente de cet investissement est d'acquérir de nouvelles parts du marché de la pâte chocolatée dans le marché intérieur, régional. Pour lequel l'entreprise a une part de marché importante.

# **1.1.3. Les objectifs visés par l'investissement**

Devenir un opérateur national et expert dans cette filière de l'agroalimentaire avec la pénétrance du marché mondial.

Faire de son produit une référence en matière de qualité/prix, avec les économies d'échelles, vue les capacités de production et de vente.

# **2- Les paramètres financiers relatifs au projet**

# **2.1. Le montant total de l'investissement**

 Le montant initial de l'investissement est constitué de : terrain, bâtiment, matériels et outillage, matériel de transport, matériels de réalisation,…etc.

Le montant total est défini dans le tableau ci-après :

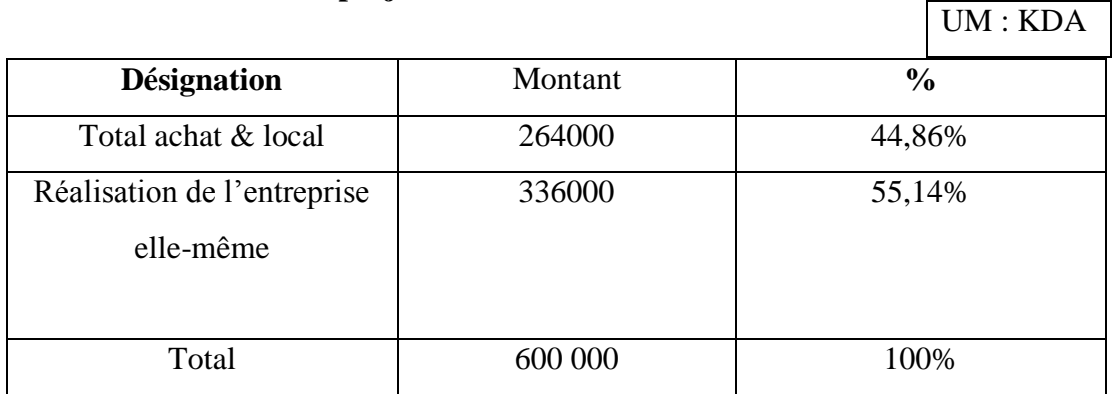

# **Tableau N°13** : **Coût du projet**

*Source :* Etabli par la direction du projet de l'entreprise CEVITAL

**Commentaire :** Le montant total est compose des achats qui sont soit importés, soit locaux, représentant 44.86% du montant total, est une production de 1'entreprise pour elle-même avec 55.l4%. Ce qui explique l'importance des capacités productives de l'entreprise.

# **2.2. Le mode de financement**

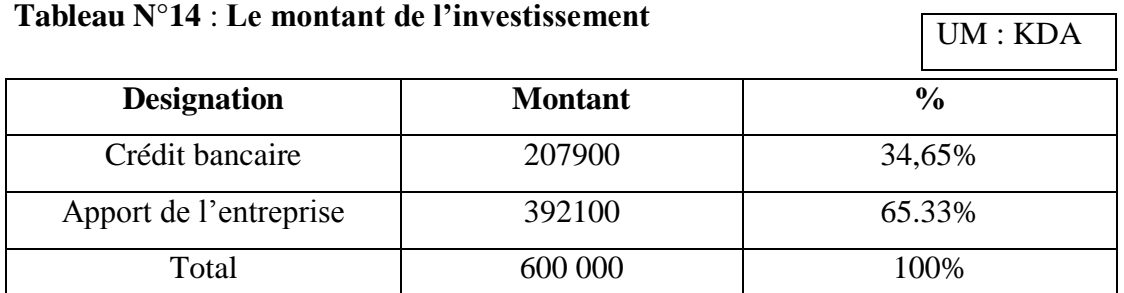

 **Source :** Etabli par la direction du projet de l'entreprise CEVITAL.

**Commentaire :** L'entreprise procède à un autofinancement d'une part de 65,33%, et d'un financement externe d'une part de 34,65% avec un taux de capitalisation de 8% Ce qui explique l'importance du projet en matière de fonds et la facilité de l'entreprise dans l'accès aux emprunts bancaires, aussi l'entreprise dégage une bonne image envers les banquiers ce qui lui a permet d'accédé aux crédits.

# **2.3. La durée de vie du projet**

La durée de vie du projet prévisionnelle est relative à la concession du terrain entre CEVITAL et domaine, qui est de 33ans. Egalement, la réalisation du projet est estimée pour 10 ans.

# **2.4. Estimation des charges d'exploitation**

# **2.4.1. Estimation du chiffre d'affaire**

La détermination du CA prévisionnel repose sur plusieurs méthodes, dans ce projet choisi la méthode des prix de référence qui consiste à dire si les avantages du projet est supérieure à leur coût, et en conséquence, si le bénéfice est positif donc le projet peut être raisonnablement réalisé.

Le projet de la pâte chocolatée disposera d'une technologie de haut niveau et ultra moderne qui lui permet de produire 500T/J. L'entreprise estime que le projet tournera à pleine capacité dès sa première année d'exploitation qui est de 18000 tonne/an, et qu'une augmentation annuelle du prix de vente de ce produit est estimée à 5% du CA pour les dix années qui suivent.

À cet effet, l'augmentation prévisionnelle du prix vente pour les 10 années à venir seront présentées comme suit :

# **Tableau N°15 : L'augmentation prévisionnelle du prix de vente**

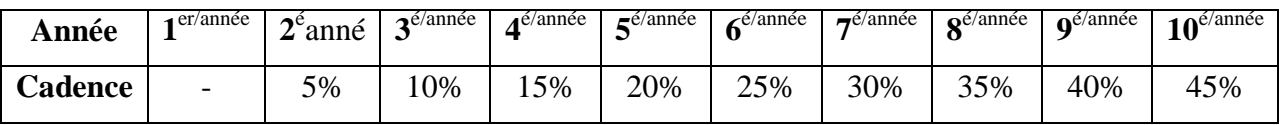

*Source* **:** réalisé par moi-même à partir des donnés de CEVITAL.

# **Tableau N°16 : Chiffre d'affaire prévisionnel (production vendue) UM : KDA**

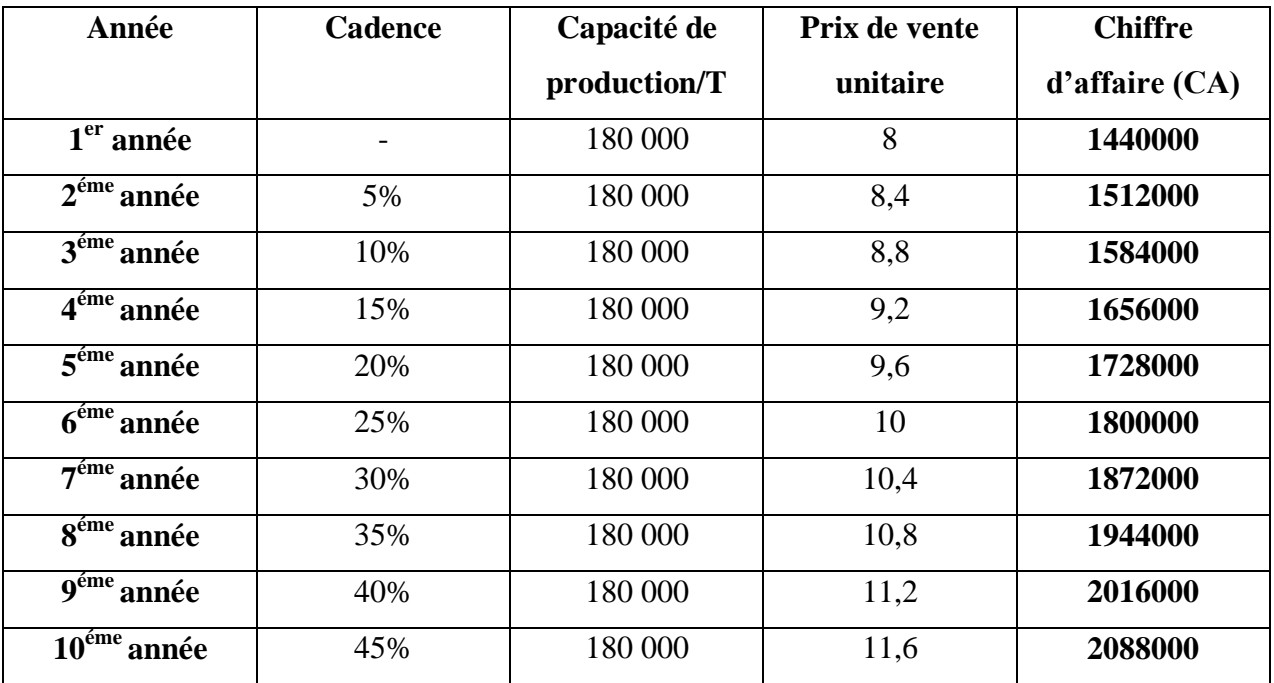

*Source* : établi sur la base des données prévisionnelles de CEVITAL

**Figure N°13 : Evolution du chiffre d'affaire prévisionnel en KDA**

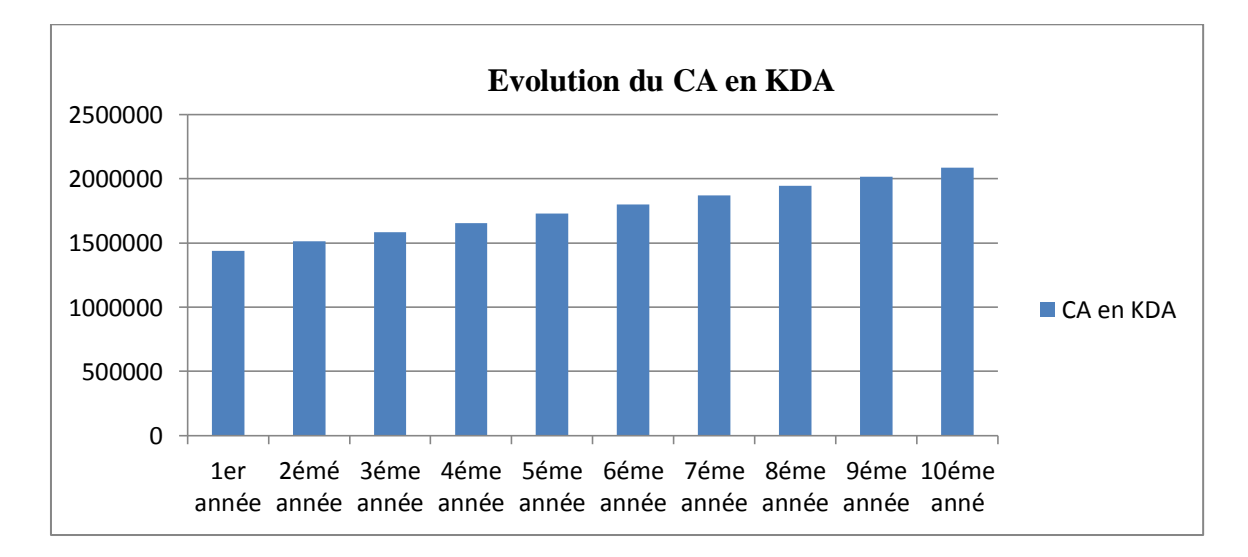

*Source* **:** réalisé par nos soins à partir des donnés de CEVITAL

**Commentaire :** l'augmentation de prix de vente en cadence engendre une augmentation du chiffre d'affaire d'une année à une autre jusqu'il attend son maximum à la dixième année avec un montant de **2088000 KDA**

# **2.4.2. Les tableaux d'amortissements**

# **Les terrains**

Les terrains sont des actifs non amortissables.

# **Le matériels et outillage**

 La durée de vie du matériel et outillage et de 10 ans. Le taux d'amortissement se calcule ainsi :

- Taux =  $100$ /durée de vie  $\rightarrow \text{200}$  aux  $100/10 = 10\%$
- La dotation = valeur brute x taux  $\Box$  La dotation = 369 191 460,40 x 10% = **369191460.04**
- La dotation = valeur brute/durée de vie  $\rightarrow$  La dotation = 369 191 460,40 /10= **369191460.04**
- $\bullet$  La VNC=valeur brute le cumulé  $\parallel$  Na VNC<sub>1</sub>==332 272 314,36

# **Tableau N°17 : Amortissement de matériels et outillages (DA)**

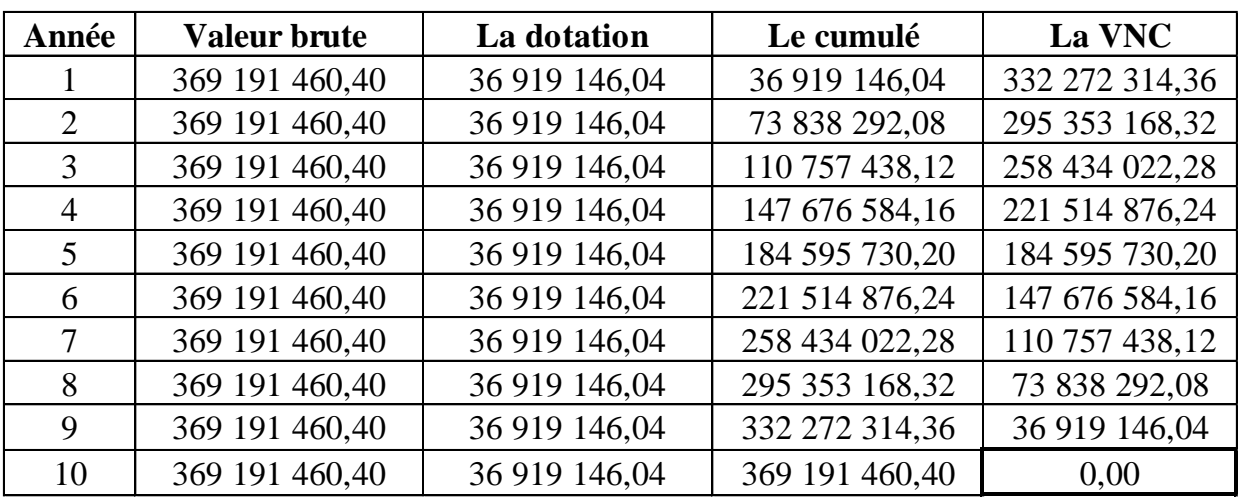

*Source :* réalisé par moi-même à partir des donnés de CEVITAL

**Commentaire** : Après le calcul de l'amortissement du matériel et outillage dans le tableau précédant en remarque que le montant est totalement amortis durant toute sa durée de vie, est la VNC et sa valeur résiduelle égale à zéro à la dixième année.

#### **Le matériel de transport**

La durée de vie est identique à celle du matériel et outil lages, qui sont de 10 ans, donc, 1es calculs sont 1es mêmes. A savoir, le taux d'intérêt est de 10%.

- Taux =  $100$ /durée de vie  $\rightarrow$ taux  $100/10 = 10\%$
- La dotation = valeur brute x taux  $\Rightarrow$  a dotation= 87 746 612,40 x 10% = **8 774 661,20**
- La dotation = valeur brute/durée de vie  $\Rightarrow$  a dotation = 87 746 612,40 /10= **8 774 661,20**
- $\bullet$  La VNC=valeur brute le cumulé  $\bullet$  VNC<sub>1</sub>==78 971 950,84

**Tableau N°18**: **Amortissement de matériel de transport (DA)**

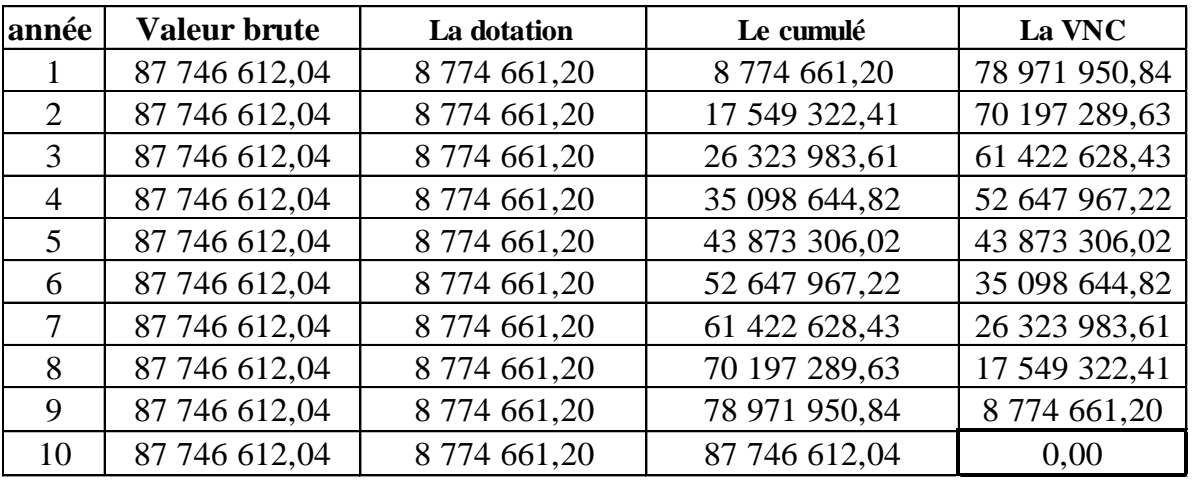

*Source* : réalisé par moi-même à partir des donnés de CEVITAL

#### **Commentaire**

Le tableau en haut montre l'amortissement de matériel de transport, en remarque que sa valeur brute est totalement amortie à la fin de sa durée de vie qui est de 10 ans, est sa VNC égale à zéro (VNC=0), ainsi sa valeur résiduel (VR) = 0

#### **Les bâtiments**

 Les bâtiments se caractérisent d'une durée de vie de 20 ans, le taux d'amortissement correspondant est de 5%, le tableau d'amortissement est le suivant :

- Taux d'amort1ssement=  $100/la$  durée de vie  $\longrightarrow \text{u}x = 100/20 = 5\%$
- La dotation = la valeur brule x taux  $\rightarrow$  dotation= 113 400 000 X 5% = **5 670 000 DA**
- La dotation = valeur brute/durée de vie  $\triangle$  a dotation =113 400 000/20 = **5 670 000 DA**
- La VNC=valeur brute le cumulé  $\parallel$   $\parallel$  a VNC<sub>1</sub>= 107 730 000 DA

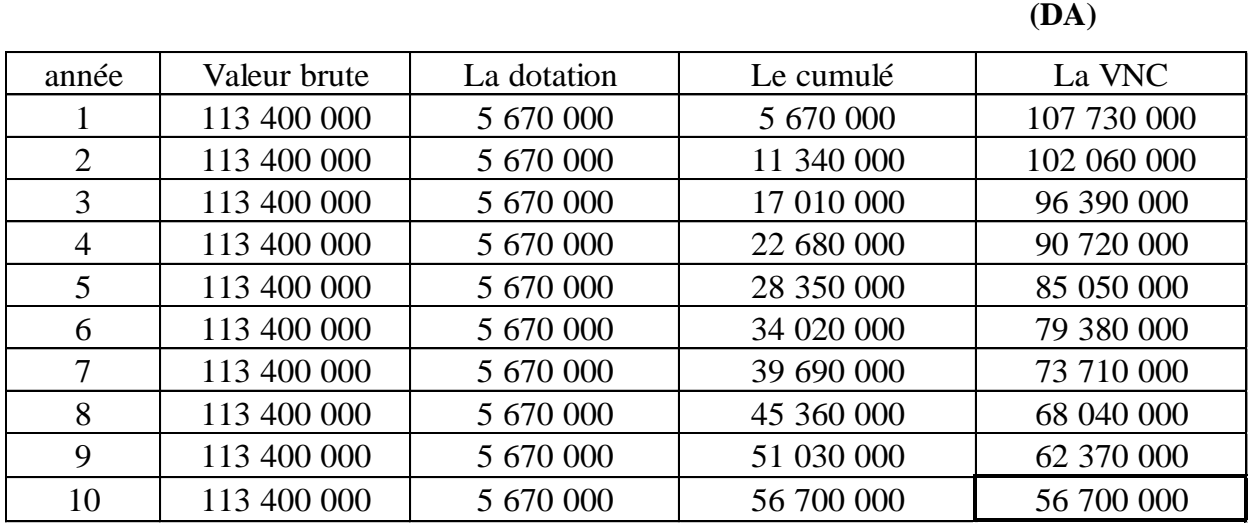

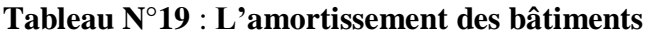

*Source* : réalisé par moi-même à partir des donnés de CEVITAL

**Commentaire:** Après le calcul de l'amortissement des bâtiments sur les dix premières années de sa durée de vie qui est de 20 ans, en remarque que le montant n'est pas totalement amorti est sa VNC n'égale pas à zéro à la dixième année, parce que l'estimation de la durée de vie du projet égale à 10 ans.

# **3- L'activité d'exploitation prévisionnelle annuelle**

# **3.1. Le compte de résultat prévisionnel annuel (TCR)**

# **Tableau N°20 : Le compte de résultat prévisionnel annuel (DA)**

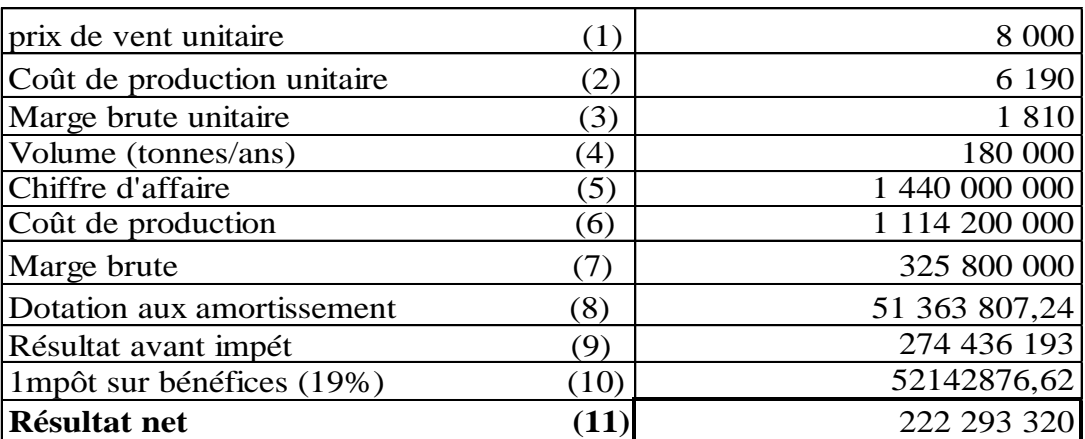

*Source* : réalisé par moi-même à partir des donnés de CEVITAL

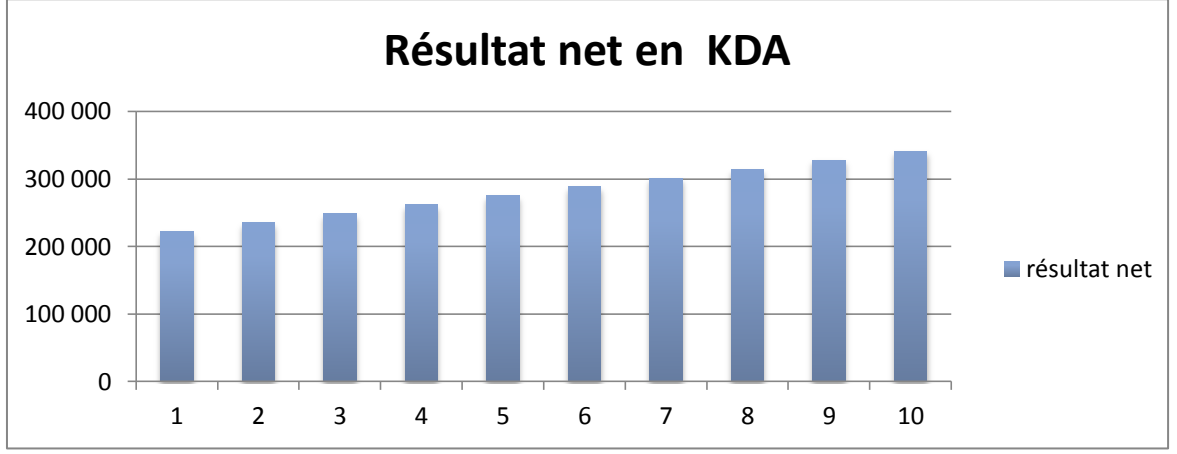

**Figure N°14 : Présentation de l'évolution des résultats nets prévisionnels** 

*Source* **:** réalisé par moi-même à partir des donnés de CEVITAL

**Commentaire :** Durant les dix ans d'exploitation, qui représente la période de la montée en cadence, l'affaire serra en progression. Donc, le résultat net de l'entreprise est en progression continue, il atteint 341 047,42KDA à la 10ème année.

# **3.2. Les encaissements et décaissements**

**Tableau N°22 : Les encaissements et décaissements**

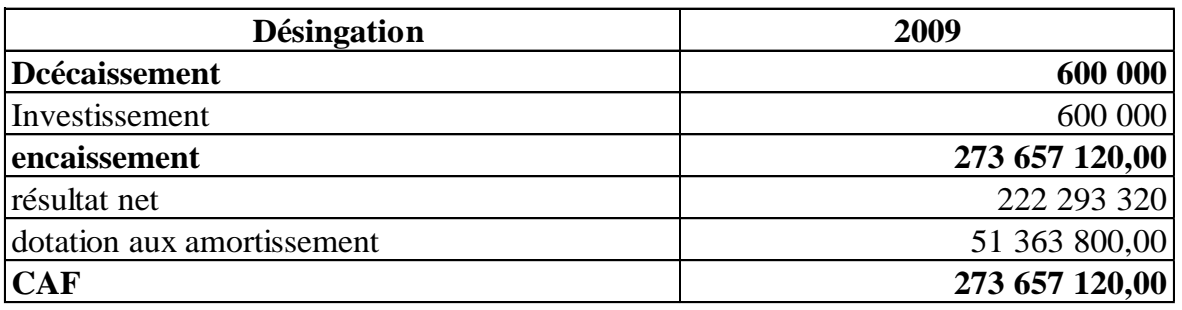

*Source* **:** Etabli par la direction du projet de l'entreprise CEVITAL(2009).

Le décaissement initial, il est suivi dès la première année d'encaissements égaux pendant toute la durée de vie du projet.

# **3.3. Calcule des flux nets de trésorerie (Cash-flows)**

Puisque notre étude du projet sur 10 ans, on doit juste calculer les cash-flows pour les dix premières années, le tableau suivant montre leur calcul :

# **Cash-flows (Flux net de trésorerie) = encaissement – décaissement**

cf

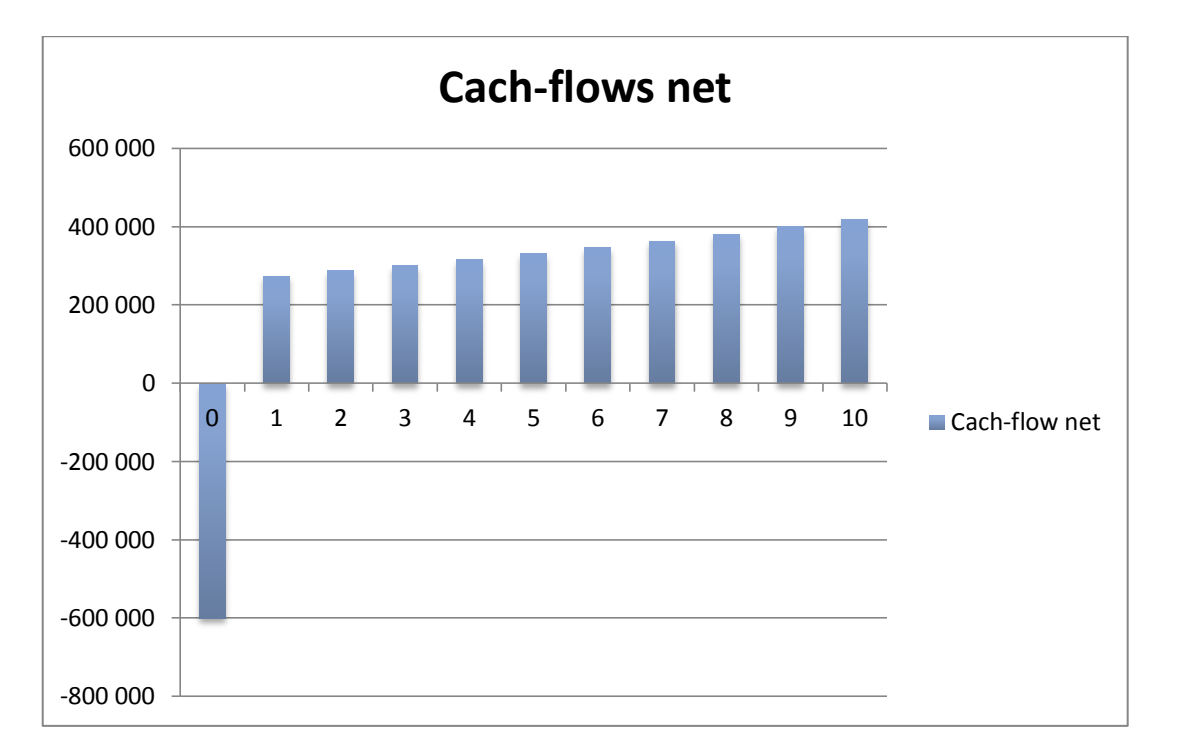

**Figure N°15 : présentation de l'évolution des cash-flows nette** 

*Source* **:** réalisé par moi-même à partir des donnés de CEVITAL

**Commentaire** : Sur la base des cash-flows, cet investissement est rentable à partir de la première année, puisqu'il commence à générer des flux positifs pendant le reste de la période. Tandis que, le flux de la première année de départ est négatif cela s'explique par l'importance des dépenses (décaissement) liées à cet investissement.

Dans ce chapitre, sont détaillées toutes les données qui sont indispensables à l'application des critères du choix d'investissements, à savoir, la durée de vie, le montant et le capital investi ainsi que les flux prévisionnels à encaisser,

#### **Section 3 : Application des critères du choix d'investissements**

 Dès lors que tous les paramètres financiers et non financiers de l'investissement sont connus et chiffrés, il est possible de calculer la rentabilité financière du projet, et cela grâce à l'utilisation de plusieurs méthodes et techniques détaillées dans le Chapitre deux, d'abord il est souhaitable de s'introduire aux calculs par le critère de la VAN.

# **1- Le critère de la VAN**

 Avant de procéder au calcul de la VAN, il est nécessaire de déterminer la valeur actualisée des montants encaissés dans le futur, c'est-à-dire l'actualisation des cash-flows calculés dans la deuxième section.

# **1.1. Le calcul de la valeur actualisée des cash-flows**

 Le montant de La VA des cash-flows durant les dix années (10ans) est de **2 507 064,06** KDA, l'importance de la VA se justifie par la sécrétion des cash-flows positifs pendant les dix ans (10ans),

#### **Tableau N°24 : Cash-flows actualisé UM: KDA**

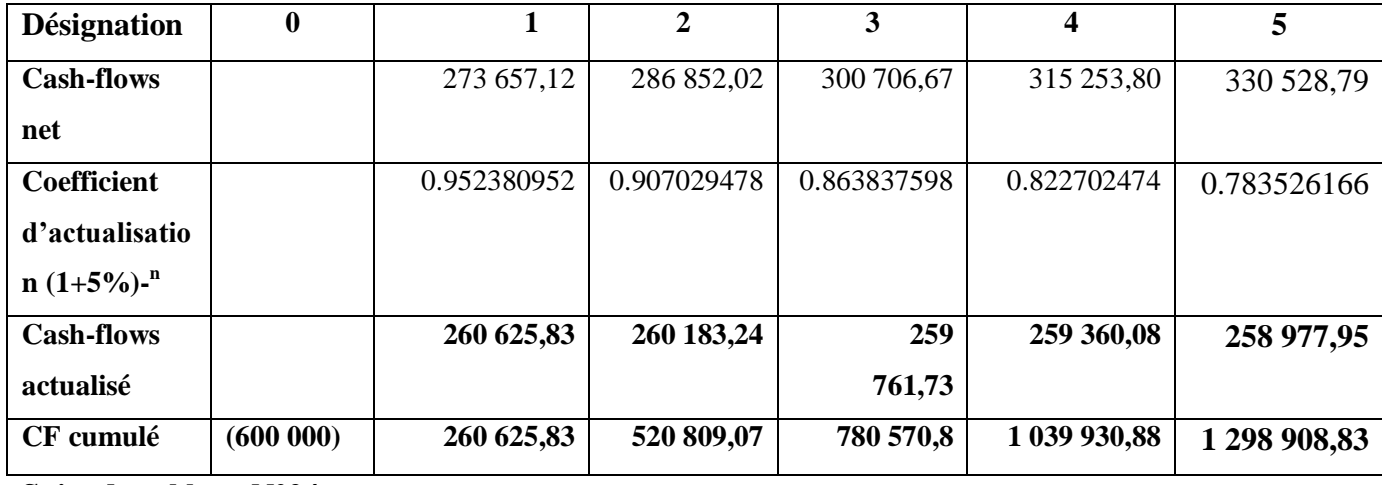

**Suite du tableau N°24**

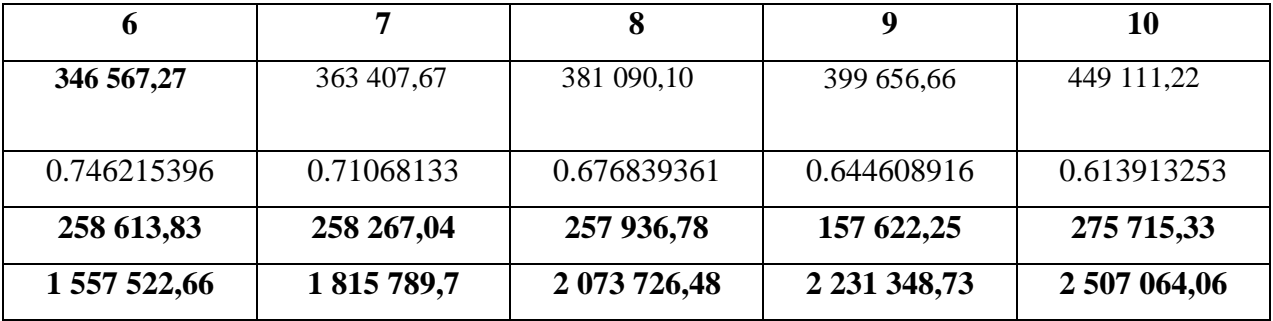

#### **1.2. La VAN**

Apres avoir calculé la valeur actuel des cash-flows et le montant des capitaux investis, en calcul la VAN, qui se fait ainsi :

**Le calcul mathématique :** 

 $VAN = \sum_{i=1}^{n} C_i$ 

# **VAN** = 2 507 064,06 – 600 000 = **1907064,06 KDA**

La VAN est positive (VAN  $> 0$ ). Donc, la décision d'investissement est d'accepter le projet. La VAN montre que le projet d'investissement présente une forte rentabilité par rapport aux capitaux investi. Selon le critère de la VAN, le projet permettra à l'entreprise de récupérer le capital investi, rémunérer les fonds à un taux de 5% et de dégager un profil qui est égal au montant de la VAN.

# **2- Le taux de rentabilité interne (TRI)**

Le TRI est le taux qui annule la VAN, c'est-à-dire VAN=0

# **2.1. Le calcul mathématique**

 $VAN = 0 \longrightarrow \sum_{i=1}^{n} CFA - I_0 = 0$ 

Il convient alors de procéder par un certain nombre d'interactions pour trouver la valeur de t (Taux d'actualisation).

**Tableau N° 25:** Essais successifs pour le calcul du TRI.

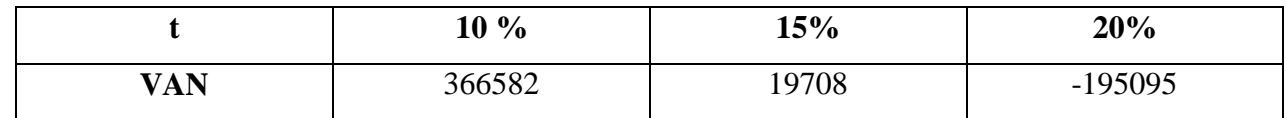

**Source :** réalisé par nos soins à partir des données de CEVITAL

Une équation avec une seule inconnue (t). Après la résolution de l'équation avec tous les calculs nécessaires, la solution est :  $(t^*)$  = 20%, C'est le taux d'actualisation pour lequel la VAN est nulle. Le (TRI) montre aussi, avec son importance relative au taux d'actualisation la rentabilité du projet d'investissement, qu'on peut juger de très importante selon ce critère, donc le projet est acceptable.

Malgré que le (TRI) n'est pas un critère de classement ou de choix vraiment efficace pour le choix d'investissement. Cependant, dans ce cas il montre de combien le projet est rentable même en finançant les capitaux investis à ce même taux.

# **2.2. Représentation graphique du (TRI)**

Graphiquement le (TRI) se présente ainsi :

# **Graphe N°2 : Représentation graphique du (TRI) et (VAN)**

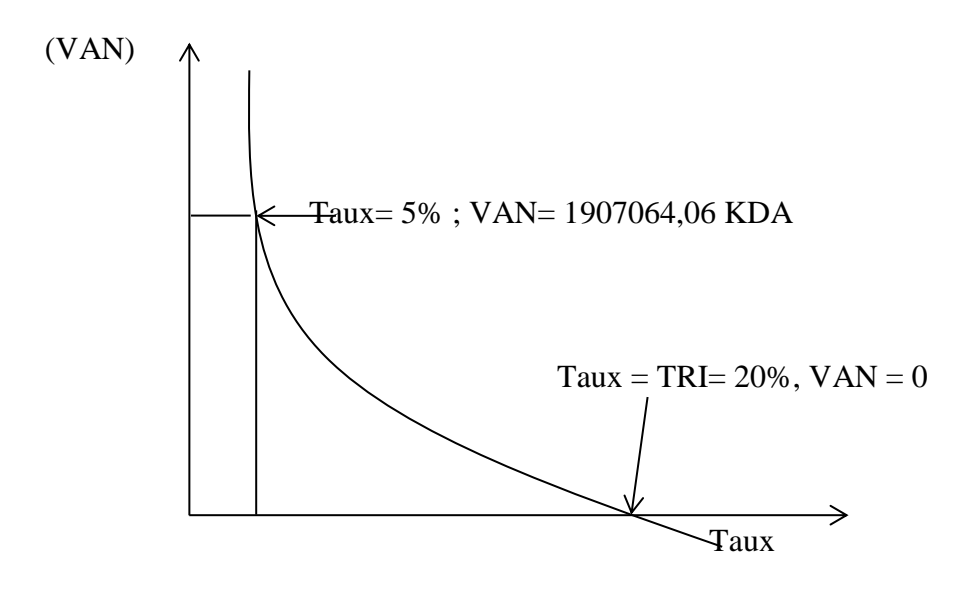

# **3. L'indice de profitabilité (IP) et le délai de récupération (DR)**

# **3.1. L'indice de profitabilité (IP)**

Ce critère vient confirmer celui de la VAN, son calcul est le suivant :

 $IP = \frac{\text{total Cash}-\text{flowsactualis\acute{e}s}}{100}$ Capitalinvesti  $IP = \frac{2}{5}$ 6

 $IP = 4,18$ 

# **Interprétation :**

- La réalisation de l'investissement consiste à recevoir 4,18 DA contre 1DA décaissé.
- L'opération donc est très avantageuse et l'avantage par un dinar investi est de 3.18 DA. L'importance de l'IP signifie aussi la forte rentabilité du projet d'investissement. Donc, il est acceptable d'investir selon cet indice.

Le lien entre (IP) et (VAN) :

$$
IP = \frac{VAN}{I0} + 1
$$
  
IP =  $\frac{1907064,06}{600000} + 1$   
IP = 4.18

# **3.2. Le délai de récupération (DRS)**

Ce critère permet de savoir, en combien d'années ou de périodes, le capital investi sera remboursé ou bien récupéré. Son calcul est le suivant :

 $DR = \frac{1}{6}$ C Par analogie, on obtient : 6  $\overline{\mathbf{c}}$ 

DR= 2,19

Décomposition du (DR) : Le 2.19 est la période en année, à parcourir pour recevoir le montant du capital investi, il est de 2 ans, 2mois et 28 jours. Le résultat du (DR) est favorable au projet d'investissement, il permet de rembourser le capital investi en une période très courte, il favorise donc le projet et vient renforcer les critères calculés précédemment. A ce niveau de critères le projet est acceptable, puisqu'il n'y a pas de rivalité entre projets.

En conclusion, l'analyse de la structure financière de l'entreprise nous a donné un premier aperçu sur le degré de liquidité. Aussi, les critères de choix d'investissement appliqués à ce projet sont tous favorables à son exécution, à savoir :

- la (VAN) qui est un critère de base dans le choix d'investissement, selon ce critère le projet est rentable, puisque (VAN >0), décision d'investissement ;
- le (TRI) est de 20% c'est le taux d'actualisation avec lequel l'entreprise n'est pas en perte, donc l'entreprise est en situation de rentabilité. Ce critère consolide celui de la (VAN) matière de rentabilité, donc l'investissement est acceptable ;

Il convient de signaler que ces deux premiers critères sont purement des critères de rentabilité.

 $\triangleright$  le (DR) et l'(IP), sont aussi à la faveur d'investir en ce projet. Le (DR) est de 2 ans, 2 mois et 28 jours c'est un temps record en ce genre d'investissement, puisque, l'(IP) a mesuré que pour 1 DA investi l'entreprise reçoit en contrepartie 4,58DA.

Selon ces critères, la direction finance de l'entreprise CEVITAL n'hésite pas à investir. Tous les critères sont positifs à l'égard de ce projet que ce soit en matière de rentabilité ou du risque.

#### **CHPITRE II : Méthodes est outils d'évaluation d'un projet d'investissement**

 L`évaluation d'un projet d'investissement est une démarche qui suit plusieurs étapes afin d'aider les investisseurs et dirigeants des entreprises dans la prise de leurs décision d'investissement, en effet mon intérêt toute au longue de ce chapitre portera sur l'étude technico-économique du projet dans la première section, ainsi ses différentes évaluations dans la seconde section, et en fin présenter les critères de choix d'investissement les plus couramment utilisés en matière d'évaluation.

#### **Section 1 : L'étude technico-économique**

Avant l'étude financière de la rentabilité d'un projet d'investissement, une étude technico-économique doit être menée. En procédant par l'identification du projet, l'analyse des besoins du marché, aux aspects marketing au choix technique, à la qualité du produit et enfin évaluer les coûts et les dépenses.

Tout cela afin de confirmer la fiabilité, l'exhaustivité et l'adéquation des chiffres d'affaires et les données prévisionnelles, et bien sûr, s'assurer plus au moins de la pérennité du projet.

#### **1- L'identification du projet**

Selon Jacky, l'identification de projet est la phase la plus importante, elle s'appuie sur une réflexion globale sur l'entreprise : ses finalités, son environnement, ses point forts ; qui conduisent à une prise de conscience et à proposer des solutions qui prendront la forme de préconisation stratégique. Cette première étape laisse une large place à l'imagination et à l'innovation, elle cependant par une interrogation sur les produits de l'entreprise, sur ses clients, sur la concurrence, sur les opportunités et les menaces de l'environnement, la multiplicité et la complexité de ces questions montrent la difficulté de cette phase<sup>1</sup>.

**1.2. Projet incompatibles et projet indépendants :** La comparaison de projet implique une analyse de la nature des investissements et le classement des projets entre trois grandes catégories<sup>2</sup>:

 $\overline{a}$ 

 $<sup>1</sup>$  Jacky koehl, op-cit, p20.</sup>

<sup>&</sup>lt;sup>2</sup> Manuel.BREDIER, « évaluation et choix des projets d'investissement », $4^{6}$ <sup>eme</sup> édit, Economica, paris, p.21.

 Les projets incompatibles : deux projet sont techniquement incompatibles si la réalisation de l'un exclut celle de l'autre ;

 Les projets compatibles : deux projet sont compatibles si l'on peut techniquement en envisager la réalisation simultanée ;

 Les projets compatibles indépendants : il convient d'étudier successivement deux projets A et B et le projet global A+B

Après cette série d'étude l'évaluateur passe à une étape plus avancée dans son analyse qui est, l'étude marketing et commerciale du projet.

#### **2- L'étude marketing et commercial**

Le marketing est « l'ensemble des méthodes est des moyens dont dispose une organisation pour promouvoir, dans les publics auxquels elle s'adresse des comportements favorables à la réalisation de ses propres objectifs  $\frac{1}{2}$ .

 L'analyse marketing menée par l'évaluateur du projet devrait s'intéresser principalement, à la connaissance et la compréhension du marché visé par l'investisseur afin de pouvoir apprécier les actions et les stratégies commerciales envisagées par ce dernier.

#### **2.1. L'étude de marche**

 $\overline{a}$ 

« Le marché est le lieu de rencontre des offres et des demandes de biens et services  $\frac{1}{2}$ .

Une étude de marché est la mise en œuvre d'un ensemble de techniques de collecte et de traitements d'informations ayant pour objectifs de mieux connaitre un marché, dans le but de réduire l'incertitude de décisions ultérieures.

 Donc l'étude de marché doit être menée sur ses principaux piliers, à savoir : le produit, la demande et l'offre. La finalité majeure de cette étude consiste à l'estimation du chiffre d'affaire et la détermination des stratégies commerciales les plus efficaces pour sa réalisation.

**2.1.1. Le produit à vendre :** l'analyse porte sur le produit devant permettra d'apporter des réponses précises aux interrogations suivantes : Que-va-ton vendre ? Pourquoi va-t-on vendre ?

**2.1.2. L'étude de la demande :** cette étude consiste à analyser son évolution passée, son niveau actuel aussi que la détermination de ses tendances futures. Il est important d'étudier la clientèle potentielle de l'entreprise et de l'étudier dans ses moindres détails pour pouvoir apprécier le volume et la qualité de la demande.

<sup>&</sup>lt;sup>3</sup> LENDEREVIL.J, LINDON.D, « Mercator »,  $4^{\text{time}}$  edit, edit Dalloz, Paris, 1990, p.9.

<sup>4</sup> Echaude maison (C.D), « dictionnaire d'économie et des sciences sociales », Edition nathan, paris, 1993, p.249.

**2.1.3. L'étude de l'offre concurrente :** Il est impératif d'analysé les atouts des concurrents directs (même produit) est indirects (produit de substitution), la provenance de cette concurrence (local ou étranger, légale ou déloyale…), est suivre son évolution passée afin de pouvoir l'estimer à l'avenir.

#### **2.2. Les stratégies et les actions commerciales**

 Pour qu'une entreprise puisse défendre sa place, elle doit déterminer des stratégies commerciales permettent de mieux appréhender ses concurrents et mieux se faire connaitre distinctement en vue de lui assurer la réalisation des objectifs tracée.

 La politique commerciale qualifie l'ensemble des décisions prises en matière de politique de distribution et de politique de prix et de services à destination des clients.

La politique commerciale doit être commune à l'ensemble de l'entreprise et avoir pour objectif de répondre aux attentes de la clientèle et contribuer ainsi à assurer le développement pérenne de l'entreprise.

- L'emplacement du projet ;
- La personnalisation de son produit ;
- La politique de prix
- La promotion et la prospection
- Les services après-vente.

#### **3- L'analyse technique du projet**

 « L'évaluation d'un projet d'investissement doit se référer aux différentes données techniques fournies par les spécialistes »<sup>5</sup>.

#### **3.1. Le processus de fabrication**

 Le processus de fabrication selon la nature de l'entreprise (industrie de production ou de transformation) est étudié par l'évaluateur pour déterminer la longueur du cycle de production, à travers les catalogues et notices de machines et des équipements à utiliser, et non à travers les besoins du projet tant en investissements (matériels et équipements) qu'en exploitation (matières premières et fournitures, main d'œuvre).

#### **3.2. Les caractéristique des moyens de fabrications**

 L'entreprise utilise des moyens de fabrication ou de production, tel que, l'ensemble de moyens matériels et humains utilisés, le degré de machinisme des équipements exploités, la nature de la technologie utilisée (qu'elle soit de pointe ou banale), la gamme du matériel

 5 LASARAY « évaluation et financement de projet », édit distribution el dar el outhmania, 2007.p.45.

installé (mono ou multitâches), ainsi que le matériel de contrôle, d'hygiène et de prévention acquis.

# **3.3. La durée de réalisation**

 La durée de réalisation d'un projet d'investissement, est celle nécessaire à l'installation définitive du projet et les phases d'évaluation de son niveau d'évolution (phase d'essai de production).

# **4- L'analyse du cout de projet**

 Après les calculs successifs de toutes les dépenses liées aux différents besoins d'investissement et d'exploitation, l'analyse doit procéder à une évaluation plus élaborée des coûts engendrés par ses besoins.

# **Section 2 : L'évaluation des projets d'investissements**

 Apres l'identification du projet, ses aspects techniques et commerciaux ont été bien analysés, sa mise en œuvre jugée techniquement réalisable, et ses produits commercialement vendables, ses couts et recettes sont estimés et recensés, l'évaluateur peut se prononcer sur faisabilité du projet et passer à un stade plus avancé de son étude, qui est l'étude financière et l'appréciation de la rentabilité.

# **1- L'évaluation financière des projets**

 Le problème d'évaluation de projet revêt d'une part, une dimension micro-économique est une dimension macro-économique d'autre part, dont l'évaluateur s'attache à mesurer la rentabilité à court et à moyen terme, les avantages qu'il apporte par apport à d'autres investissements existants ou disponibles ainsi que sa capacité de générer des flux financiers, tels sont les objectifs fondamentaux.

# **1.1. La définition de l'évaluation financière**

 « L'évaluation financière est la phase qui permet d'analyser si le projet est rentable et dans quelle conditions ceci est rentable-compte tenu des normes et des contraintes qui lui sont imposées et en fonction des études techniques et commerciales déjà réalisées, elle consiste donc, à valoriser les flux résultant des études précédentes pour déterminer la rentabilité du projet » 6

 $\overline{a}$ <sup>6</sup> Robert HOUDAYER, Op-cit, p.30.

# **1.2.L'estimation des flux de trésorerie**

La construction des échéanciers de flux de trésorerie fait appel à la collecte et à l'analyse de nombreuses données, elle consiste à :

- $\triangleright$  L'échéancier de l'investissement ;
- L'échéancier de l'amortissement de l'investissement ;
- > La valeur résiduelle de l'investissement ;
- $\triangleright$  Le besoin en fonds de roulement ;
- $\triangleright$  Les comptes d'exploitation prévisionnels ;
- Le tableau de financement prévisionnel et les flux de trésorerie nets.

# **1.2.1. L'échéancier d'un investissement**

L'échéance d'un investissement représente un planning des dépenses. Il regroupe toutes les rubriques rentrant dans le cadre du projet en les détaillants (réalisées, en cours de réalisation, reste à réaliser).

Pour un nouveau projet, il conviendra de réaliser une estimation des différents coûts relatifs à la phase de réalisation. Il s'agit notamment des :

- Des coûts de stockages des matières premières et produits finis ;
- Couts des équipements ;
- Frais de formation de personnel ;
- Assurance et taxe;
- Besoin en fond de roulement ;
- Frais de génie civil ;
- Coûts de terrain ;
- Frais d'étude.

Voici une présentation récapitulative de ce processus :

# **Tableau N°4 : L'échéancier d'investissement**

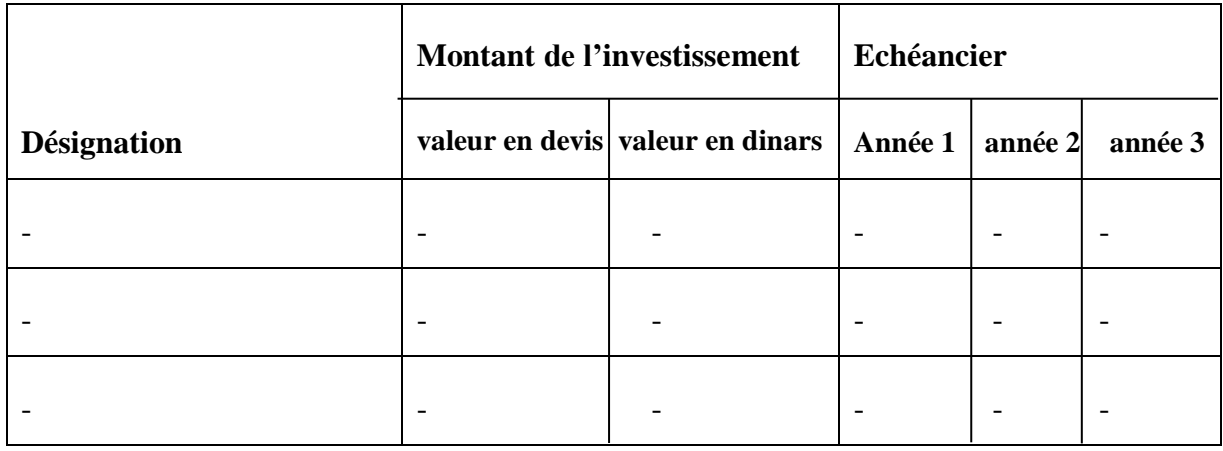

 *Source***:** LASARY, Op-cit, p.74.

# **1.2.2. L'échéancier d'amortissement**

 Le calcul de la dotation annuelle aux amortissements est très important dans la détermination des flux de trésoreries. Un tableau d'amortissement peut être présenté comme suit :

# **Tableau N°5 : L'échéance d'amortissement**

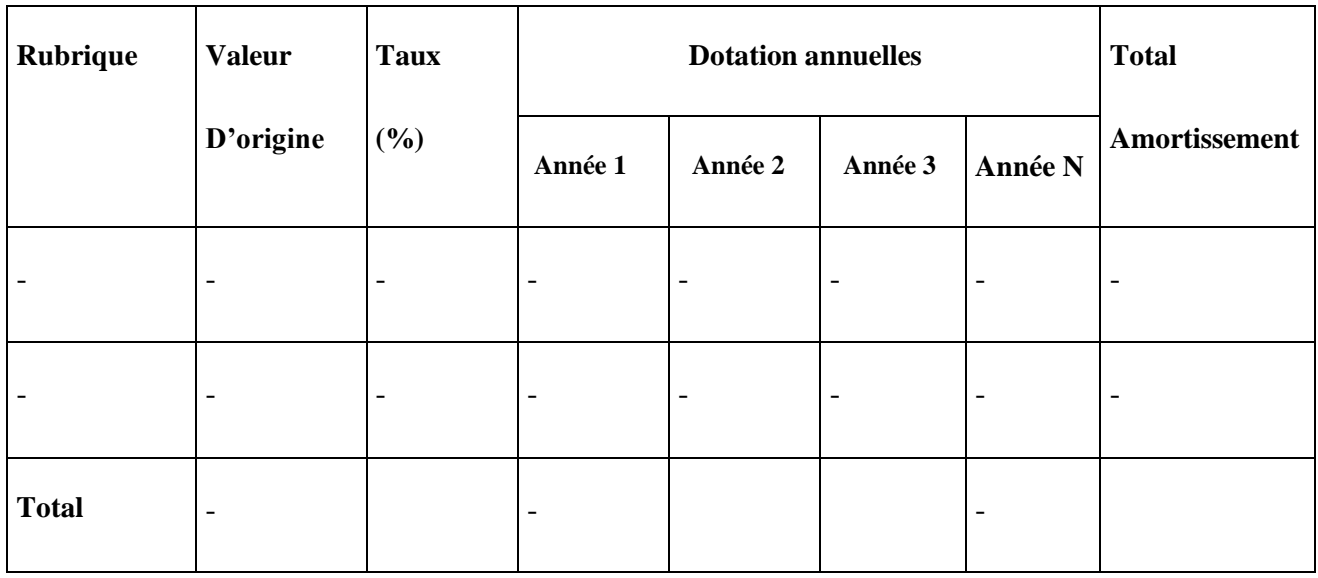

 *Source*: LASARY, Op-cit, p.74.

# **1.2.3. La valeur résiduelle des investissements**

 Une fois que l'amortissement est complétement amorti, il peut y avoir une certaine valeur appelée valeur résiduelle. Cette valeur est égale à la différence entre les montants des immobilisations et des montants déjà amortis. Cette valeur est revue à chaque fin de période.

 $VRI =$  valeur nette comptable – total des amortissements appliqués

# **1.2.4. La détermination du besoin en fonds de roulement**

 Le BFR correspond à la part de l'actif circulant qui ne peut pas être financé par des dettes à court terme et qui doit l'être par des capitaux permanent. Il représente un fond de démarrage nécessaire au projet pour la prise en charge de certaines charges d'exploitation durant le démarrage du projet, son mode de calcul :

 $BFR = stock + créance - dettes à court terme (sauf les dettes financière)$ 

# **1.2.5. Le compte résultat (TCR)**

 Le chiffre d'affaire constitue le leader du compte de résultat du projet, c'est la ressource unique et fondamentale supposée être effectivement encaissable, c'est à partir de TCR qu'on calcule la CAF.

Les principales rubriques constituant la cascade du TCR prévisionnel sont présentées dans le tableau suivant :

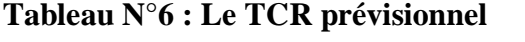

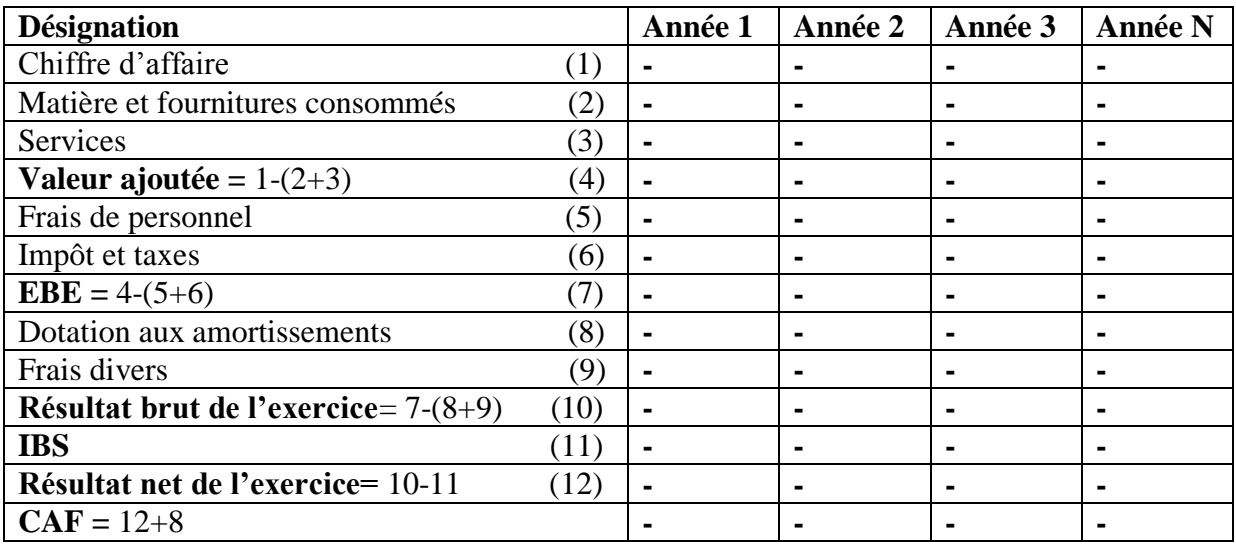

*Source*: LASARY, Op-cit, p.74.

#### **1.2.6. Les cash-flows**

 Sur ce plan, l'évaluateur procède à la collecte de tous les flux (recette et dépenses) permettent de faire ressortir les cash-flows globaux engendrés par le projet.

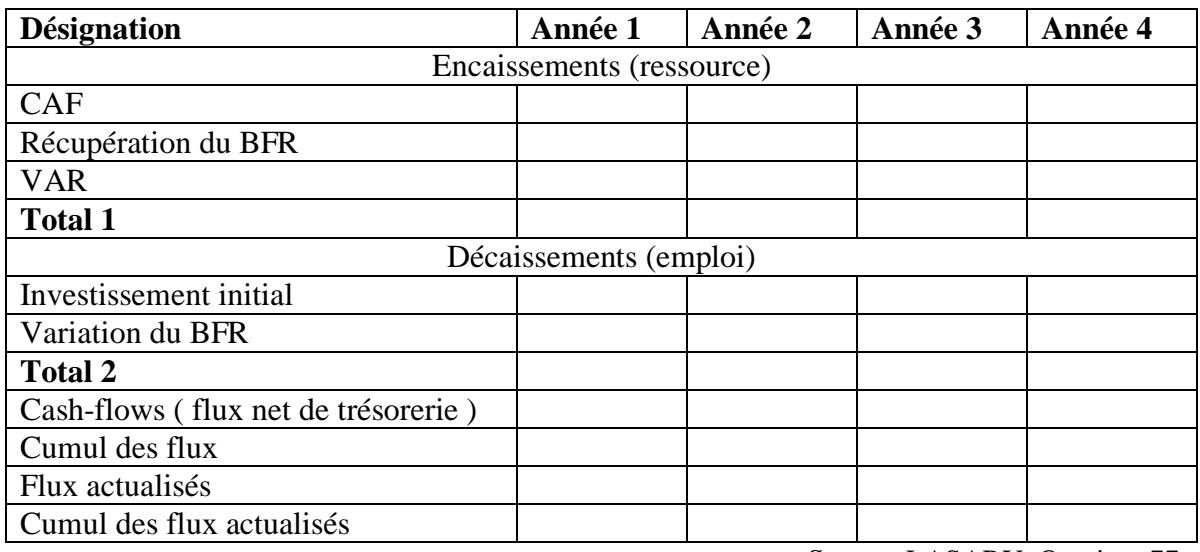

# **Tableau N°7 : Les Cash-flows**

 *Source*: LASARY, Op-cit, p.77.

# **2- L'évaluation économique des projets**

 Il est impératif de pouvoir faire une distinction entre l'évaluation économique et l'évaluation financière. L'évaluation économique prend en compte l'intérêt de la collectivité, c'est pour quoi celle-ci vise à aider à préparer et sélectionner les projets apportant la plus grande contribution au développement économique<sup>7</sup>.

# **2.1. Définition et objectifs de l'évaluation économique d'un projet**

 « L'évaluation économique d'un projet d'investissement consiste à étudier son impact sur l'environnement et la collectivité locale. Si l'analyse de la rentabilité financière est primordiale pour les projets d'investissements privés, ce n'est pas toujours le cas pour les projets d'investissements publics dont leur évaluation vise à aider, à préparer et à sélectionner les projets apportant la plus grande contribution au développement économique»<sup>8</sup> en tenant compte de leur apport pour la communauté dans laquelle ils sont exécutés.

# **La distinction entre l'évaluation financière et l'évaluation économique**

- L'évaluation financière apprécie la rentabilité des capitaux investis par les entreprises

- L'évaluation économique vise à vérifier et sélectionner les projets apportant la plus grande contribution au développement économique

 $\overline{a}$  $<sup>7</sup>$  HOUDAYER.R, op-cit, p.30.</sup>

<sup>8</sup> BRIDIER.M, MICHAÏLOF.S,( Guide pratique d'analyse des projets : évaluation et choix des projets d'investissement », Edit economica, Paris 1995,5émeéditio, p.81.

L'évaluation économique d'un projet fait l'objet de méthodologies différentes selon les pays et selon les institutions, ainsi les objectifs poursuivis à cet effet.

# **2.1.1. Méthodes d'évaluation économique**

 Il n'existe pas de méthode d'évaluation économique universelle de projet d'investissement, En essayera de proposer quelques principes méthodologiques généraux destinés à faire comprendre les bases des deux grandes méthodes d'évaluation économique :

- la méthode de prix de référence ;
- la méthode des effets.

# **2.1.1.1. Méthode de prix de référence**

# **Définition et objectifs**

 Cette méthode consiste modifier le système de prix impose par le marché et le remplacer par un système de prix théorique appelé prix de référence ou prix reflets, qui exprime de façon plus rigoureuse la valeur des facteurs de production affecté au projet, des biens et services qu'il produit.

L'éva1uation économique A l'aide de la méthode dc prix de référence permet

- D'identifier les perturbations provoquées par le projet dans l'économie nationale ;
- De classer ces perturbations en cours et avantages économiques ;
- De mesurer ces coûts et avantages en choisissant pour cela un nouveau système de prix ;
- Enfin, de comparer ces coûts et avantages à l'aide de divers critères permettant un classement entre les projets.

# **Le champ d'intervention de la méthode**

Le champ d'intervention de la méthode de prix de référence doit être obligatoirement limité aux activités en phase de croissance ou de maturité, dans la mesure où un seuil de rentabilité immédiat n'est pas possible en phase de lancement et de déclin<sup>9</sup>.

 $\overline{a}$ <sup>9</sup> BOUGHABA.A, « analyse et évaluation de projets », BERIT Edition, Alger 2005, p.93.

# **La sélection des projets d'investissement par la méthode de prix de référence**

 Cette procédure consiste à savoir, si les avantages du projet sont supérieurs é leurs coûts. Autrement dit, si le bénéfice apporté par le projet est positif ainsi est réputé bon, s'il apporte à la fois plus d'avantages que de couts.

# **2.1.1.2. Méthode des effets**

# **Définition et objectifs**

 « La méthode des effets ne diffère pas de la méthode précédente quand a ses objectifs. Elle consiste à apprécier la valeur d`un projet à partir de la mesure des effets de ce projet sur l'ensemble de la collectivité »<sup>10</sup>.

# **Principes d'emploi de cette méthode**

 Elle consiste à comparer la situation avant l'existence du projet et la situation nouvelle créée par ce projet. Pour faire cette comparaison, il est nécessaire dc :

- Identifier les différentes significatives entre la situation économique sans et avec le projet;
- Apprécier les cours et avantages du projet ;
- Mesurer ces différences ;
- Déterminer le rapport entre les couts et avantages.

La méthode des effets, à ce titre, parait donc comme particulièrement efficace pour examiner l'insertion du projet sur l'économie nationale. Elle implique la nécessité de bien connaitre le contexte national et en particulier la structure de l'appareil productif.

#### **2.2. Concordance et discordance des deux méthodes**

 Ces deux méthodes nous conduit souvent à une bonne connaissance de l'économie, néanmoins elles présentent quelques légères discordances.

#### **2.2.1. Bonne concordance**

 Les deux méthodes présentent sensiblement la même approche en matière de critères partiels pris en compte au moment de la sélection des projets, tel que :

 $\overline{a}$ 

 $10$  JACKY.K, Op-cit, p.99.

- > Le bien-être social ;
- La réduction de la dépendance extérieure ;
- L'amélioration de la répartition des richesses.

# **2.2.2. Assez bonne concordance**

 En matière de résultat des calculs, la méthode des effets se réfère aux prix internes (quantités et prix de marché), Contrairement à la méthode des prix de référence qui se base essentiellement sur les prix extérieurs et les coûts d'opportunité

# **2.2.3. La discordance**

 Si les deux méthodes ne divergent que sur quelques cas particuliers dans les critères partiels de choix ainsi que les procédures de calcul de ces derniers, on remarque une certaine discordance au niveau de la prise de décision.

# **2.1. La relation entre l'évaluation économique et l'évaluation financière**

 Ces relations trouvent leurs véritables sens dans les projets de nature collective. L'évaluation économique suit l'évaluation financière, Cependant, il peut exister des relations de concurrence entre elles ou de complémentarité.

# **Relation de complémentarité**

L'évaluation économique complète l'évaluation financiers: et utilise les mêmes flux au départ, elle permet aussi d'apporter des critères supplémentaires (ex: projet d`infrastructure).

L'évaluation des projets collectifs devra donc être économique, et la rentabilité économique doit se traduire en rentabilité financière,

# **Relation de concurrence**

Pour mieux expliquer cette relation, on peut comme exemple deux situations :

- **-** Pour un projet public: ce projet doit être réalisé en acceptant une moins bonne rentabilité financière,
- **-** Pour un projet privé: il favorise la rentabilité des capitaux propres qui relève des critères purement financiers.

# **Section 3 : Les critères d'évaluation d'un projet d'investissement**

# **1- Les critères d'évaluation en avenir certain**

 Les critères de choix d'investissement correspondent à un ensemble d'outils financiers d'aide à la décision, permettant la classification des différents projets étudiés, et la section des projets acceptable compte tenu des objectifs et des contraintes de l'entreprise<sup>11</sup>.

En avenir certain, le montant des taux d'intérêt ainsi que les valeurs des flux de trésorerie prévisionnels, et plus généralement de tous les paramètres d'un projet d'investissement, sont connus avec certitude.

# **1.1. Les critères atemporels (statiques)**

Ce sont les critères qui ne prennent pas en considération le facteur temps. On distingue :

# **1.1.1. Le taux de rentabilité moyen (TRM)**

 Le TRM se base sur les bénéfices comptables plutôt que sur les flux monétaires de la firme, il se définit comme « le bénéfice annuel moyen après impôt, divisé par le montant de l'investissement moyen pendant la durée du projet »<sup>12</sup>.

#### **Formule mathématique :**

Tel que :

- **Bt** : bénéfice net comptable ;
- **I** : investissement initial;
- **n** : durée du projet en année ;
- **VR** : valeur résiduelle.

 $\text{TRM} = \frac{\text{R\'esultat d'} }{\text{Invert}}$ I  $=$ ∑ B  $\overline{n}$ 'n Ī  $\overline{\mathbf{1}}$  $\overline{\mathbf{c}}$ 

 **Règles de décision :** On accepte un projet dont le taux de rentabilité moyen est supérieur à une certaine norme fixée d'avance par l'entreprise.

 **Avantage de la méthode :** l'avantage de cette méthode d'évaluation est qu'elle est facile et simple pour le calcul de la rentabilité d'un projet.

# **Inconvénients de la méthode**

- **-** L'évaluation est basée sur les résultats et non sur les flux de trésorerie ;
- **-** L'évaluation est basée sur des informations comptables et non économiques ou réelles ;
- **-** Le calcule néglige le facteur temps dans la réalisation des résultats.

 $\overline{a}$  $11$  Juliette pil verdier- latreyte, op.cit, p.285.

<sup>&</sup>lt;sup>12</sup> Jacky koehl, op-cit, p.37.
#### **1.1.2. Le délai de récupération simple (DRS)**

 Le délai de recouvrement ou de récupération du capital renvoie au temps nécessaire à l'investisseur pour récupérer les capitaux investis.

 Autrement dit, il exprime le temps acceptable pour récupérer le capital investi, les flux nets de trésorerie sont additionnés année après année jusqu'à représenter l'investissement initial. Le délai donne le temps nécessaire pour que l'investissement soit rentable.

### **Formule mathématique :**

Le  $1<sup>er</sup>$  cas : cash-flows constants :

$$
DR_S = \frac{I_0}{CF}
$$

 $\sum CF_{K} = I_0$ 

n

 $\mathbf k$ 

Le 
$$
2^{\text{eme}}
$$
 cas : cash-flows variable :

Tel que :

**DR**<sub>S</sub>: délais de récupération simple ;

**CF**<sup>k</sup> : cash-flows générés à la période k

### $\mathbf{I}_0$  : capital initial.

 **Règles de décision :** parmi les projets indépendants, l'entreprise doit réaliser tous les projets dont la période de récupération est inférieure à un seuil préalablement déterminé. Lorsqu'il s'agit de projet mutuellement exclusif, l'entreprise choisi celui dont le délai de

récupération est plus court.

### **Avantage de la méthode**

**-** La simplicité au niveau des calculs et l'utilité pratique ;

**-** La possibilité, pour un décideur, d'anticiper la liquidité future en fonction du délai de récupération ;

**-** La comparaison des flux de trésorerie et non des résultats comptables.

- **Les inconvénients de la méthode**
- **-** Il ignore la valeur la valeur temporelle de l'argent
- **-** C'est un critère qui est plus, un indicateur de liquidité ;
- **-** Il défavorise les projets à long terme.

### **1.2. Les critères temporels (dynamiques)**

 Les méthodes dynamiques fondées sur l'actualisation, leur intérêt réside dans la prise en considération du temps qui est un des paramètres essentiels de la décision d'investir.

 Définition d'actualisation : « technique consistant à déterminer la valeur futur d'une somme d'aujourd'hui. L'actualisation, en calculant la valeur actuelle de toute somme future, permet de rendre comparables des flux qui n'apparaissent pas à la même date »<sup>13</sup>.

On distingue les critères suivant :

### **1.2.1.La valeur actuelle nette (VAN)**

 La valeur actuelle nette est la différence entre les cash-flows actualisés à la date t=0 et le capital investi<sup>14</sup>.

**Formule de calcul :** 

Tel que :

$$
\text{VAN} = \sum_{i=1}^{n} \frac{CF_k}{(1+t)^k} - I_0
$$

**VAN** : valeur actuelle nette ;

 **CF<sup>k</sup> :** cach-flows généré à la période k ;

 **t :** Le taux d'actualisation ;

 **k :** L'ordre de l'année d'exploitation ;

 **n :** La durée de vie de l'investissement.

 **Règle de décision :** parmi les projets indépendants, on retient tous les projets qui ont une valeur actuelle nette positive.

- **Avantage de la VAN**
- **-** Elle reflète le niveau de rentabilité de l'investissement ;
- **-** C'est un critère de comparaison entre investissement ;
- **-** Elle tient compte de la valeur temporelle de l'argent ;
- **Inconvénients de la VAN**
- **-** Elle ne permet pas la comparaison entre deux investissements de durée de vies différentes ;
- **-** Elle est très influencée par le taux d'actualisation.

 $\overline{a}$ <sup>13</sup> Boughaba.A, 1998,op-cit, p.18.

<sup>&</sup>lt;sup>14</sup> Barreau jean et autres, op-cit, p.341.

#### **1.2.2.Le taux de rentabilité interne (TRI)**

 Le taux de rentabilité interne est le taux maximum auquel on peut rémunérer les capitaux ayant servi à financer le projet, sans que l'opération devienne déficitaire<sup>15</sup>.

 Le TRI est le taux d'actualisation pour lequel l'ensemble des cash-flows actualisés soit égal au capital initialement investi.

 **Formule de calcul :** soit en désigne par **t** le TRI d'un investissement, la valeur de t sera la solution de l'équitation suivante :  $[CF1 (1+t)^{-1} + CF_2(1+t)^{-2} + \dots + CF_n(1+t)^{-n}] - I_0 = 0$ 

On plus simplement :

Tel que :

$$
TRI = \sum_{k=1}^{n} \frac{CF_k}{(1+t)^k} - I_0
$$

**CF<sup>k</sup>** : cach-flows généré à la période k

- **t** : taux d'actualisation
- **k** : l'ordre d'année
- **n** : durée de vie de l'investissement
- **I<sup>0</sup>** : capital initial.

**Règle de décision :** ce critère est généralement simple à appliquer ;

**-** On ne met en œuvre que les projets présent un TRI supérieur ou égal au taux de rendement exigé par un investisseur ;

**-** Pour des projets de même taille et mutuellement exécutifs on retient celui qui affiche le TRI le plus élevé.

### **Avantages du TRI :**

**-** C'est un critère propre à l'investissement et qui est indépendant de tout autre taux d'intérêt, contrairement à la VAN qui suppose le réinvestissement des cash-flows au taux d'actualisation.

- **-** Le TRI tient compte de la valeur temporelle de l'argent.
- **-** C'est un indicateur facile à assimiler de fait qu'il est un pourcentage.

 $\overline{a}$ <sup>15</sup> Babusiaux.D, « décision d'investissement et calcule économique dans l'entreprise », édit economica&technip, paris 1990, p.97.

#### **Inconvénients du TRI :**

**-** L'équation du TRI peut avoir plusieurs solution, on conséquence, plusieurs TRI, et parfois aussi cette équation peut n'avoir aucune solution ; c'est-à-dire aucun TRI, ce qui rend le critère inutilisable ;

**-** Le TRI n'a pas une signification financière réelle.

 On peut déterminer une relation existant entre la VAN et le TRI dans la mesure où le TRI est le taux pour lequel la VAN est égale à 0, il correspond au point d'intersection de la VA N avec l'axe des abscisses. Ainsi, pour un projet d'investissement caractérisé par des flux de trésorerie négatifs suivis de flux positifs, la relation entre la VAN et le TRI est telle que :

**Graphe N°1 : La relation entre la VAN et le TRI**

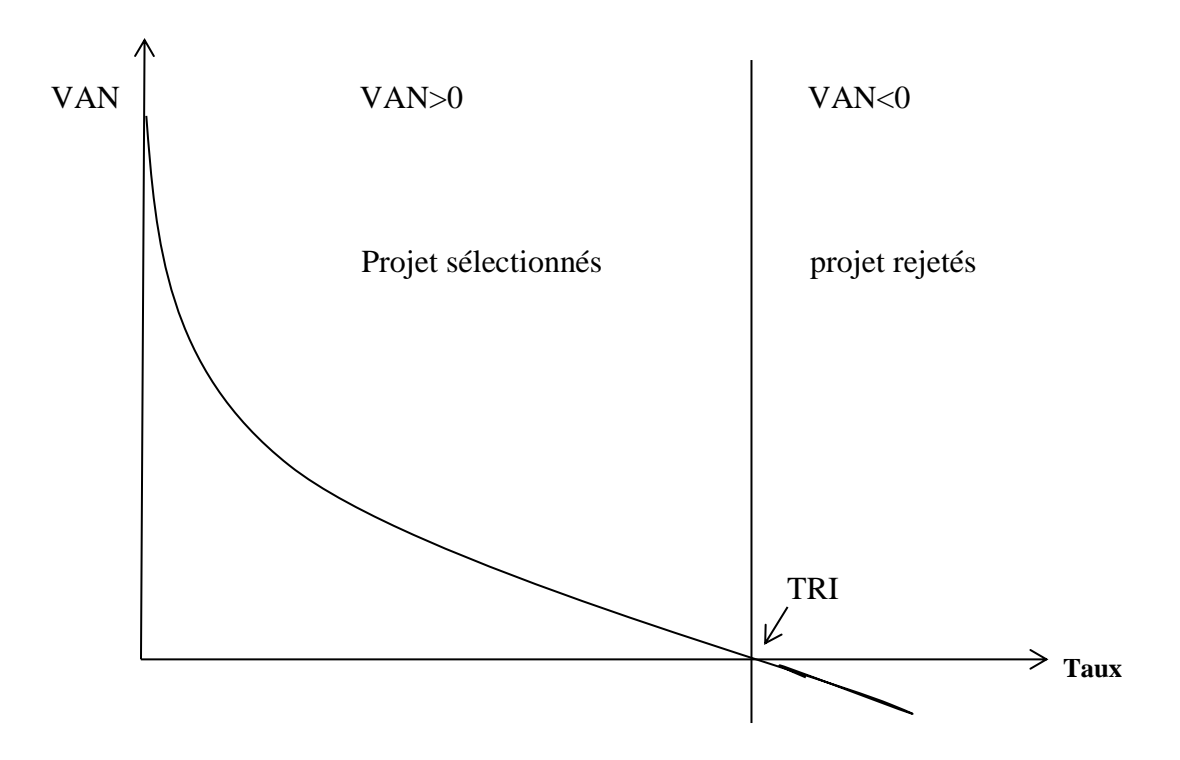

*Source* **:** Nathalie Morgues, le choix des investissements dans l'entreprise, ED paris 1994, P31

**-** Point d'intersection entre la courbe de la VAN et l'axe des abscisses représentes le TRI  $(VAN=0)$ ;

**-** La courbe de la VAN est décroissantes, elle diminue à chaque fois que le taux d'actualisation augmente ;

**-** Un projet est acceptable lorsque sa VAN est positive (VAN > 0) et le taux d'actualisation inférieur au TRI (t< TRI)

#### **1.2.3.Le délai de récupération actualisé (DRA)**

 C'est le temps nécessaire pour que le cumul des flux de trésorerie actualisés coure le montant initial investi.

 Autrement défini « le DRA est le temps nécessaire pour que les montants cumulés des cash-flows actualisés deviennent égal au capital investi.

L'actualisation est faite au taux de rentabilité minimum exigé par l'entreprise.

### **Formule de calcul :**

Tel que :

 $\text{DRA} = I_0 = \sum$  $\mathsf C$  $(1 + t)^{k}$ D k

**DRA** : délai de récupération actualisé ;

**I<sup>0</sup>** : capital investi.

### **Règle de décision :**

**-** On accepte l'investissement dont le délai de récupération est inférieur à une durée fixée par les dirigeants de l'entreprise.

**-** En cas de projet mutuellement exclusifs, on prend celui dont le délai de récupération est plus court.

### **Avantages du DRA**

- **-** Tient compte de la valeur temporelle de l'argent ;
- **-** Facile à comprendre ;
- **-** Il fournit un indicateur imprécisable si le souci de liquidité est dominant.

### **Inconvénients du DRA**

- **-** Il ne Tient pas compte de la valeur temporelle de l'argent ;
- **-** Il ignore les flux monétaires qui interviennent après le délai critique.

### **1.2.4.L'indice de profitabilité (IP)**

 L'indice de profitabilité se défini comme le rapport entre l'actualisation de l'ensemble des flux de revenus attendus de l'investissement et le montant initial de l'investissement<sup>16</sup>.

L'IP mesure la valeur présente des entrées de fonds par unité monétaire engagée.

### **Règle de décision :**

**-** On accepte les investissements dont l'IP est supérieur à un(1)

**-** Si on compare entre deux investissements mutuellement exclusifs, on doit retenir celui dont l'IP est plus élevé.

 $\overline{a}$ <sup>16</sup> Mourgue.N,1994,op-cit, p.36.

**Formule de calcul** 

$$
\mathbf{IP} = \frac{1}{I_0} \sum_{k}^{n} \frac{CF_k}{(1+t)^k}
$$

**Ou bien aussi :** 

$$
IP = \frac{VAN}{I_0} + 1
$$

#### **Tel que :**

 $\overline{a}$ 

**CF :** cash-flows ;

**T :** taux d'actualisation ;

**K :** ordre d'année ;

**I<sup>0</sup> :** capital initial ;

**VAN :** valeur actuelle nette**.**

L'indice de profitabilité peut être considéré comme le meilleur critère permet de connaitre la rentabilité exacte de chaque unité monétaire investie, cependant, il ne peut comparer les projets dont la durée de vie est différente.

#### **1.3. Les critères complémentaires de choix d'investissement**

 Il arrive fréquemment qu'une entreprise soit contrainte de choisir entre des projets mutuellement exclusifs présentant des durées de vie différents. C'est à ce niveau que des difficultés surviennent quant à la détermination d'une durée de référence commune. C'est à cet effet que des méthodes de sélection des projets présentant des durées de vie différentes ont été développées.

#### **1.3.1. Approche du plus petit multiple commun**

 Lorsque des projets d'investissement exclusifs les uns des autres ont des durées de vie différentes, les projets sont comparés sur la base d'une durée de vie commune correspondant au plus petit commun multiple de leurs durées de vie considérées.<sup>17</sup> Cela explique, que pour comparer deux projets, l'un de deux ans et un autre de cinq ans, on prend une échéance fictive commune de 10 ans, le projet à retenir est celui permettant la création de valeur la plus importante sur la durée de vie commune.

<sup>&</sup>lt;sup>17</sup> Nathalie Mourgues, le choix des investissements dans l'entreprise, édit economica, 7<sup>éme</sup> édit, paris 1999.p. 15.

### **1.3.2. Approche de l'annuité équivalente**

 Elle consiste à déterminer l'annuité équivalente correspondant à la VAN d'un investissement et à comparer les annuités équivalentes des différents investissements que l'on souhaite classer. L'investissement sélectionné est celui qui offre l'annuité équivalente la plus élevée.

### **Mode de calcul**

Notons par a l'annuité équivalente, on écrit :

Avec :

- **a** : annuité équivalente ;
- **VAN** : valeur actuelle nette ;
- **n** : durée de vie de l'investissement ;
- **t** : taux d'actualisation ;
- **k** : ordre de l'année.

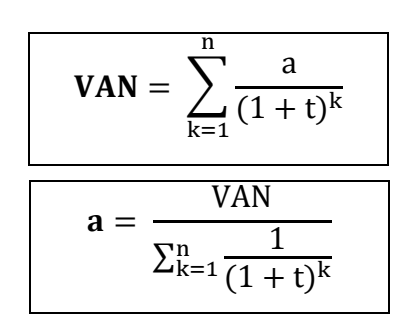

Lors de la comparaison entre des projets de durée de vie différente, le choix se porte sur celui qui présente une annuité équivalente constante maximale.

### **1.4. Les critères globaux**

 Les critères globaux sont pertinents dans l'examen de deux projets dont tous les montants sont différents ou les durées de vie différentes.

Lorsque les projets ne sont pas mutuellement exclusifs, on peut retenir tous ceux qui sont rentables selon le ou les critères choisis. Par contre s'il s'agit de projets mutuellement exclusifs, le problème se pose lorsque les montants ou les durées de vie sont différents.

### **1.4.1.Critère de l'indice de profitabilité global**

 L'indice de profitabilité global est la valeur actuelle de la valeur acquise par les cashflows divisé par le capital investi.

On aura donc

Tel que : a : annuité ;

**t** : taux d'actualisation ;

**n** : ordre d'année, **I<sup>0</sup>** : capital investi.

$$
\mathbf{IP}_G = \frac{a(1+t)^{-n}}{I} = \frac{A}{I_0(1+t)^n}
$$

### **1.4.2.** Critère de la valeur actuelle nette globale  $(VAN_G)$

 C'est la différence entre la valeur actuelle de la valeur acquise des cash-flows et le montant des investissements.

Si l'on appelle A la valeur acquise des cash-flows, alors :

**Formule de calcul:** 

Tel que:

$$
VAN_G = A (1+t)^{-n} - I_0 = \frac{A}{(1+t)^n} - I_0
$$

**VANG**: valeur actuelle nette globale ;

**A**: valeur acquise;

**t**: taux d'actualisation;

- **n** : ordre d'années ;
- **I<sup>0</sup>** : investissement initial.

La (VANG) mesure l'avantage global que procure l'ensemble : investissement initial plus réinvestissement des cash-flows.

### **1.4.3. Critère de la rentabilité interne global (TRIG)**

 Le TRI global est le taux d'actualisation qui rend équivalent la valeur acquise des cashflows "A" et l'investissement initial " $I_0$ ".

Il est déduit par la formule suivante :

$$
I_0 \colon A \left( 1 {+} T R I_G \right)^{-n}
$$

On a aussi :

$$
(1+TRI_G)^n = \frac{A}{I_0}
$$

 $\overline{A}$  $TRI_{G = n}$   $\sim$  -1  $V$   $I_0$ 

D'où :

Tel que

**TRI<sup>G</sup>** : taux de rentabilité interne global ;

**A** : valeur acquise ;

**I<sup>0</sup>** : investissement ;

**n** : durée de vie de l'investissement.

 **Avantages et inconvénients des critères globaux** : les critères globaux présentent l'avantage de mettre en évidence l'hypothèse de réinvestissement implicite existant lorsque l'on calcule la VAN ou la TRI. Mais leur inconvénient principal dans le choix du taux de réinvestissement.

#### **2. Les critères d'évaluation en avenir incertain**

 L'investissement est un pari sur l'avenir, dans une situation d'incertitude l'information est totalement absente, en d'autre terme, il s'agit de prendre des décisions concernant des événements sur lesquels on n'a pas d'information, pour faire face à une telle situation, nous nous attacherons à expliquer certaines méthodes ou critères mis en place.

#### **2.1. Evaluation des investissements et analyse de risque en avenir probabilisable**

 L'évaluation d'investissement en avenir probabilisable est une méthode qui consiste à associer à la prévision une distribution de probabilité et de combiner les valeurs au hasard pour calculer la rentabilité.

Le risque est mesuré par la distribution des probabilités des cash-flows prévus.

**2.1.1. Le modèle « espérance-variance » :** Tout arbitrage entre la détention de monnaie et la détention d'un actif, physique ou financier, repose sur le couple « rentabilité-risque ».

**-** La rentabilité de projet évaluée par l'espérance mathématique de la (VA), (E(VAN) ;

**-** Le risque du projet évalué par la variance de la (VAN) ou son écart-type, V(VAN) ou σ(VAN).

 **L'espérance mathématique :** l'espérance mathématique est la moyenne des valeurs de la variable, chacune pondérée par sa probabilité de survenance, ces probabilités constituent la distribution de la variable.

#### **Formule mathématique :**

$$
\mathbf{E}(\mathbf{VAN}) = \sum_{j=1}^{n} Pj \text{ VAN}j
$$

Pj : Probabilité de réalisation de l'évènement j avec :  $\sum_{j=1}^{n} P_{j}$ 

: VAN du projet si l'évènement j se produit.

Si nous basons sur les cash-flows nous aurons :

Tel que :  $E(VAN)$  : L'espérance de la VAN ;

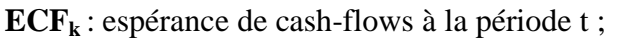

**t** : le taux d'actualisation.

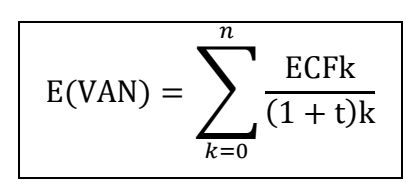

 **La variance et l'écart type de la VAN** : la variance et l'écart type sont les mesures habituelles de la dispersion autour de l'espérance mathématique (ou moyenne) des cashflows<sup>18</sup>. Plus l'écart type est élevé, plus les VAN possibles ont tendance à différer de la VAN espérée. Donc le risque de projet est grand.

#### **Formule de calcul**

$$
VAR(CF) = \sum_{j=1}^{n} Pj[(CFj - E(CF)]^{2} = \sigma^{2}(CAF)
$$

Si l'on se base sur les VAN du projet on aura:

VAR (VAN) = 
$$
\sigma^2(CAF) = \sum_{j=1}^{n} Pj[(VANj - E(VAN)]^2
$$
  
 $\sigma^2(CAF) = \sqrt{\sum_{j=1}^{n} Pj[(VANj - E(VAN)]^2}$ 

#### **Règles de decision**

**-** Dans le cas des projets indépendants, on favorise le projet ayant un risque inférieur à une norme fixée d'avance ;

**-** Dans le cas des projets mutuellement exclusifs remplissant la condition précédente, on retient le projet qui a le risque le moins élevé ;

**-** Un investisseur peut accepter un projet plus risqué à condition qu'il soit plus rentable, tout dépend de son aversion au risque.

 **Le coefficient de variation :** pour faciliter la prise de décision, certaines analyses calculent le coefficient de variation qui mesure le degré de risque par unité de rendement espéré du projet, en effectuant le rapport entre l'écart-type et l'espérance mathématique de la variable considérée (la VAN par exemple).

L'utilité de ce critère apparaît surtout lorsqu'on compare des projets de tailles différentes<sup>19</sup>

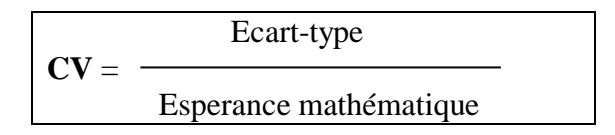

 $\overline{a}$ 

<sup>18</sup> BANCEL.F, RICHARD.A, Op.cit.p.85.

<sup>&</sup>lt;sup>19</sup> Hérvé.Hutin, Op-cit, p.353.

 σ(VAN) Où :  $CV =$  (Mesure le degré de risque par unité de rendement espéré du projet). E(VAN)

Le choix dépendra en définitifs de l'attitude de l'investissement face au risque.

### **Règle de décision**

**-** En cas de projet indépendants, on retiendra tout projet dans le risque est inférieure à une norme fixé d'avance ;

**-** En cas de projets mutuellement exclusifs remplissant déjà la condition précédente, on retient le projet qui a le risque le moins élevé.

### **2.2. Utilisation des propriétés de la loi normale**

 Si les probabilités se distribuent selon une loi proche de la loi normale, on peut utiliser les propriétés de la courbe en cloche de Laplace-Gausse évaluer certain risque, en particulier la probabilité pour que la valeur actuelle nette soit négative ou inférieure à un certain seuil.

### **2.3. La décision séquentielle d'investissement et la technique d'arbre de décision**

 **La décision séquentielle d'investissement :** Les décisions séquentielles d'investissement se décrivent comme une série d'engagements, ou l'ensemble des décisions, qui se répartissent sur plusieurs périodes, les engagements envisagés pour les périodes ultérieures étant conditionnées par des informations nouvelles non encore connues au moment de la prise de décision.

 **L'arbre de décision :** la technique de l'arbre de décision sert d'appui à la description et à l'étude des décisions multiples et séquentielles en matière d'investissement. Il s'agit d'un chemin ou une représentation graphique d'actions alternatives d'appuyant sur différentes hypothèses d'évaluation d'un projet et sur des probabilités. Cette technique permet de visualiser l'ensemble des choix et donc de faciliter une évaluation financière diagnostique.

### **2.4. Le choix d'investissement en incertitude absolue**

 Dans une situation d'incertitude absolue le problème à résoudre consiste à déterminer, parmi un ensemble des projets d'investissement, celui qui doit être retenu (ou d'établir un classement de ces projets).

### **Critère de choix en incertitude absolue**

Les critères de choix sont adoptés aux diverses attitudes possibles du décideur face au risque :

Le critère de Laplace : le critère de Laplace repose sur le calcule d'une moyenne arithmétique des revenus espérer pour chacun des états de la nature et propose de retire de retenir la stratégie dont la moyennes est la plus élevée.

Le critère de Laplace se calcule de la manière suivante :

$$
E(VAN) = \frac{1}{m} \sum_{j=1}^{m} VANj
$$

Avec **E(VAN):** espérance de la valeur actuelle nette ;

**m :** le nombre des états de la nature.

Le critère de Wald (Maximin) : c'est le critère de décideur pessimiste (ou prudent), avers au risque, qui privilégie la sécurité, il consiste à choisir l'investissement dont la (VAN) est la plus élevée. C'est à dire retenir la solution qui rend maximal le gain minimal de chaque décision.

**Le critère de Maximax (maximum des maximums) :** contrairement à la méthode précédente qui était axée sur la prudence, celle-ci est axé sur le risque. Donc elle correspond à un comportement offensif, optimiste et risqué ; elle consiste à retenir le résultat maximum des diverses stratégies sans tenir compte des risques.

**Le critère de Savage (Minimax) :** ce critère suggère de retenir la solution qui rend minimal le maximum de regret. Le regret correspond au manque à gagner résultat d'une décision, il se mesure à partir de la différence entre le gain obtenu avec cette décision et le gain de la meilleure décision possible<sup>20</sup>.

Le critère d'Hurwitz : ce critère défini la décision qui rend maximal le résultat moyen ; chaque décision est repéré par son meilleur résultat (max) et son plus mauvais (min). Alors, on aura la moyenne qui est égale à :

 $M = a Max + (1 - a) Min$ 

a : est le coefficient d'optimisme compris entre 0 et 1 ; il est fonction de degré d'optimisme du décideur.

 $\overline{a}$  $20$  Jacky. KOEHL, Op-cit, p.65.

 A travers ce chapitre, nous avons essayé de présenter les principales évaluations des projets d'investissement, ainsi les méthodes qui sont utilisés par l'entreprise afin de sélectionner le projet espéré le plus rentable parmi plusieurs alternatives.

 Chacun de ces critères possèdes ses spécificités et ses caractéristiques propres. Ils ne donnent donc pas le même classement et les mêmes résultats selon le projet d'investissement, cela est dû aux différences des éléments pris lors de calcul de ces critères (taux d'actualisation, l'inflation …etc).

 Alors, les critères à utiliser conduisent à des choix différents dans la mesure où ils sont personnels et dépendent des objectifs et appréciations des individus.

La vie d'une entreprise est faite de décision d'investissement séquentielle. Pour cela, nous avons essayé d'étudier comment l'évaluation d'un projet d'investissement s'effectue dans une entreprise, et d'arriver ainsi à prendre une décision d'investir ou non.

En effet, investir est lié à l'incertitude qui n'est pas prouvée à l'avenir, pour cela, diverses méthodes sont mises à la disposition de l'entreprise afin d'apprécier les différentes opportunités d'un projet d'investissement

En premier lieu, on a constaté que l'investissement sous ses diverses formes avec ses multiples objectifs, permet de maintenir ou d'accroitre la valeur de la firme.

Ensuite, il y a lieu de choisir les sources de financement les plus adéquates permettant de financer le besoin en matière d'investissement.

En second lieu, on a présenté les différentes outils et méthodes d'étude et d'évaluation des projets qui servent à étudier les conditions de variabilité et de faisabilité des projets et d'améliorer leur taux de réussite.

Par ailleurs, ces méthodes consistent en l'étude des critères d'évaluation financière qui abordent à la fois les problèmes de rentabilité (à partir de du calcul de la VAN, TIR..) et de liquidité (délais de récupération), afin de permettre au décideur de prendre une décision.

Dans notre cas pratique, nous avons choisi l'entreprise CEVITAL pour compléter la partie théorique par une étude pratique. L'évaluation de ce projet est basée sur une étude technico-économique qui a permis de savoir si le projet est rentable. On a procédé aussi à l'évaluation financière tels que le calcul de la valeur actuelle nette, l'indice de profitabilité, le délai de récupération et le temps de rentabilité interne. Ce projet génère une valeur actuelle nette importante, et chaque Dinars investi rapporte mieux dans un délai court, ce qui permet de dire que le projet est rentable et bénéfique à l'entreprise.

Le travail que mené est limité par certaines contraintes :

**-** Manque d'information et des données relatives au projet qui relèvent selon des dirigeants (chiffre d'affaires, charges,…etc)

**-** L'indisponibilité de l'encadreur à l'intérieur de CEVITAL pour plus d'explications,…etc.

**-** Le manque de données spécifiques au projet étudié.

Le travail effectué nous a donné la chance d'avoir une idée sur le demain professionnel et compléter nos acquis théorique par une expérience pratique.

Enfin, avant de se prononcer sur le lancement d'un projet d'investissement, il est recommandé à l'entreprise de mener une étude détaillée en prenant en compte tous les risques liés au projet.

# **Liste des figures et graphes**

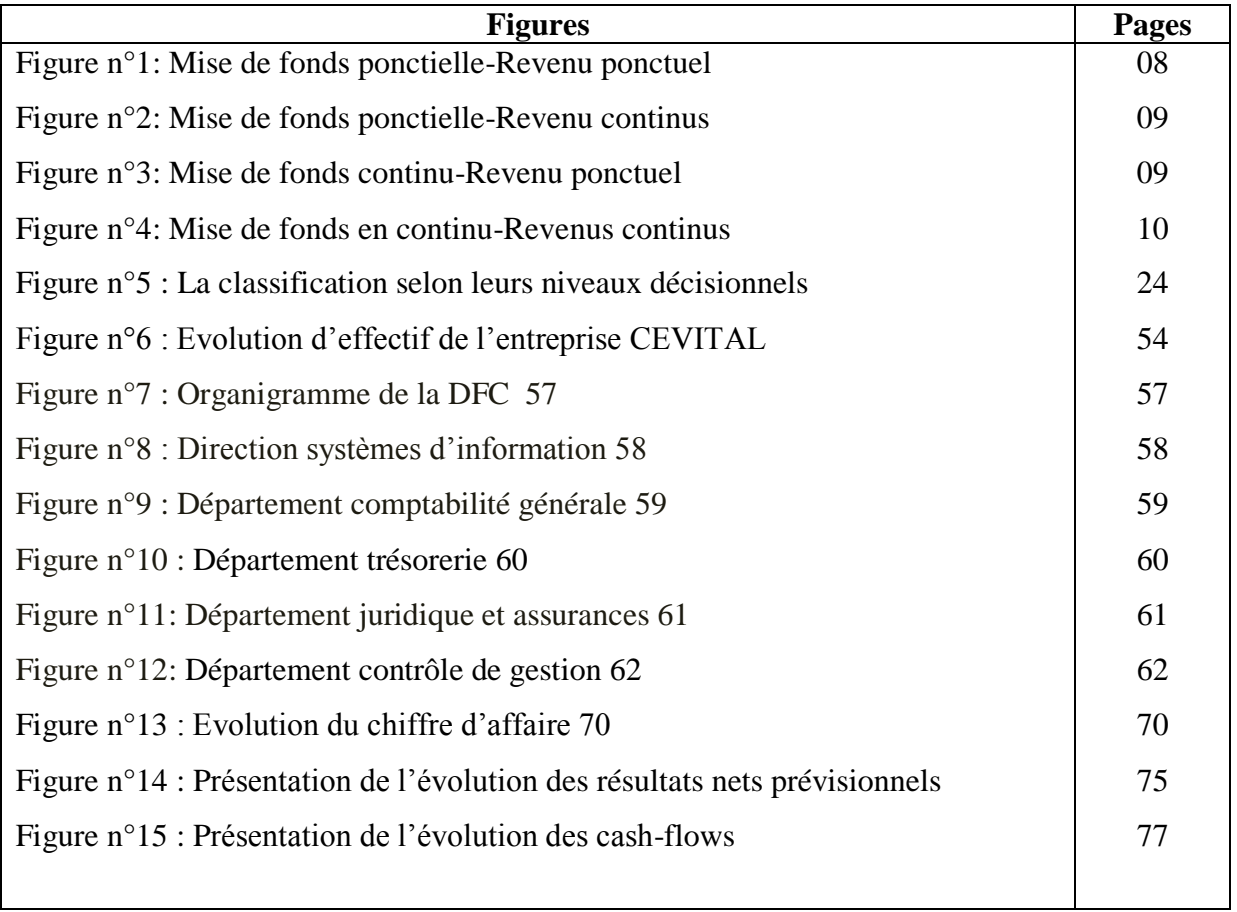

# **Liste des Graphes**

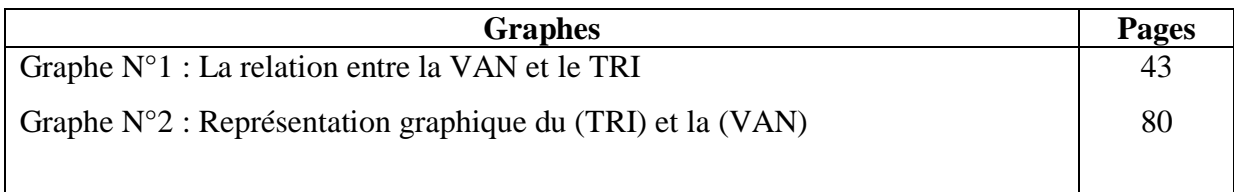

## **Liste des abréviations**

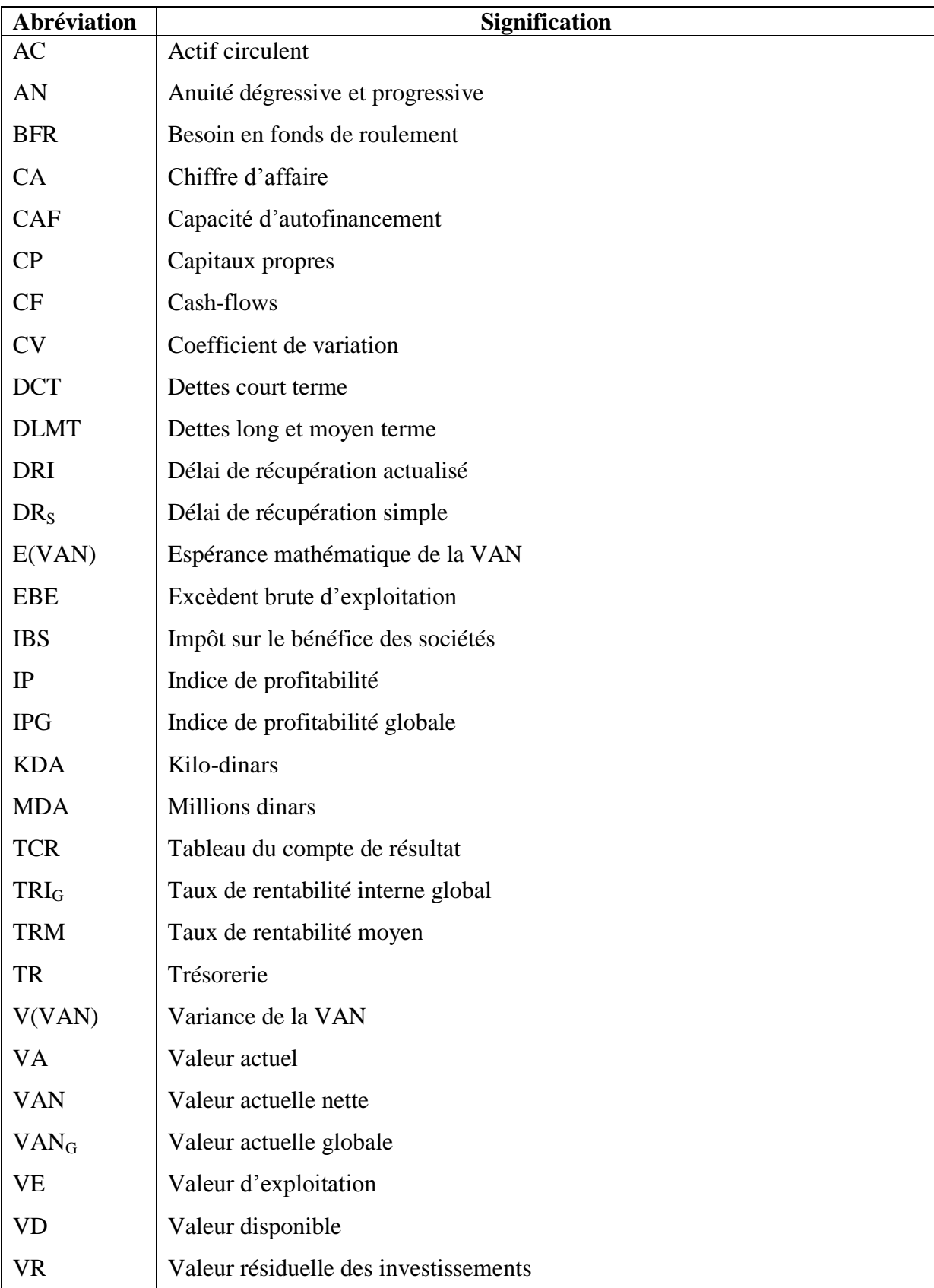

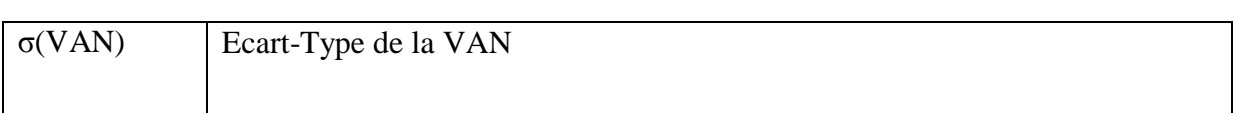

## **Liste des tableaux**

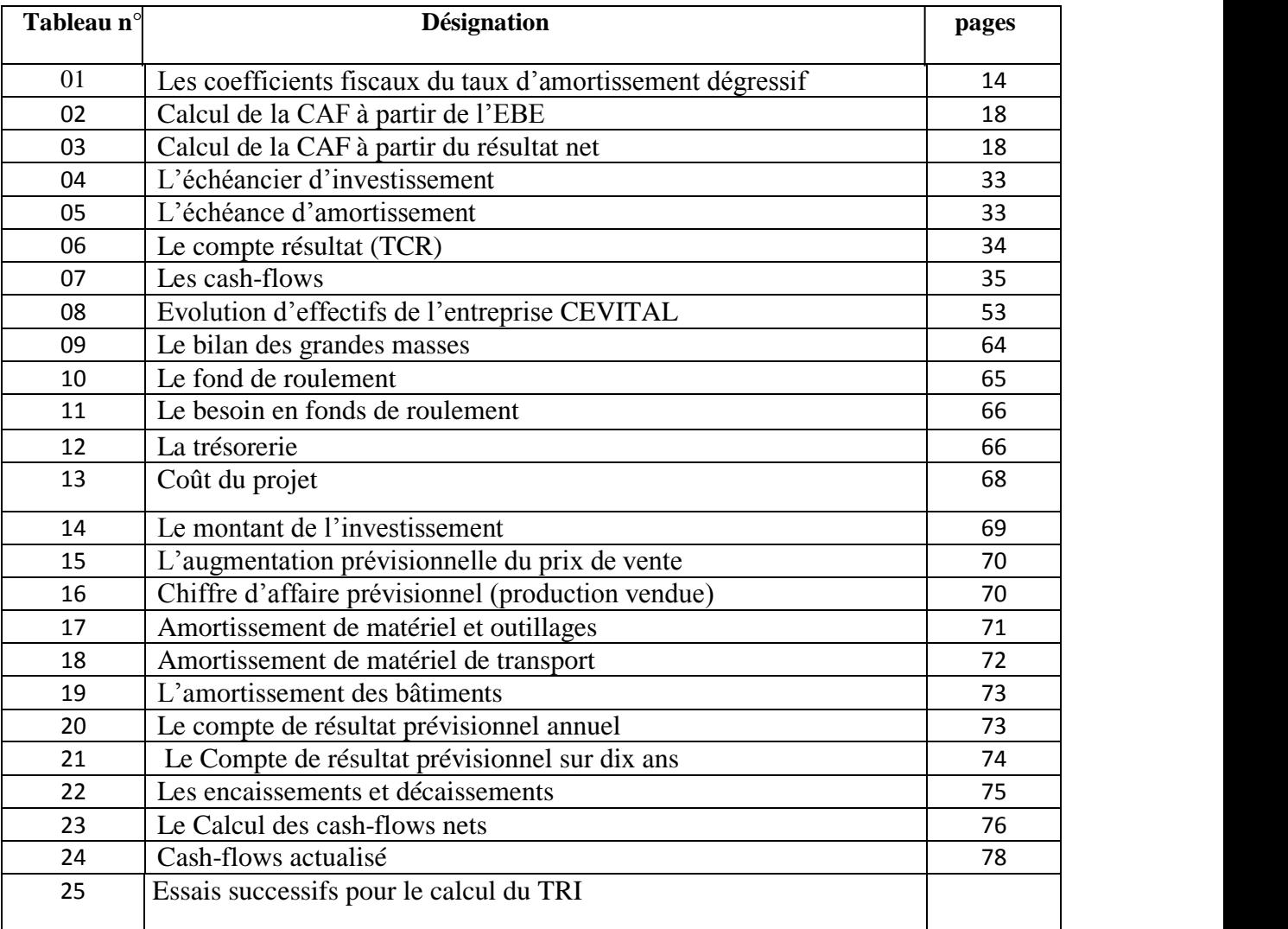

#### Liste des tableau

#### **Tableau N°1 : les coefficients fiscaux du taux d'amortissement dégressif**

- **Tableau N°1 : L'échéancier d'investissement**
- **Tableau N°2 : L'échéance d'amortissement**
- **Tableau N°3 : Le TCR prévisionnel**
- **Tableau N°4 : Le plan de financement**
- **Tableau N°5 : Le bilan des grandes masses**
- **Tableau N°6 : Le fond de roulement**
- **Tableau N°7 : La trésorerie**

### **Tableau N°8** : **Montant de l'investissement (coût du projet)**

**Tableau N°9** : **Le montant de l'investissement**

**Tableau N°10 : L'augmentation prévisionnelle du prix de vente** 

**Tableau N°11 : Chiffre d'affaire prévisionnel (production vendue)** 

**Tableau N°12 : Amortissement de matériel et outillages**

**Tableau N°13**: **Amortissement de matériel de transport**

**Tableau N°14** : **L'amortissement des bâtiments (DA)**

 **Tableau N°15 : Le compte de résultat prévisionnel annuel** 

**Tableau N°16 : Les encaissements et décaissements**

**Tableau N°17 : Compte de résultat prévisionnel**

### Bilan financier au 31/12/2007 Unité : en millions DA

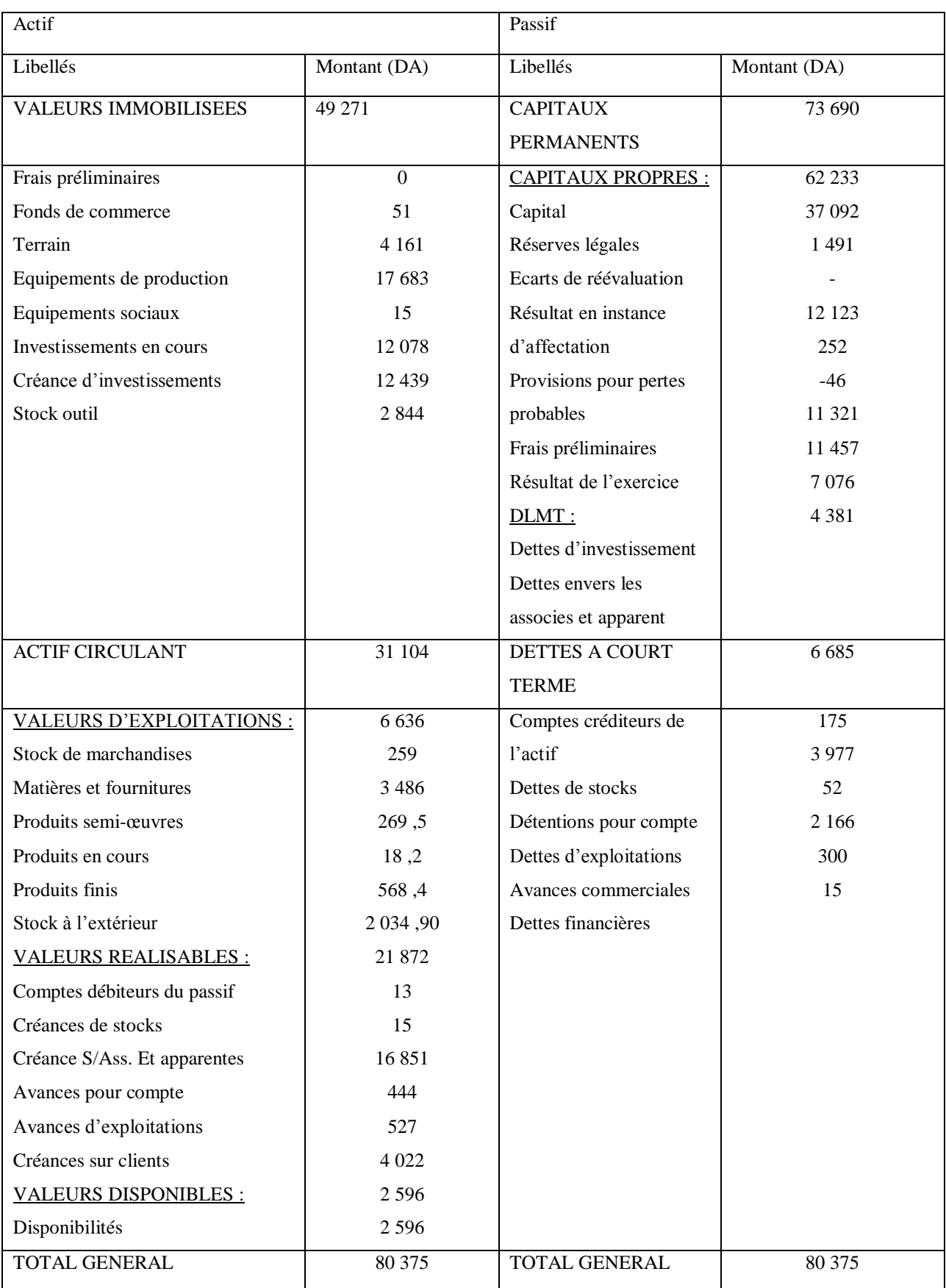

**Source :** bilan réalisé par nos soins à partir des données de CEVITAL.

### Bilan financier au 31/12/2008 Unité: en millions DA

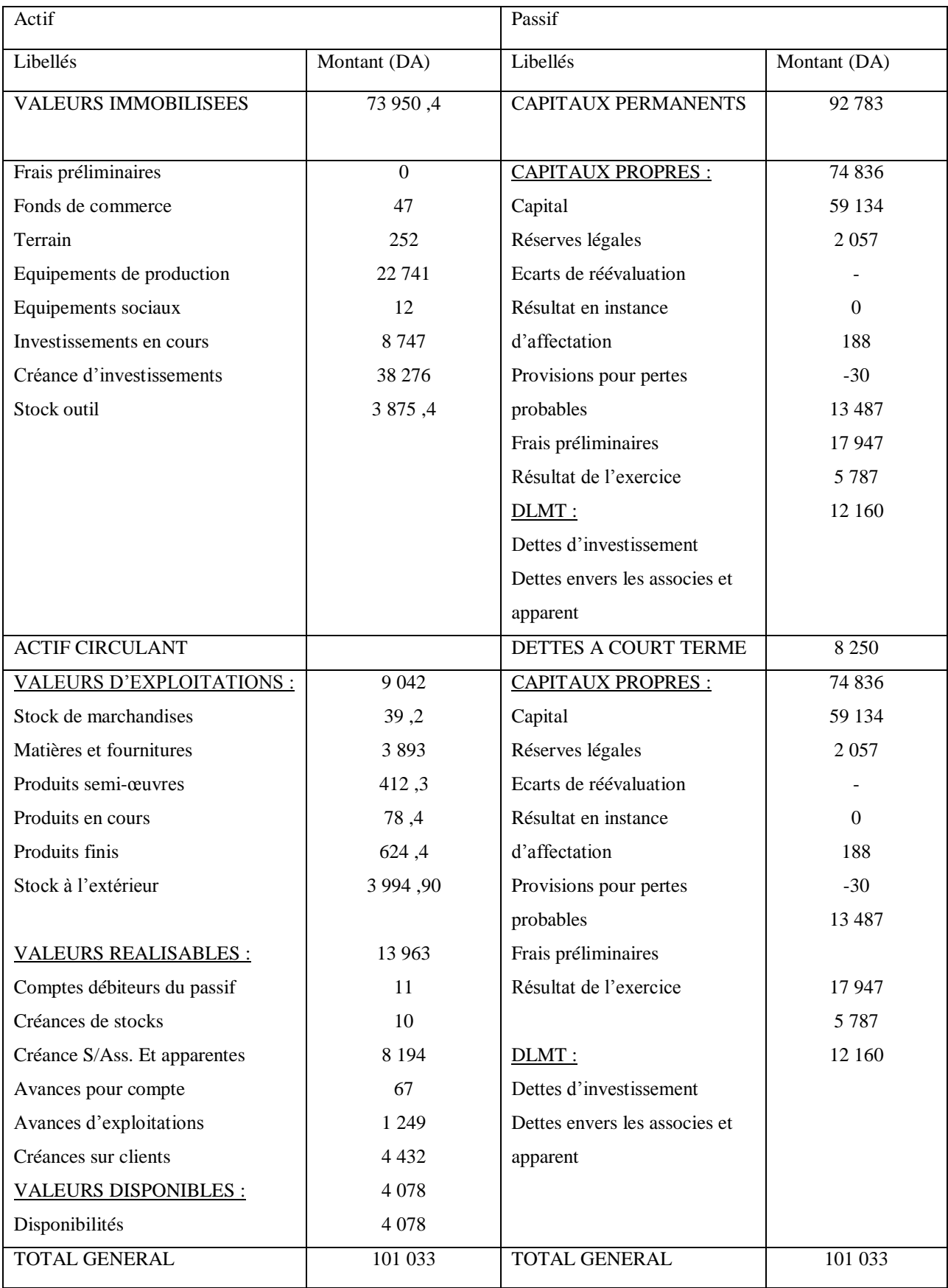

**Source :** bilan réalisé par nos soins à partir des données de CEVITAL.

### Bilan financier au 31/12/2009 Unité: en millions DA

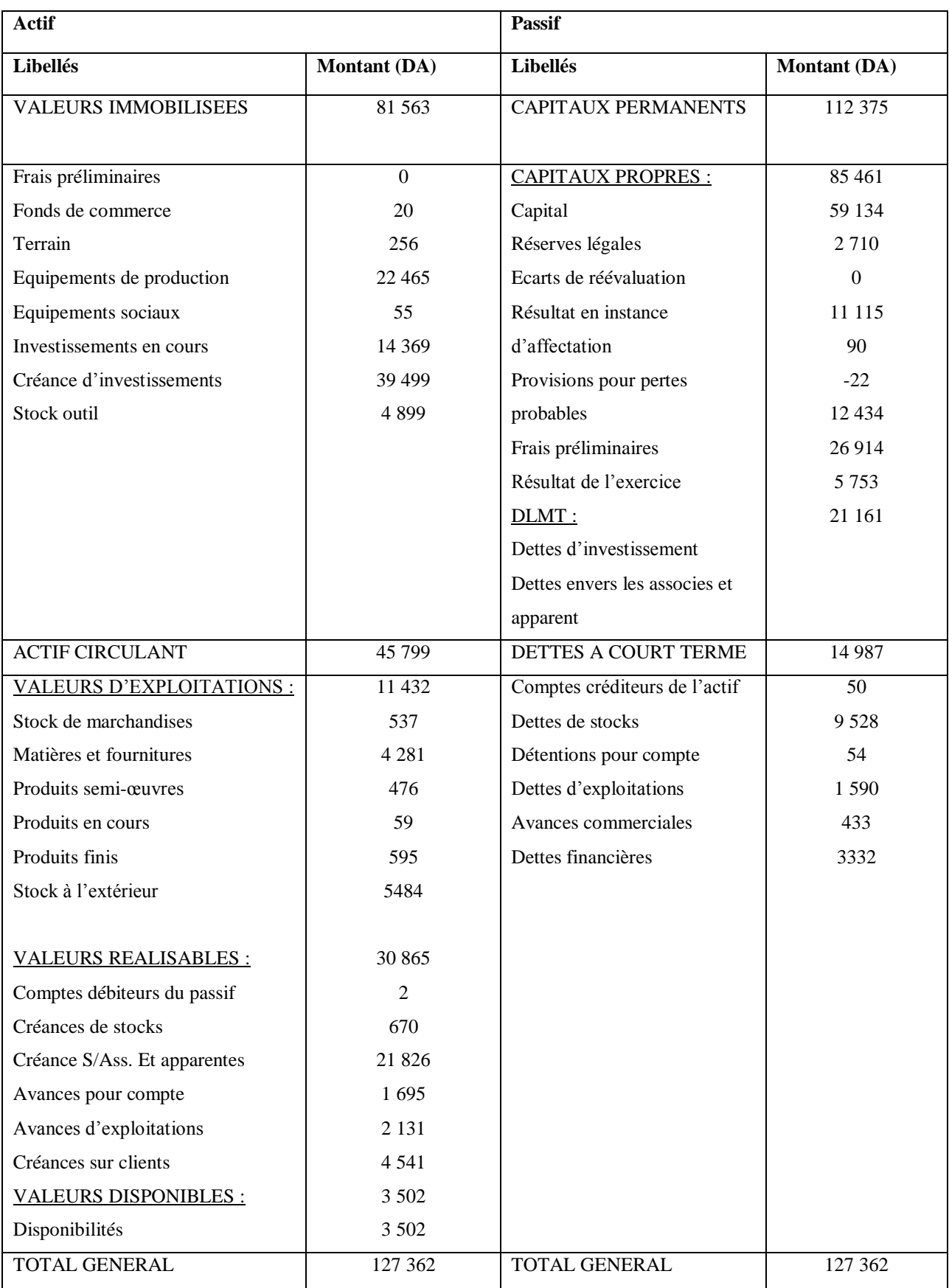

## **Tableau N°23 : Le Calcul des cash-flows nets** UM : KDA

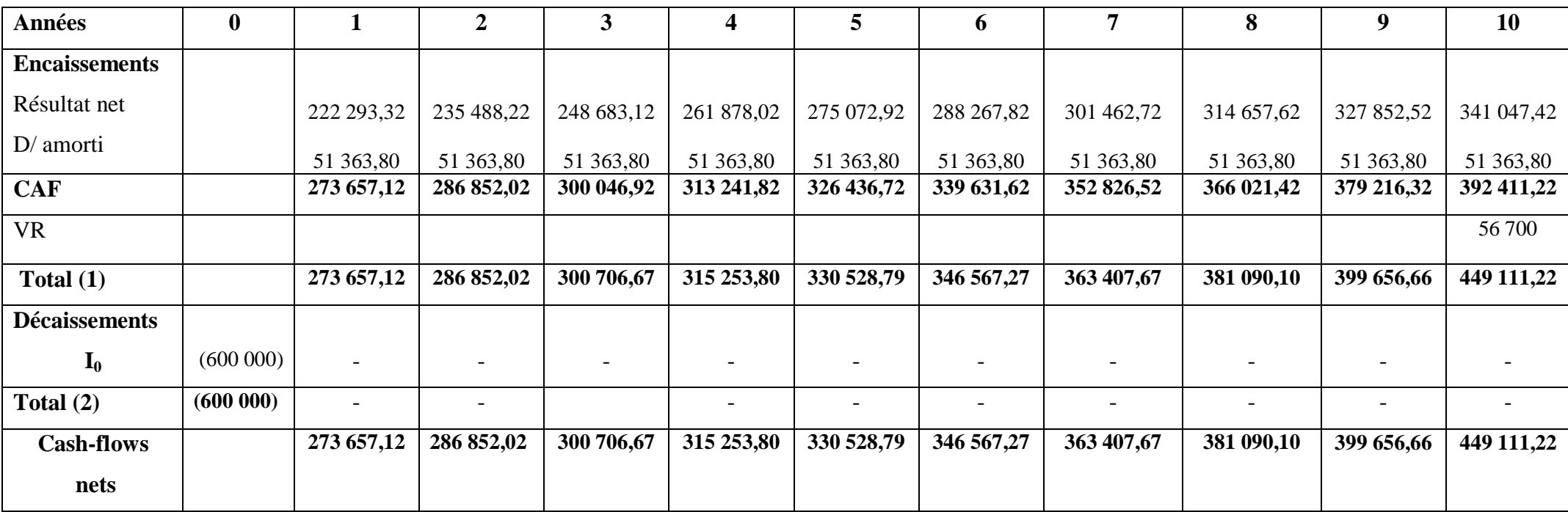

*Source* : réalisé par moi-même à partir des donnés de CEVITAL

# **Diapo 2**

Monsieur le président, membres de jury, honorable assistance, Bonjour

J'ai le privilège et l'honneur de vous recevoir aujourd'hui pour vous présenter la synthèse de mon travail, en vue de l'obtention du diplôme de Master en sciences gestions, option finance d'entreprise.

Pour cela j'ai opté pour un thème qui me semble porteur d'intérêt, intitulé « Evaluation d'un projet d'investissement »

# **Diapo 3: plan**

Dans le but de traiter au mieux mon travail de recherche, j'ai opté pour une démarche méthodologique qui est hypothético-déductive, j'ai scindé mon travail en trois chapitres.

Le premier sera consacré à une étude préliminaire sur généralités et notions de base sur les investissements, dans le second j'exposerais les méthodes et outils d'évaluation d'un projet d'investissement. Le dernier chapitre est d'ordre pratique qui sera illustré par un cas au sein de CEVITAL

Enfin, je termine mon travail par une conclusion générale.

# **Diapo 4**

Je commence par l'introduction générale.

# **Diapo 5**

- Dans cette perspective, le sujet que je propose porte sur la problématique suivante.
- De cette problématique découlent les questions suivantes:

# **Diapo 6**

Pour rependre à ces questions j'ai élaboré deux hypothèses.

# **Diapo 7**

J'entame le chapitre 1 avec une légère notion sur le projet d'investissement

# **Diapo 8**

Xxxxxxxxxxxxxxxxxxxxxxxxxxxxxxxxxxxxxxxxxxxxxxxxxxxxxxxxxxxxxxxxxx xxxxxxxxxxxxxxxxxxxxxxx

# **Diapo 9**

- L'investissement se présente sous plusieurs typologies :
- Quel que soit sa nature chaque projet d'investissement se caractérisé par:

# **Diapo 10**

Il y a trois modalités de financement sont distingué à savoir :

# **Diapo 11**

Je passe au deuxième chapitre de travail ou j'essaierais de cerner les différents Méthodes et outils d'évaluation d'un projet d'investissement

# **Diapo 12**

xxxxxxxxxxxxxxxxxxxxxxxxxxxxxxxxxxxxxxxxxxxxx

# **Diapo 13**

L'évaluation des projets d'investissement se décompose en deux financier et économique

# **Diapo 14**

Je passe aux critères d'évaluation des projets d'investissement ou je peux distinguer trois avenir à s'avoir le certain, l'incertain et avenir probable

# **Diapo 15**

Dans le cadre d'élaboration mon cas pratique, j'été accueilli par la société CEVITAL, mon travail a été effectué au département finance et comptabilité. Dans le bute d'étudier l'évaluation de projet (La pâte chocolatée) dans cet entreprise.

# **Diapo 16**

Je commence par la présentation de l'organisme d'accueil

En suite les paramètres financière relatifs au projet

# **Diapo 17**

xxxxxxxxxxxxxxxxxxxxxxxxxxxxxxxxxxxxxxxx

# **Diapo 18**

Ce graphe représente l'évolution du chiffre d'affaires prévisionnel durant toute la duré de vie du projet avec un taux de 5% par ans :

# **Diapo 19**

Ce tableau représente le compte des résultats prévisionnels (TCR) sur 10ans

# **Diapo 20**

Le tableau ci-dessous représente les cash-flows nets générés par le projet pour chaque année :

# **Diapo 21**

Ensuite ce dernier tableau présente les cash-flows actualisé avec un taux d'actualisation de 5% utilisé par l'entreprise CEVITAL

# **Diapo 22**

Je passe à l'application des critères de choix d'investissement

**1-** je commence par calculer la VAN et le TRI

# **Diapo 23**

Ensuite je calcule L'IP et le DRs

# **Diapo 24**

En fins je termine mon exposé par une conclusion générale

#### **Références Bibliographiques**

## **OUVRAGES**

1. B.ALAIN, C.ANTOINE, D.CHRISTINE, M.D-Anne, dictionnaire des sciences économiques, impre BROCHAGE, France, 2007.

2. Babusiaux.D, « decision d'investissement et calcule économique dans l'entreprise », édit economica&technip, paris 1990.

3. BOUGHABA .A « analyse est évaluation des projets », BERTI Edition, Alger 2005.

4. BRIDIER.M « guide d'analyse des projets », éd ECONOMICA, paris 1992,

5. F.X.SIMON, MARTIN.T « préparer est défendre un projet d'investissement », DUNOD Edition, paris2005.

6. HAMDI.K « ANALYSE DES PROJETS ET LEUR FINANCEMENT », éd Es-Salem, alger2000.

7. HIRIGOYEN.G « finance d'entreprise : théorie et pratique », éd DEBOECK et LARCIER, Belgique, 2006.

8. HOUDAYER.R, Evaluation financière des projets: Ingénierie de projet d'investissement, 2éme Edition ECONOMICA, France, 1999.

9. JACKY.K « le choix des investissements », DUNOD Edition, Paris, 2003.

10. LASARAY « évaluation et financement de projet », édit distribution el dar el outhmania, 2007.

11. LENDEREVIL.J, LINDON.D, « Mercator », 4éme edit, edit Dalloz, Paris,1990.

12. MICHAÏLOF.S. BRIDIER.M, ( Guide pratique d'analyse des projets : évaluation et choix des projets d'investissement », Edit economica, Paris 1995,5émeédition.

13. MORGUES.N «le choix d'investissement dans l'entreprise »,edit economica, paris 1994.

14. Nathalie Mourgues, le choix des investissements dans l'entreprise, édit economica, 7éme édit, paris 1999.

15. PILVARDIER-LATREYTE.J « finance d'entreprise », éd, Economica, paris 2002.

16. TEULIE J., TOPSACALIAN-pascal « Finance»,4éme Edition Vuibert, Paris, 2005.

#### **MEMOIRES**

- 1- AIT KHEDDACHE NAOUAL, OUHENIA NAOUAL, « évaluation d'un projet d'investissement », Mémoire fin de cycle, science de gestion, 2011-2012.
- 2- BELAZRI SALIMA, « évaluation et choix d'un projet d'investissement », Mémoire de fin de cycle, économie appliqué, 2012.
- 3- LAMINE MOHDEB, NABIL RABHI, « choix des investissement dans les entreprises », Mémoire de fin de cycle, sciences commerciales, 2008-2009.

#### **DICTIONNAIRES**

Echaude maison (C.D), « dictionnaire d'économie et des sciences sociales », Edition nathan, paris, 1993.

| <b>Désignations</b> | 1er année  | 2eme année    | 3eme année | 4eme année | 5eme année | <b>6eme</b> année | 7eme année | 8eme année | 9eme année | 10eme année |
|---------------------|------------|---------------|------------|------------|------------|-------------------|------------|------------|------------|-------------|
| C/d'affaire         | 1 440 000  | 1 5 1 2 0 0 0 | 1 584 000  | 1 65 6000  | 172 8000   | 800 000           | 1 872 000  | 1 944 000  | 2 016 000  | 2 088 000   |
| C/production        | 1 114 200  | 1 169 910     | 1 225 620  | 1 281 330  | 1 337 040  | 1 392 750         | 1448460    | 1504170    | 1559880    | 1615590     |
| Marge brute         | 325 800    | 342 090       | 358380     | 374670     | 390960     | 407250            | 423540     | 439830     | 456120     | 472410      |
| Marge brut          | 325 800    | 342 090       | 358 380    | 374 670    | 390 960    | 407 250           | 423 540    | 439 830    | 456 120    | 472 410     |
| D/amorti            | 51 363,8   | 51 363,8      | 51 363,8   | 51 363,8   | 51 363,8   | 51 363,8          | 51 363,8   | 51 363,8   | 51 363,8   | 51 363,8    |
|                     |            |               |            |            |            |                   |            |            |            |             |
| R/A/ impôt          | 274 436,20 | 290 726,2     | 307 016,20 | 323 306,20 | 339 596,20 | 355 886,20        | 372 176,20 | 388 466,20 | 404 756,20 | 421 046,20  |
| I/bénéfice          |            |               |            |            |            |                   |            |            |            |             |
| (IBS)               | 52 142,87  | 55 237,98     | 58 487,83  | 61 900,18  | 65 483,14  | 69 245,25         | 73 195,48  | 77 343,20  | 81 698,32  | 86 271,19   |
| Résultat net        | 222 293,32 | 235 488,22    | 248 683,12 | 261 878,02 | 275 072,92 | 288 267,82        | 301 462,72 | 314 657,62 | 327 852,52 | 341 047,42  |

 **Tableau N°21 : Compte de résultat prévisionnel sur dix ans** UM : KDA

*Source* : réalisé par moi-même à partir des donnés de CEVITAL

# **Table des matières**

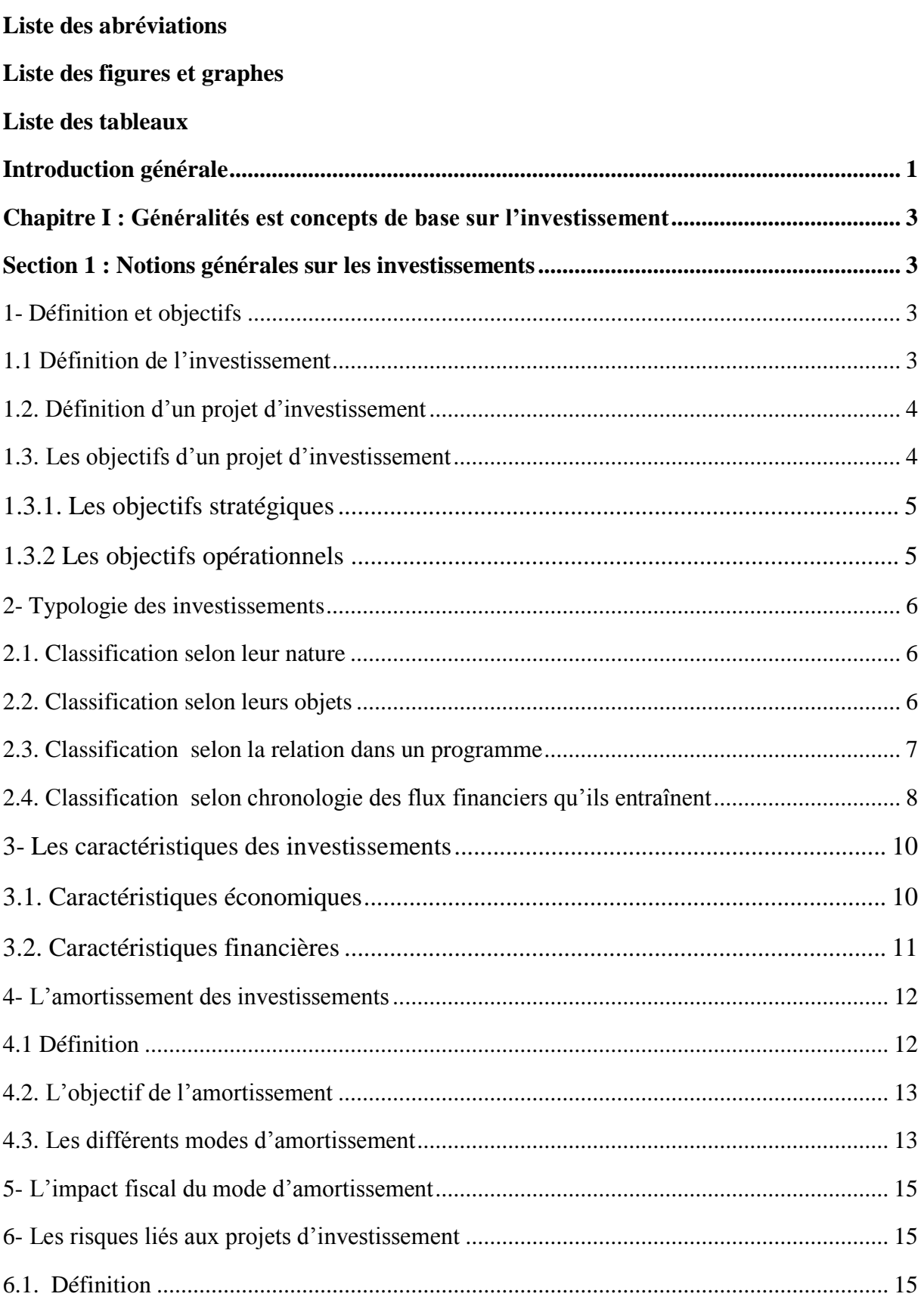
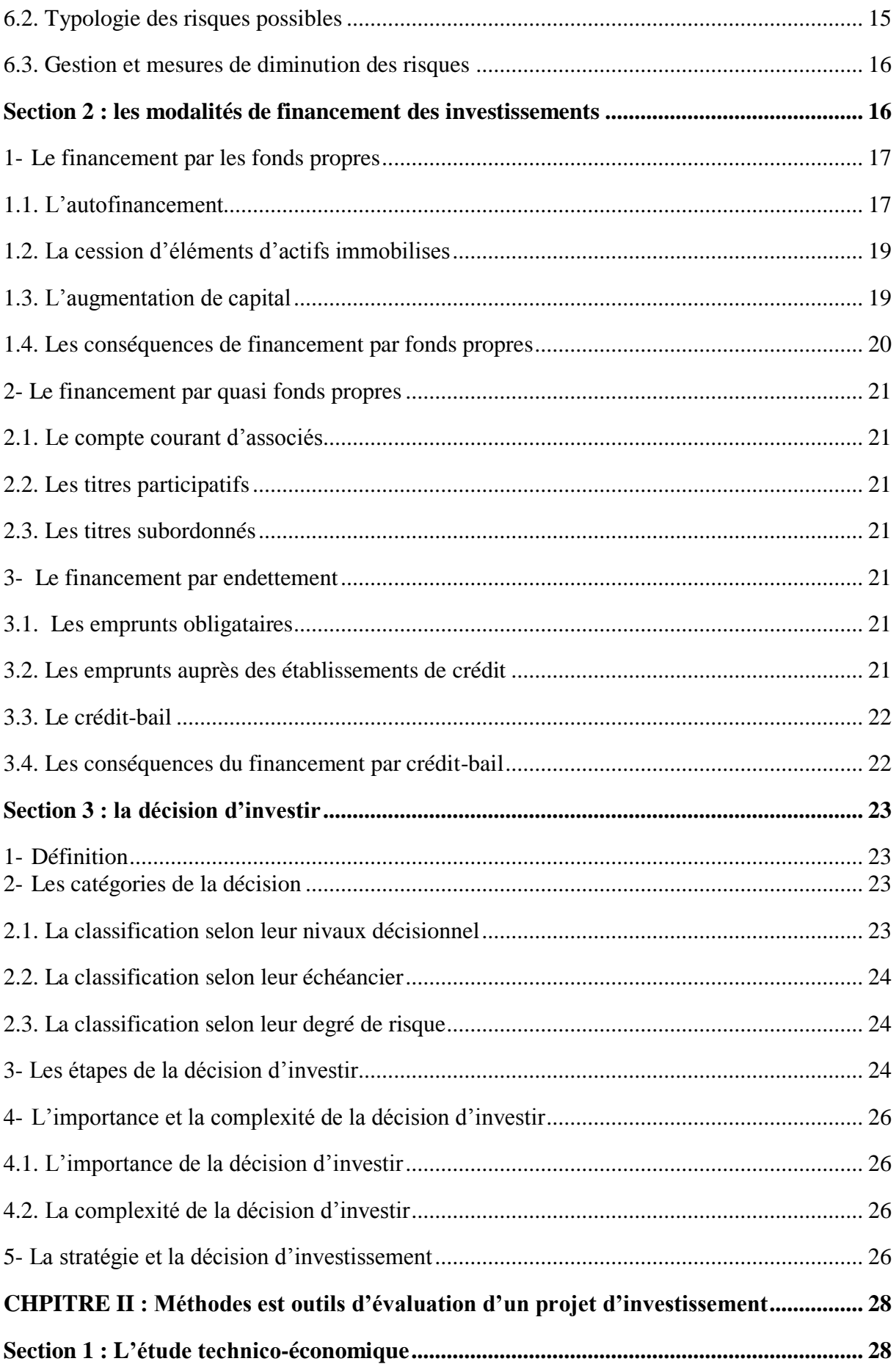

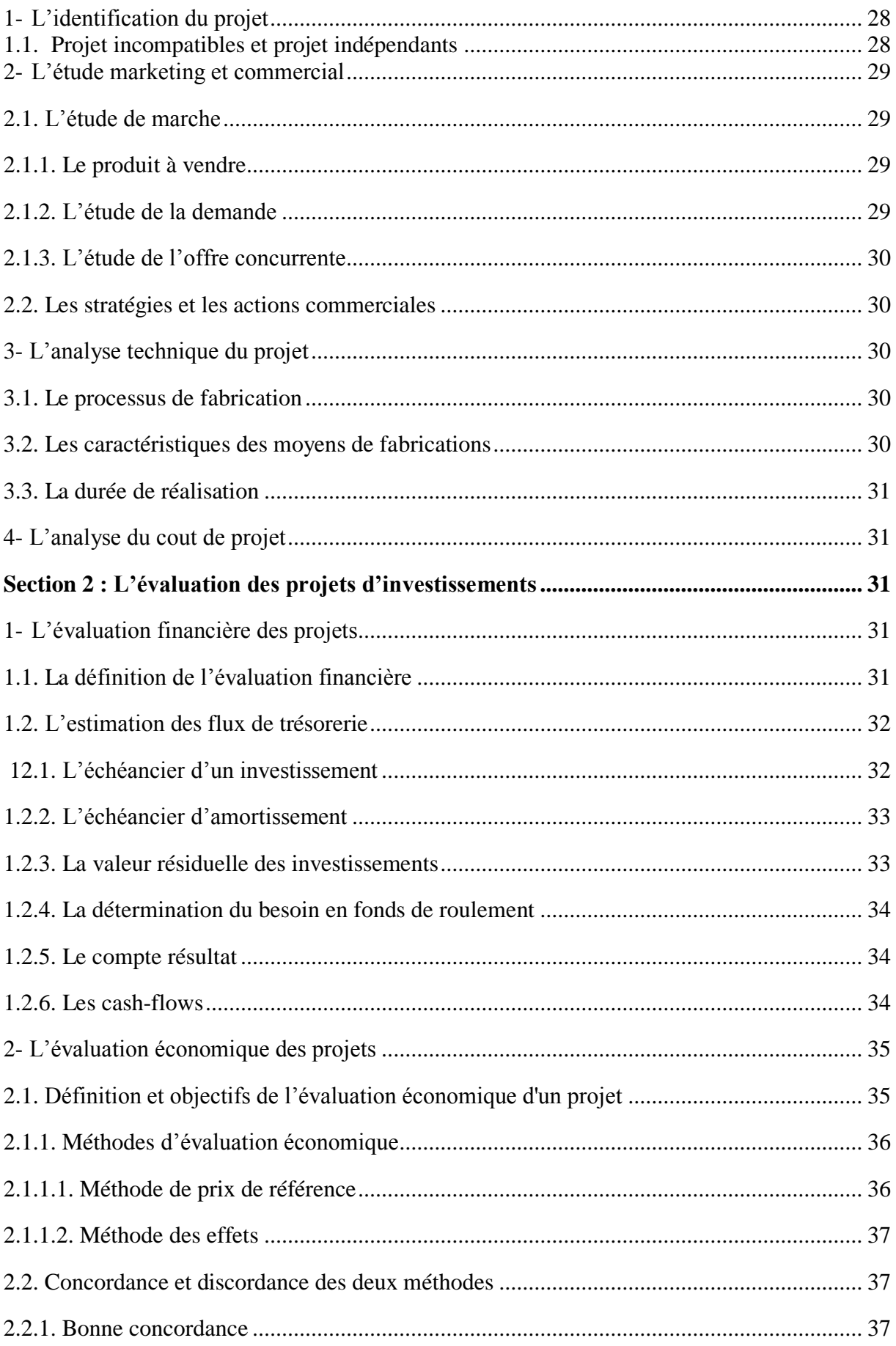

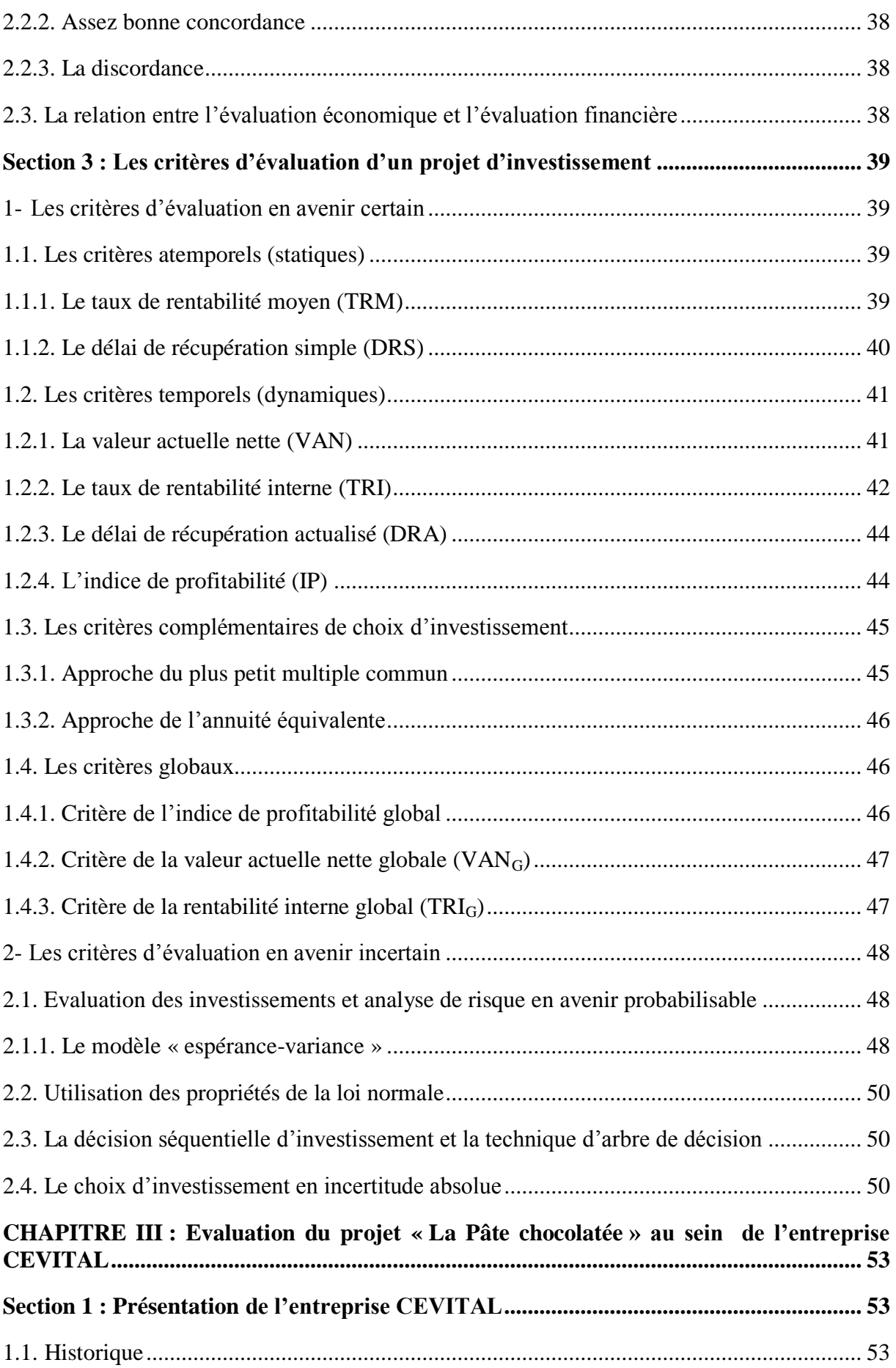

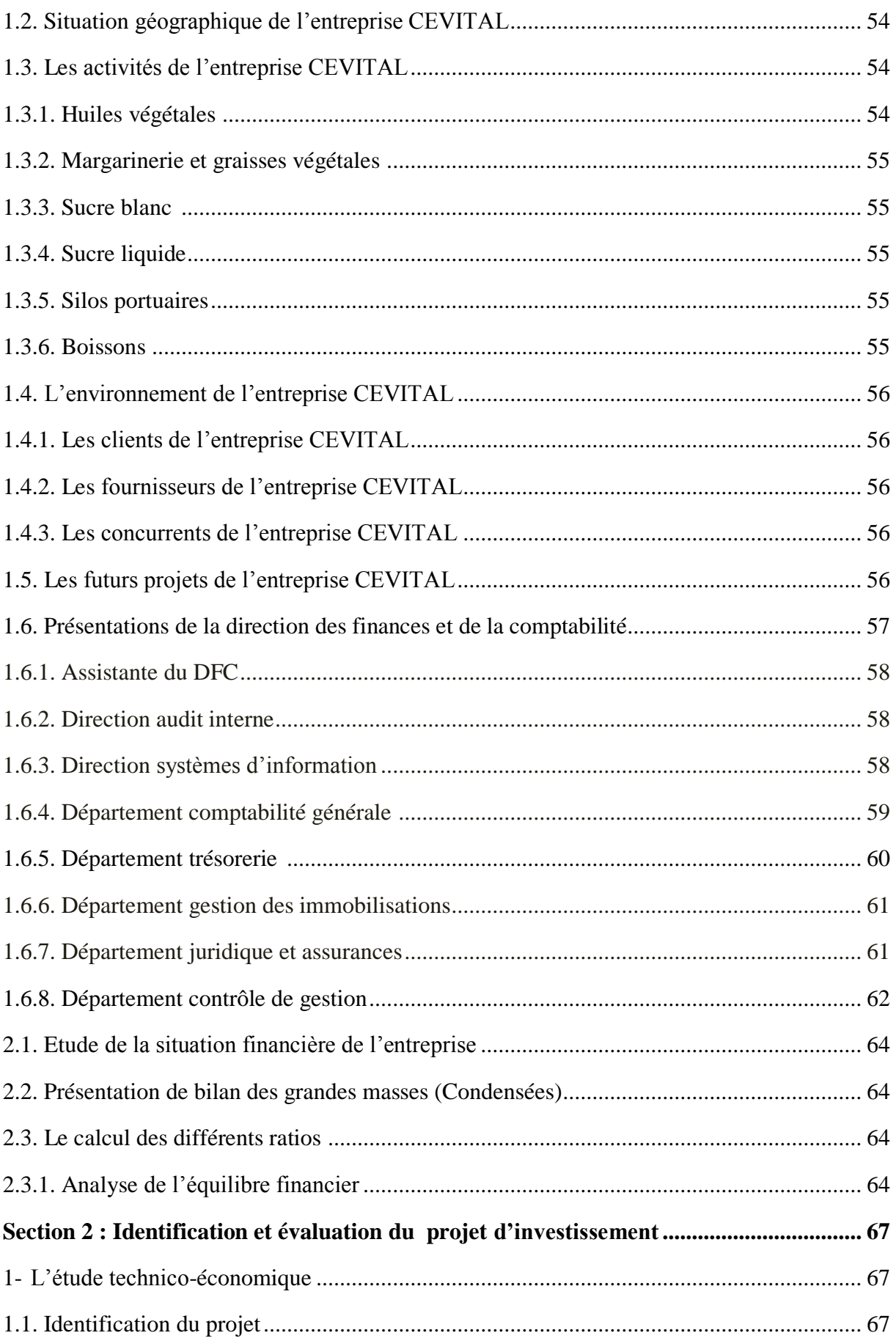

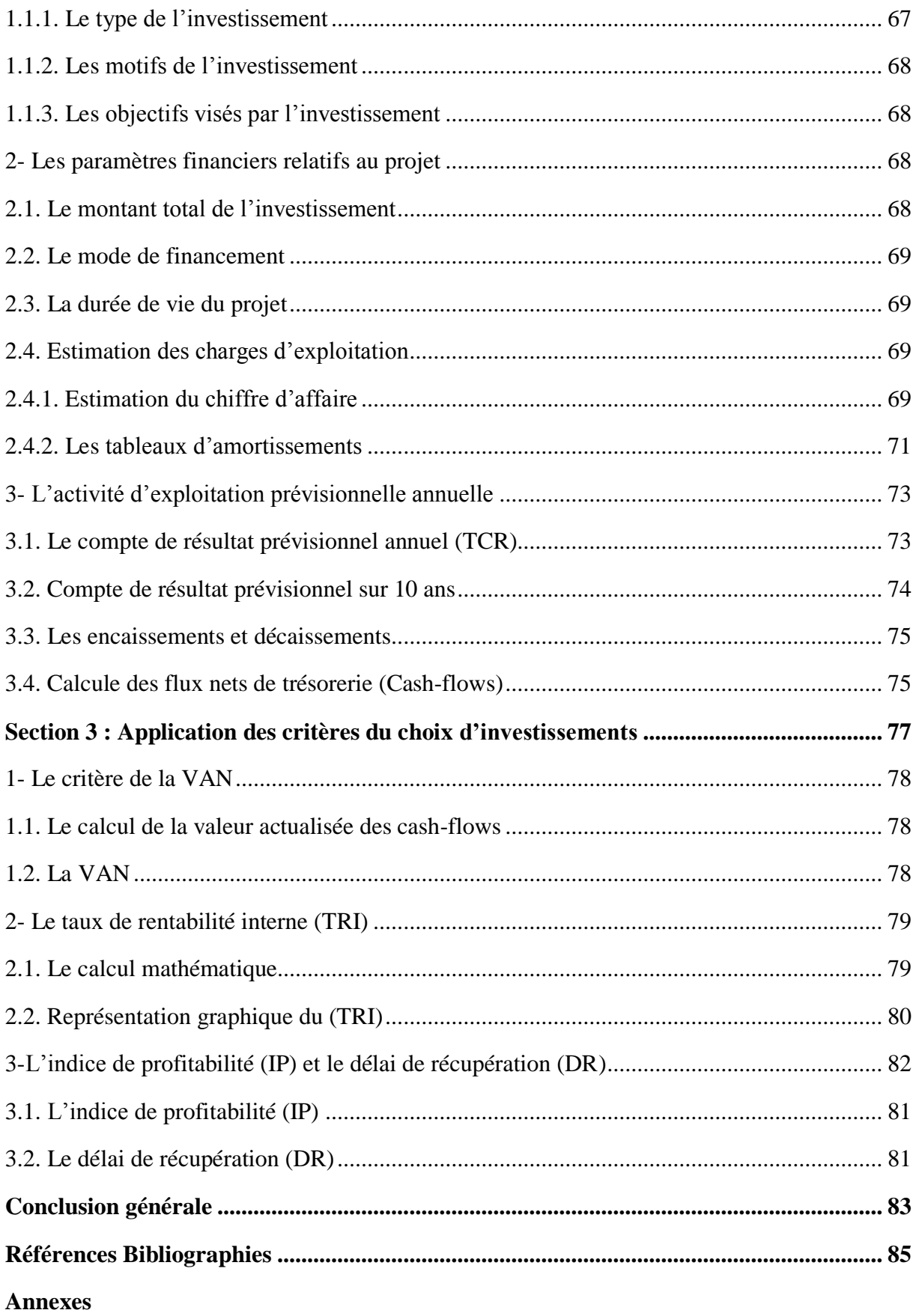